## **REPUBLIQUE ALGERIENNE DEMOCRATIQUE ET POPULAIRE**

## **MINISTERE DE L'ENSEIGNEMENT SUPERIEUR ET DE LA RECHERCHE SCIENTIFIQUE**

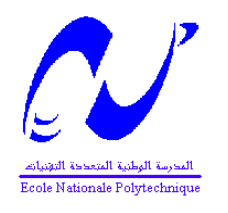

## **ECOLE NATIONALE POLYTECHNIQUE**

**Département d'Automatique**

# **Projet de fin d'études**

**En vue de l'obtention du diplôme D'Ingénieur d'Etat et de Master en Automatique**

COMMANDE DE LA VITESSE OPTIMALE D'UNE CHAINE DE CONVERSION D'ENERGIE EOLIENNE BASEE SUR UNE MADA

Présenté par : Proposé et dirigé par :

*BATOUCHE Mohamed Mounir Pr. CHEKIREB Hachemi*

 *BESSADI Karim Pr. TADJINE Mohamed* 

*Promotion: Juin 2005 E.N.P.10, Avenue Hassen-Badi, EL-HARRACH, ALGER*

# *REMERCIEMENTS*

En premier lieu, nous tenons à remercier les membres du corps enseignant pour avoir mis à disposition des sujets très intéressants comme le sujet traité dans ce mémoire.

Nous voudrions plus particulièrement exprimer notre profonde gratitude à notre encadreur Monsieur Hachemi Chekireb, Professeur à l'école polytechnique d'Alger, pour ses encouragements, son suivi continuel ainsi que sa rigueur et ses précieux conseils. Sans sa perspicacité et son appui, il aurait été impossible de mener à bien ce travail. Ses connaissances et son expérience resteront pour nous une source constante de savoir. Nous aurons toujours une dette de reconnaissance envers lui.

Nous sommes particulièrement sensibles à l'honneur que nous font les membres du jury qui ont accepté d'évaluer ces travaux et ce document.

Nous aimerions plus que tout remercier nos proches et en premier lieu nos parents à qui nous dédions ce mémoire. Nous les remercions de nous avoir toujours soutenus et crus en nous.

Nous ne pouvons clore cette page de remerciements sans remercier l'ensemble des professeurs de notre formation depuis l'école primaire jusqu'à notre dernière année universitaire.

\_\_\_\_\_\_\_\_\_\_\_\_\_\_\_\_\_\_\_\_\_\_\_\_\_\_\_\_\_\_\_\_\_\_\_\_\_\_\_\_\_\_\_\_\_\_\_\_\_\_\_\_\_\_\_\_\_\_\_\_\_\_\_\_\_\_\_\_\_\_\_\_\_\_\_\_\_\_\_\_\_\_ I

<mark>الملخص: ال</mark>هدف من هذا العمل هو التحكم ف<sub>ع</sub>سر عة الدوار و الطاقة المنقولة إلى الشبكة الكهربائية عبر سلسلة الطاقة الأولية. هذه الأخير ة مبنية على محرك لا متز امن مز دوج التغذية المتصل مباشر ة بالشبكة الكهر بائية من طر ف الساكن. وعبر محولين ذو اتجاهين للطاقة (مموج و مقوم) من طرف الدوار ٍ ولهذا بدأنا بوضع تحت فرضيات خاصة نموذجا رياضيا لمختلف مكونات السلسلة المحولة ثم من خلال تطبيق مكافحة النواقل أظهرنا كيف بمكن السيطرة على القوة و عزم الدرران **بشكل مستقل ,عن طريق الــ«مل على رد الفعل الفولتية نتيجة لـهذا قمنا بوضـع قوانين التحكم اللاخطية لتطبيقها على** هذا الأخير بتحاكي سلسلة الطاقة الأولية بواسطة برنامج (@MATLAB) وقدمنا مجمو عة من النتائج المتحصل عليها مع التعليل . في نهاية اختبرنا تطبيق قوانين التحكم اللاخطية وفق نموذج مبسط

**الكلمات المفتاحية :** محرك لا متزامن مزدوج التغذية<sub>،</sub> مموج مقوم قوانين التحكم اللاخطية<sub>،</sub> الطاقة الهوائية<sub>،</sub> المحولات التحكم الانز لاقى

**Résumé :** Le but de ce travail est le contrôle de la vitesse rotorique et la puissance réactive transférée au réseau électrique par une chaîne éolienne. Cette dernière est basée sur une machine asynchrone à double alimentation (MADA) qui est reliée directement au réseau par son stator et à travers deux convertisseurs bidirectionnels (redresseur/onduleur en MLI) par son rotor. Pour cela, nous avons commencé par élaborer sous certaines hypothèses, la modélisation des différents éléments constituants la chaîne de conversion, puis en appliquant la commande vectorielle à la MADA nous avons montré comment on peut commander le couple ainsi que la puissance réactive indépendamment par action sur les tensions rotoriques. A l'issu de cela, nous avons développé les lois de commandes non linéaires à appliquer sur la chaîne éolienne en se basant sur le modèle complet de la MADA ou nous avons simulé le système global sous Matlab®, et nous avons présenté les résultats obtenus avec des interprétations et des conclusions satisfaisantes. A la fin nous avons teste l'application des commandes en nous basant sur le modèle réduit de la MADA.

**Mots clés :** MADA, onduleur, redresseur, MLI, commande par backstepping-mode glissant, commande par bouclage linéarisant, commande LQ, bus continu, éolienne, commande vectorielle.

Abstract: The aim of this work is the rotor speed control and reactive power transferred to the grid by a string wind. This latter is based on a double-fed induction generator (DFIG) which is connected directly to the grid by its stator and through two bidirectional converters (rectifier/inverter in PWM) by its rotor. For this, we first developed under certain assumptions, the modeling of the different components the conversion chain, then by applying the vector control has MADA we show how we can control the torque and reactive power independently by acting on the rotor voltages. At the end of this, we developed nonlinear control laws to apply to wind the string based on the complete model of MADA or we simulated the overall system in Matlab ®, and we presented the results with interpretations and satisfactory conclusions. At the end we have tested the application of controls by basing ourselves on the model simplifies the MADA.

**Keywords:** DFIG, inverter, rectifier, PWM, control by backstepping-sliding mode, looping linearizing control, LQ control, DC bus, wind, vector control.

## **Table des matières**

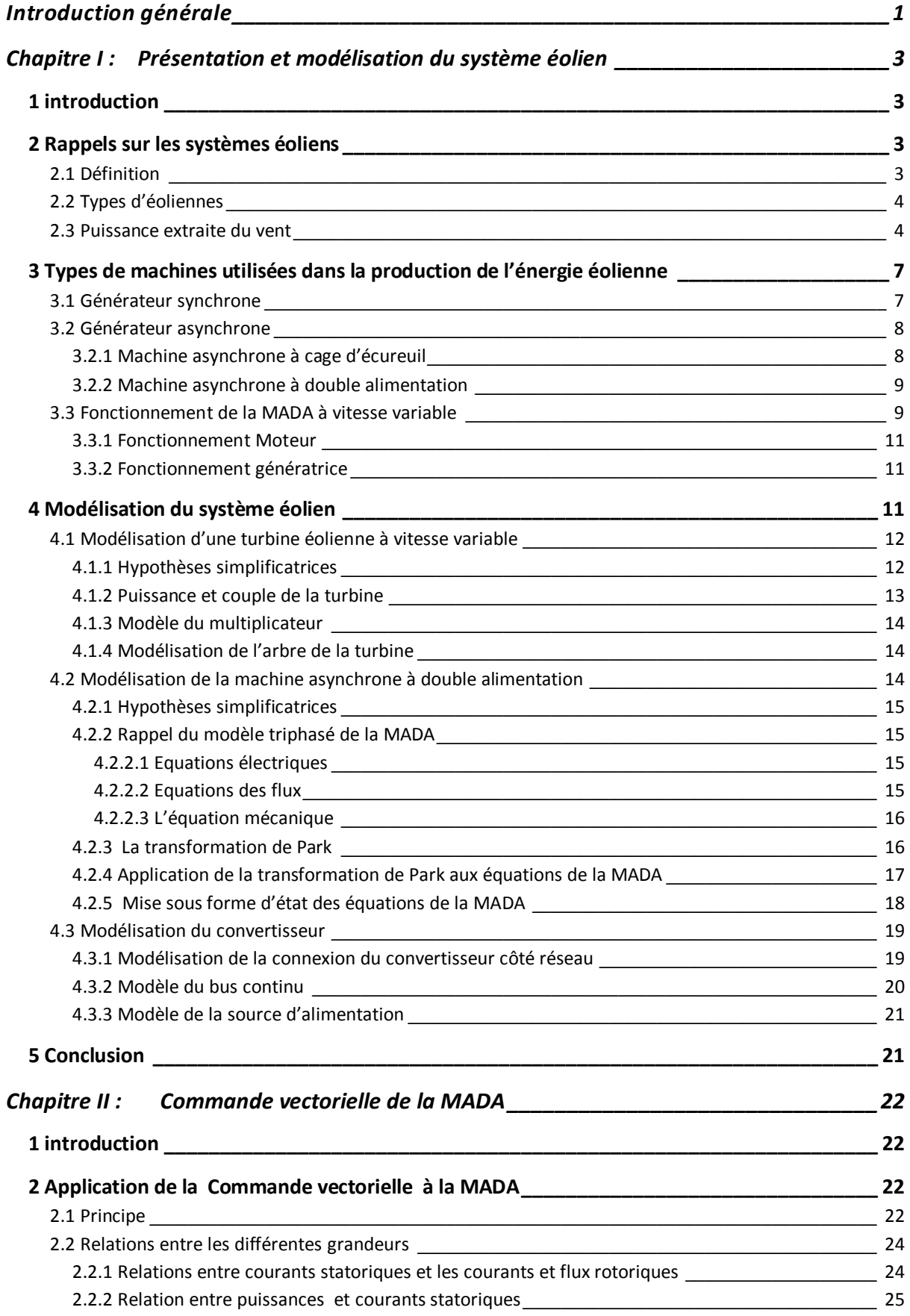

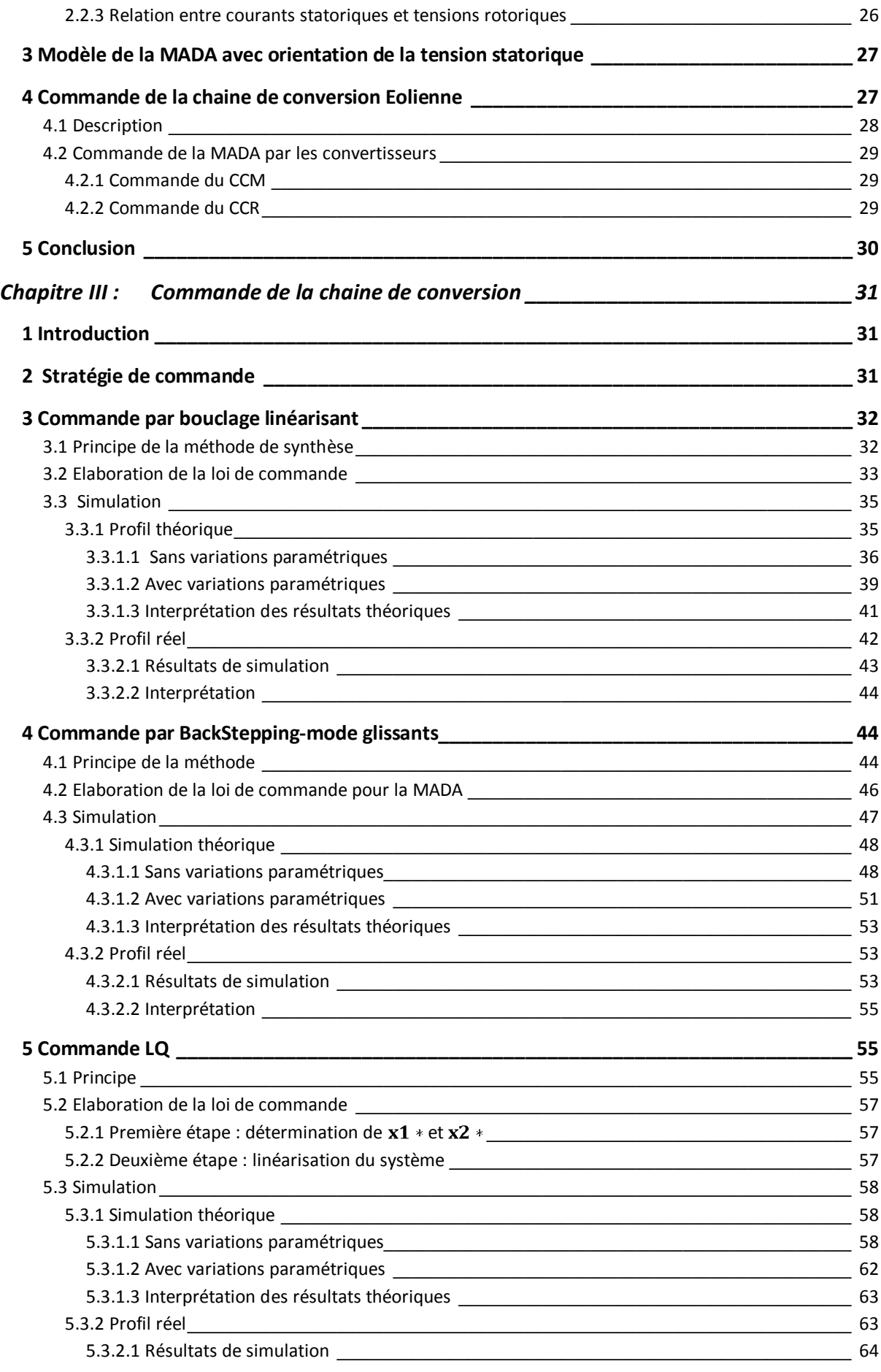

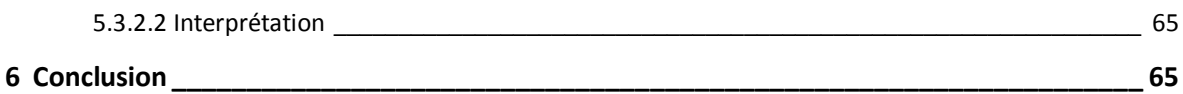

## *Chapitre IV : [Commande de la chaine de conversion basée sur le modèle réduit de la](#page-76-0)  [MADA](#page-76-0) 66*

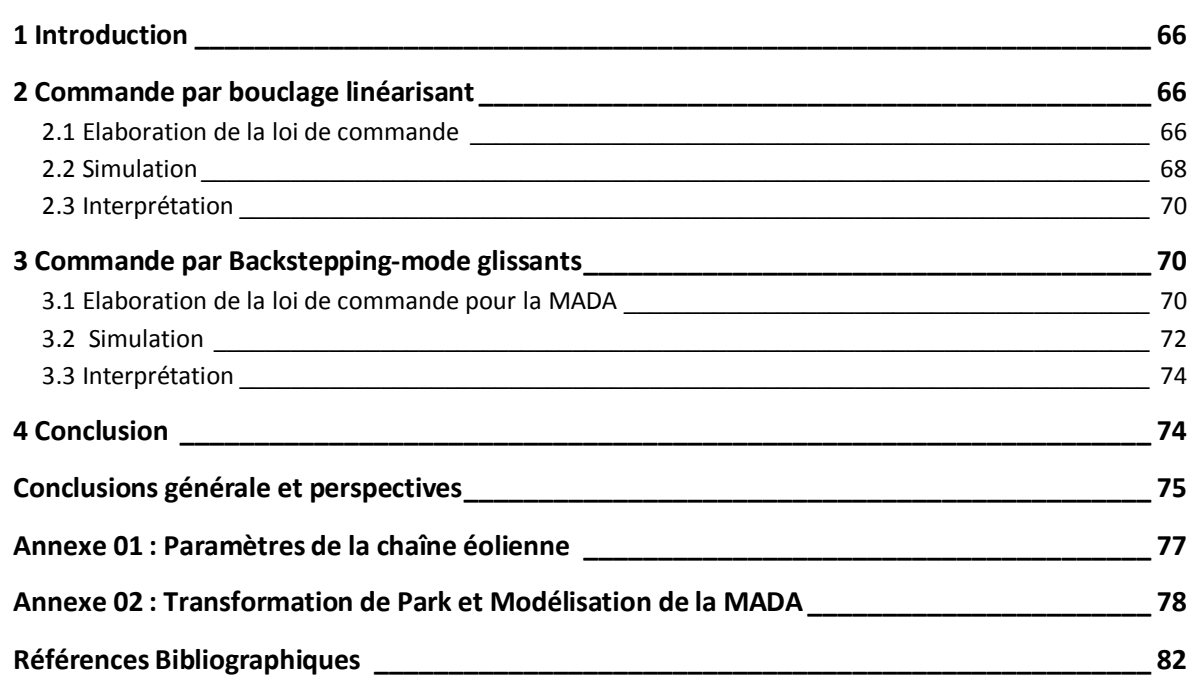

## **Table des illustrations**

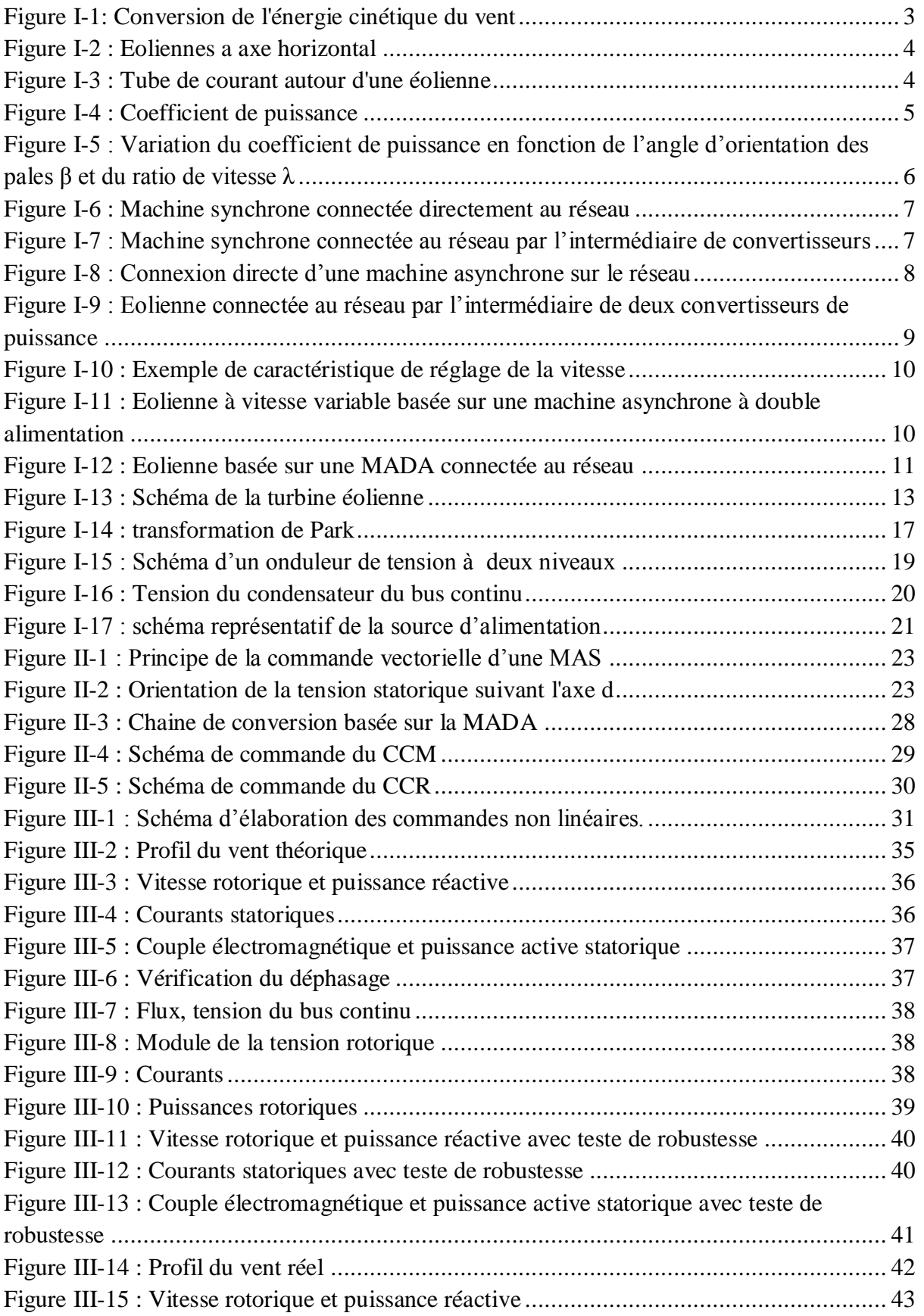

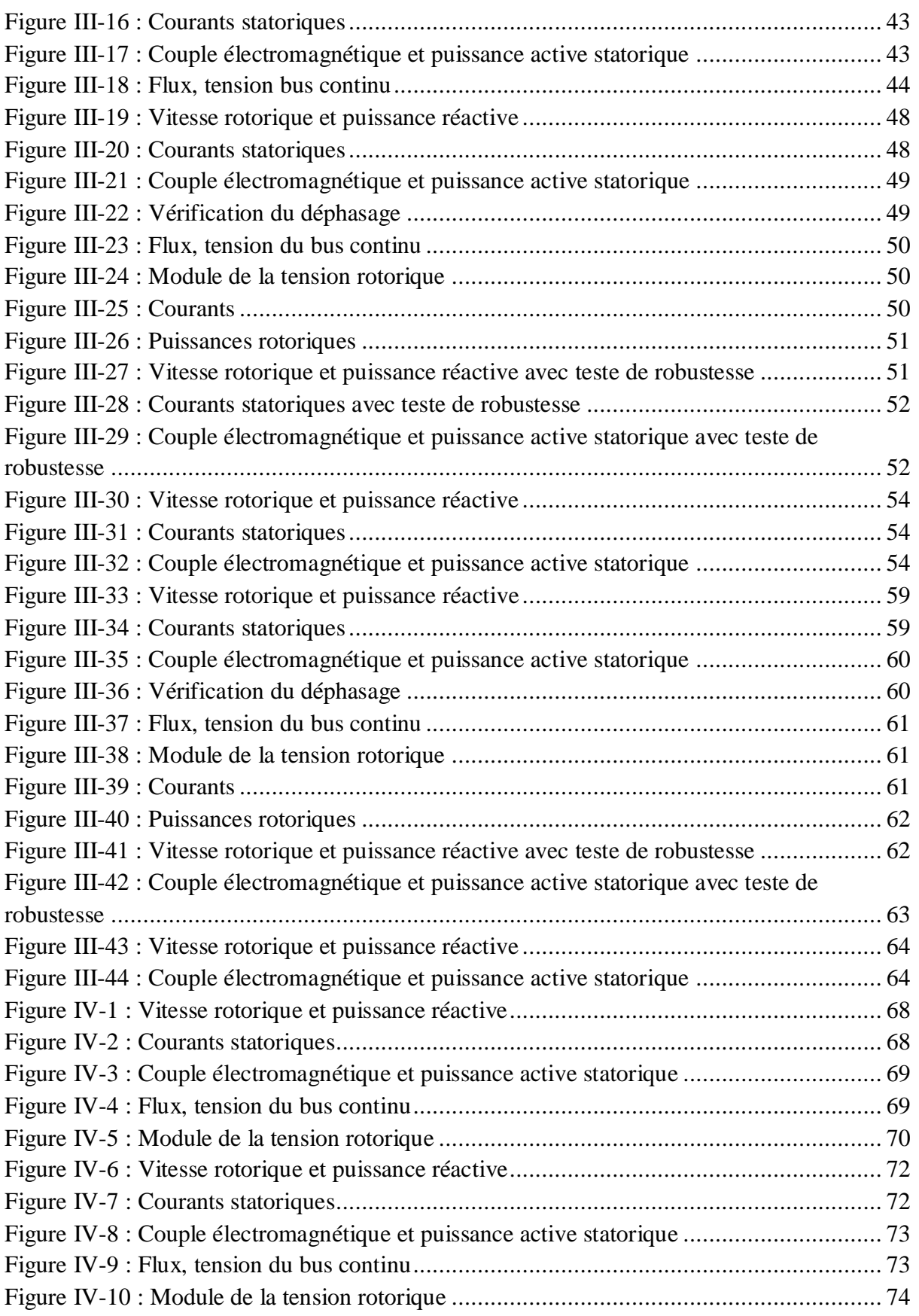

## **Notations**

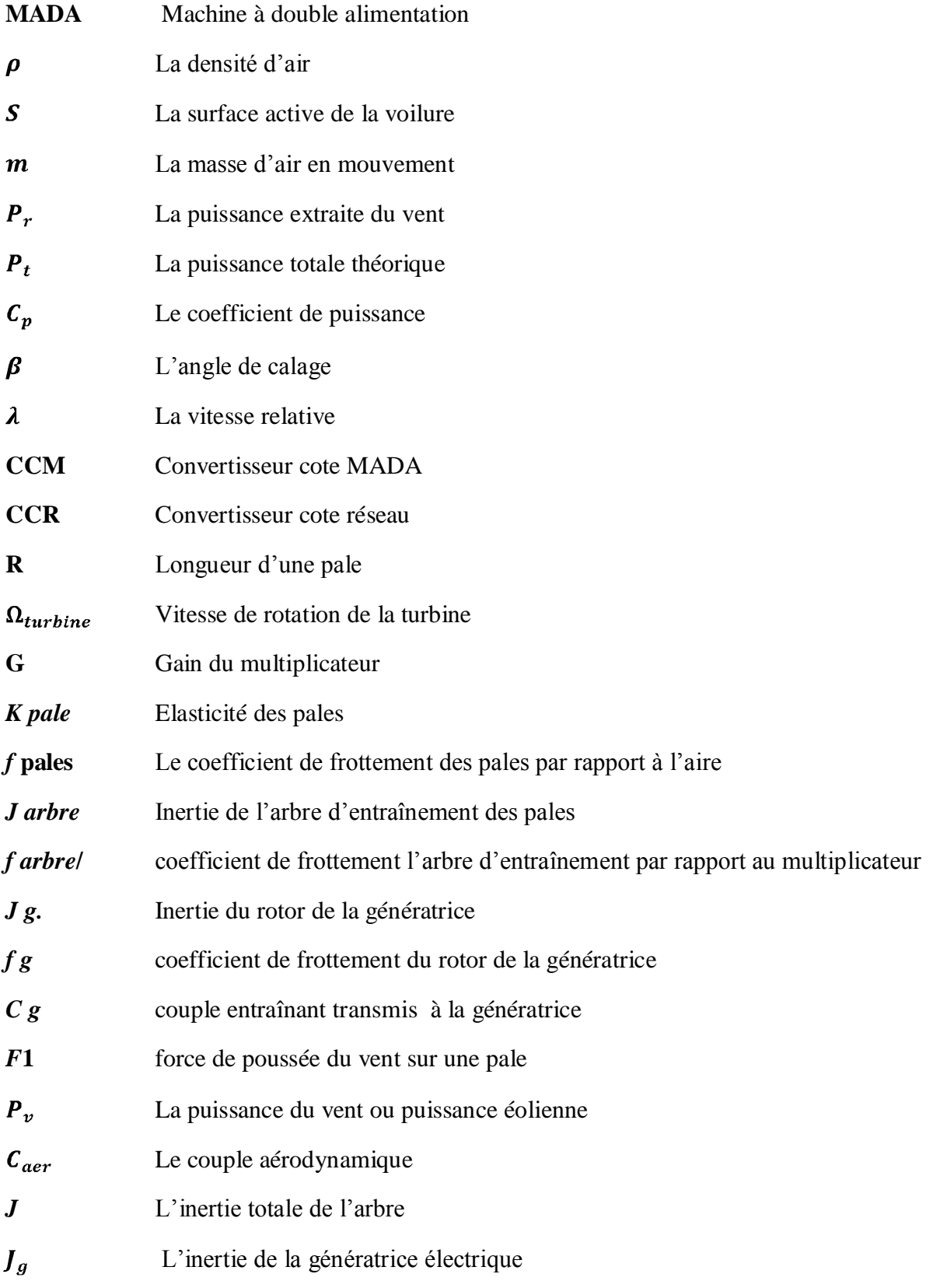

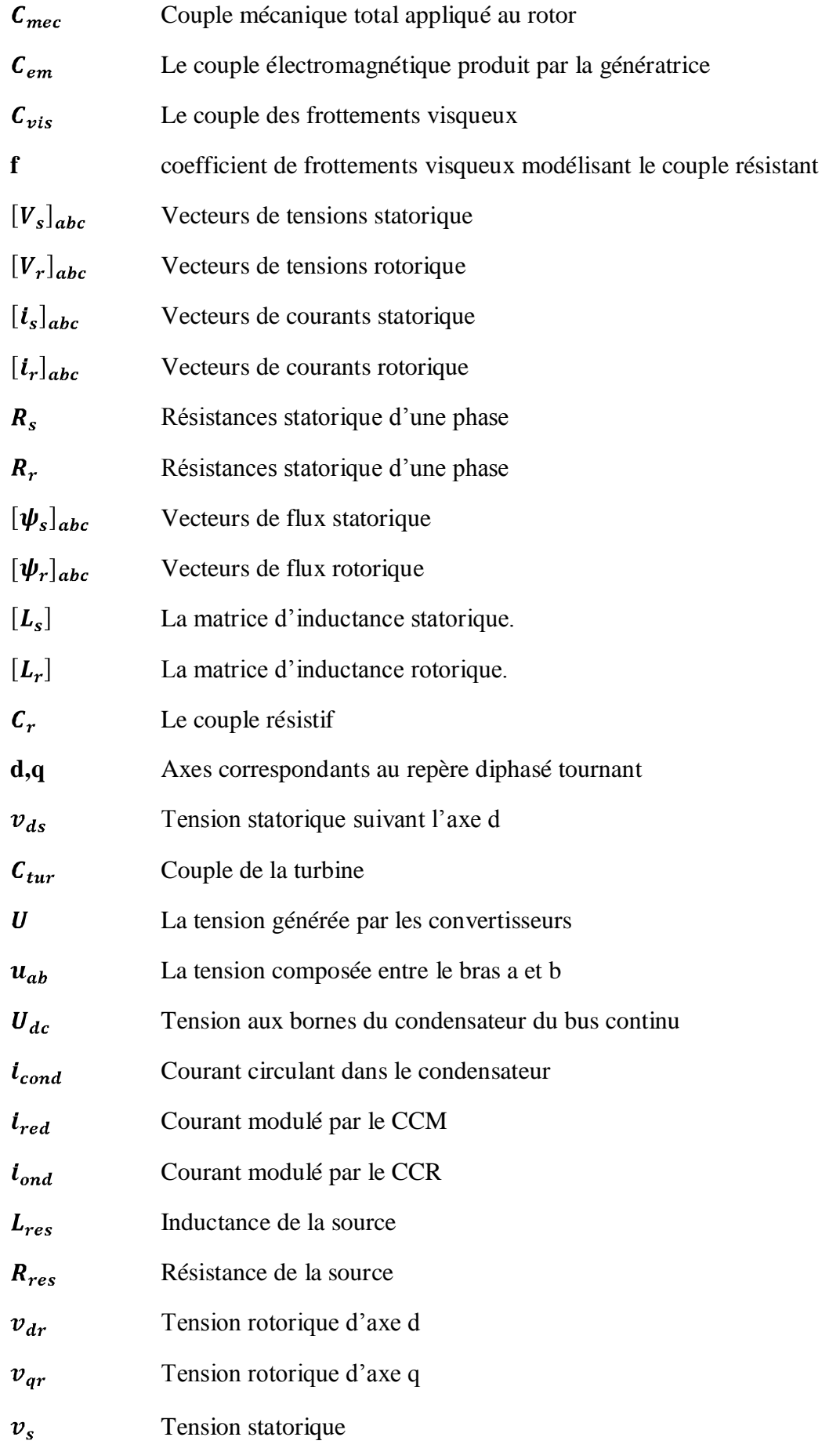

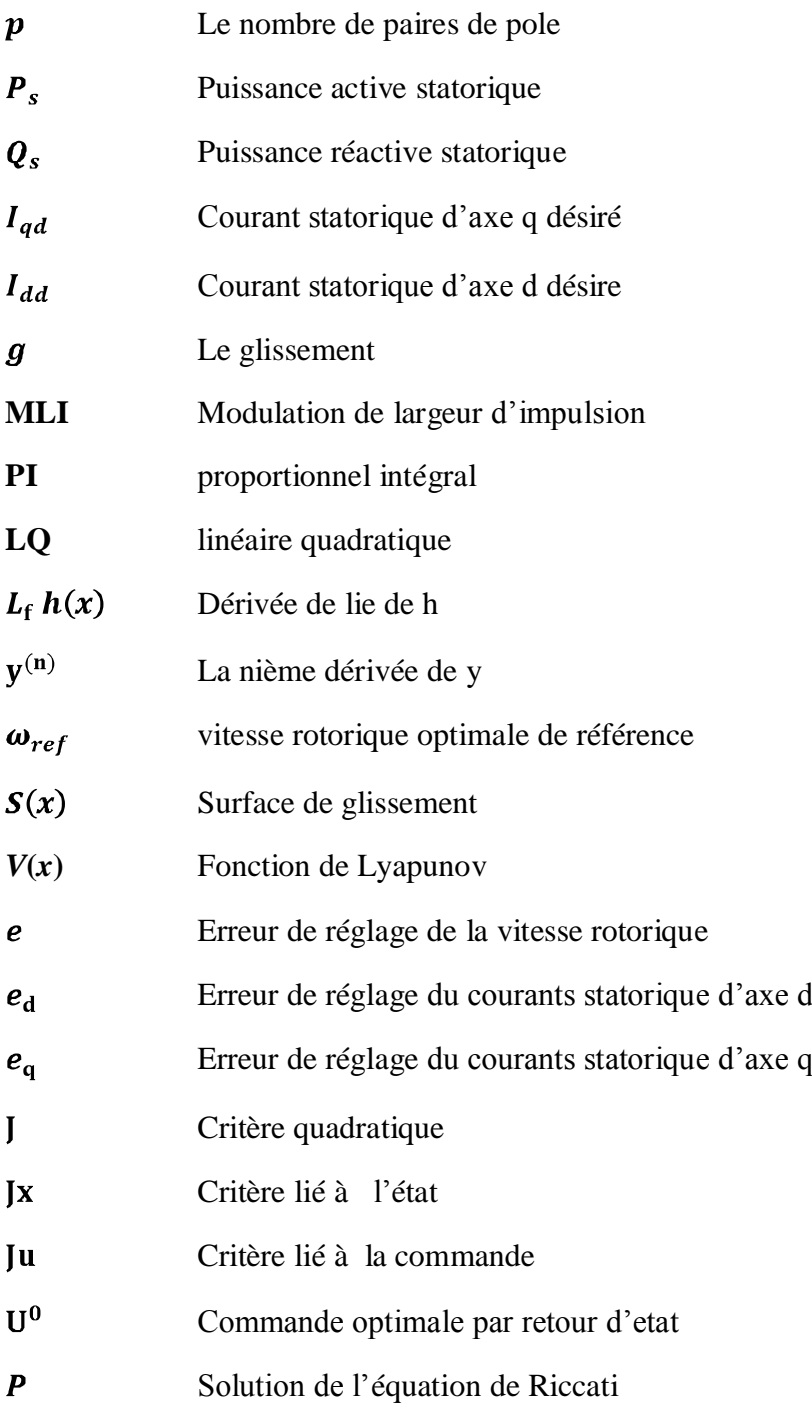

## **Introduction générale**

<span id="page-11-0"></span>L'intense industrialisation des dernières décennies et la multiplication des appareils domestiques électriques ont conduit à des besoins planétaires considérables en énergie électrique. Face à cette demande, toujours croissante de nos jours, les pays industrialisés ont massivement fait appel aux centrales nucléaires. Cette source d'énergie présente l'avantage indéniable de ne pas engendrer de pollution atmosphérique contrairement aux centrales thermiques, mais le risque d'accident nucléaire surtout après la catastrophe de Fukushima qui a eu lieu le 11 mars 2011 au Japon, ainsi que le problème de traitement et l'enfouissement des déchets rendent cette énergie peu attractive pour les générations futures. Pour faire face à ces différents problèmes, les pays se tournent de plus en plus vers l'utilisation de sources d'énergies propres, renouvelables **[GAI-10]**.

Parmi ces sources d'énergies, l'éolienne apparaît clairement en bonne place, non pas en remplacement des sources conventionnelles, mais comme énergie d'appoint complémentaire à l'énergie nucléaire. Permettant une production décentralisée de l'électricité, pouvant ainsi contribuer à résoudre le problème de l'électrification des sites isolés où un grand nombre d'individus est dépourvu de tout apport énergétique. Faisant appel à des sources d'énergie universellement répandues, nécessitant un minimum de maintenance. En effet l'énergie potentielle des masses d'air en mouvement représente, au niveau mondial, un gisement considérable.

Les types de systèmes éoliens les plus utilisés sont ceux à vitesse variable avec une génératrice constituée le plus souvent de la Machine Asynchrone à Double Alimentation (MADA). La MADA offre plusieurs avantages, dont un très bon rendement énergétique, une bonne robustesse ainsi qu'une facilité d'exploitation et de commande. Grace à ces avantages, la MADA a suscité beaucoup de curiosité de la part des chercheurs qui ont essayé de développer des stratégies pour exploiter au mieux les points forts de la machine **[SOW-12]**.

Pour pouvoir tourner à une vitesse de rotation optimale (correspondant à la valeur maximale du coefficient de puissance), la turbine doit avoir un couple mécanique résistant donné, c'est à dire une puissance active débitée par la MADA. C'est en utilisant cette référence de vitesse que la machine peut alors être commandée.

Le présent mémoire décrit une étude sur l'utilisation d'une machine asynchrone à double alimentation pilotée via les grandeurs rotoriques intégrée dans un système éolien associée à des convertisseurs d'électronique de puissance (à deux niveaux) entre le rotor et le réseau d'alimentation. L'objectif visé dans notre travail consiste à développer des commandes non linéaires robustes pour amener la vitesse rotorique a tourner à la vitesse de rotation optimale de telle sorte à maximiser la production d'énergie d'augmenter rendement énergétique.

Pour cela, nous avons suivi une hiérarchie qui commence par un premier chapitre où sera effectué un petit rappel sur les éoliennes et les types de machines utilisées dans la production de cette énergie, ensuite nous décrirons brièvement le fonctionnement de la MADA que nous modéliserons avec les différentes parties de la chaîne de conversion éolienne.

Puis, nous allons consacrer le deuxième chapitre à montrer comment on peut commander la vitesse et la puissance réactive indépendamment l'une de l'autre en agissant sur les tensions rotoriques  $v_{dr}$  et  $v_{qr}$  en appliquant la commande vectorielle qui définit les relations entre les différentes grandeurs de la machine. Ce qui permettra Suite aux simplifications introduites par l'orientation de l'axe d du repère tournant suivant le vecteur tension statorique d'aboutir à un modèle simplifie de la MADA. Le dernier point du deuxième chapitre sera réserve à montrer comment nous pouvons imposer les tensions rotoriques  $v_{dr}$  et  $v_{qr}$  a la MADA par l'intermédiaire des convertisseurs de puissance. Tout en expliquant leurs stratégies de commande.

Au troisième chapitre et après avoir modéliser la chaine de conversion et montrer comment imposer les tensions rotorique, nous expliquerons au début la stratégie d'élaboration des lois de commandes non linéaires, puis nous procéderons à la présentation de trois lois de commandes non linéaires (Bouclage linéarisant, Backstepping-mode glissant, Retour d'état optimal LQ) que nous calculerons en respectant la méthodologie et le principe de chacune d'elles. Nous simulerons ensuite le fonctionnement de la chaine de conversion sous l'influence de ces commandes sous Matlab® ce qui nous permettra d'analyser les performances en termes de poursuite et de robustesse pour deux profils du vent (profil théorique, réel).

Dans le dernier chapitre. Nous nous intéresserons à synthétiser les lois de commande (Bouclage linéarisant, Backstepping-mode glissant) en prenant en compte les simplifications introduites lors de l'écriture du modèle réduit ou les flux d'axe d et q sont supposés constants ce qui permettra un gain économique lors de la conception et la réalisation des régulateurs. Nous simulerons ensuite le fonctionnement de la chaine de conversion sous l'influence de ces deux commandes sous Matlab® pour un profil réel du vent ce qui nous permettra de valider les commandes.

Et pour achever ce travail, nous allons terminer par une conclusion générale suivie par de quelques perspectives de recherches.

## <span id="page-13-0"></span>**Chapitre I : Présentation et modélisation du système éolien**

## <span id="page-13-1"></span>**1 introduction**

Les sources renouvelables d'énergie, permettant une production décentralisée de l'électricité, peuvent contribuer à résoudre le problème de l'électrification des sites isolés où un grand nombre d'individus est dépourvu de tout apport énergétique, ne pouvant ainsi satisfaire aucun besoin même minime et améliorer ses conditions de vie. Faisant appel à des sources d'énergie universellement répandues, nécessitant un minimum de maintenance, la solution éolienne représente le plus souvent le choix économique et technologique idéal pour les régions ou installations isolées.

Le principe de fonctionnement de ces éoliennes a été largement présenté ces dernières années dans plusieurs travaux **[ATO-00] [CAM-03] [HAM-08] [MER-07] [SAD-09] [GAI-10].**

Dans ce chapitre nous allons faire un petit rappel sur les éoliennes, puis nous citerons les types de machines utilisées dans la production de l'énergie éolienne ensuite nous décrirons brièvement le fonctionnement de la MADA. A la fin nous allons modéliser la chaine de conversion éolienne.

## <span id="page-13-2"></span>**2 Rappels sur les systèmes éoliens**

### <span id="page-13-3"></span>**2.1 Définition**

Un système éolien ou avec un autre terme un aérogénérateur ou encore une éolienne est un dispositif destiné à transformer une partie de l'énergie cinétique du vent en énergie mécanique puis en énergie électrique. Comme montré dans la **(Figure I-1)**.

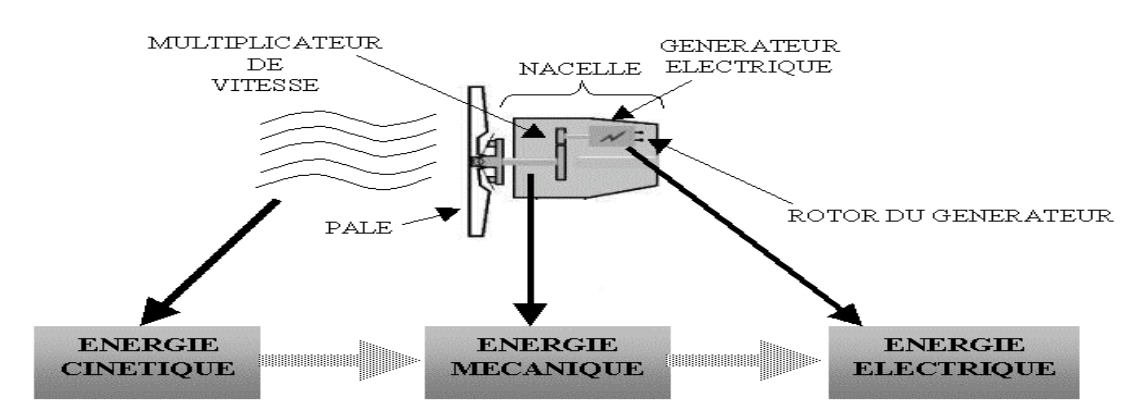

<span id="page-13-4"></span>**Figure I-1: Conversion de l'énergie cinétique du vent**

#### <span id="page-14-0"></span>**2.2 Types d'éoliennes**

Les solutions techniques permettant de recueillir l'énergie du vent sont très variées. On peut diviser les éoliennes en deux grandes familles:

- Les éoliennes à axe vertical : Ce type d'éolienne présente l'avantage de ne pas nécessiter de système d'orientation des pales et de posséder une partie mécanique (multiplication et génératrice) au niveau du sol **[LRS]**.
- Les éoliennes à axe horizontal **(Figure I-2)** beaucoup plus largement employées, même si elles nécessitent très souvent un mécanisme d'orientation des pales, présentent un rendement aérodynamique plus élevé, démarrant de façon autonome et présentent un faible encombrement au niveau du sol. Les différentes constructions des aérogénérateurs utilisent les voilures à deux, trois pales et les multi- pales.

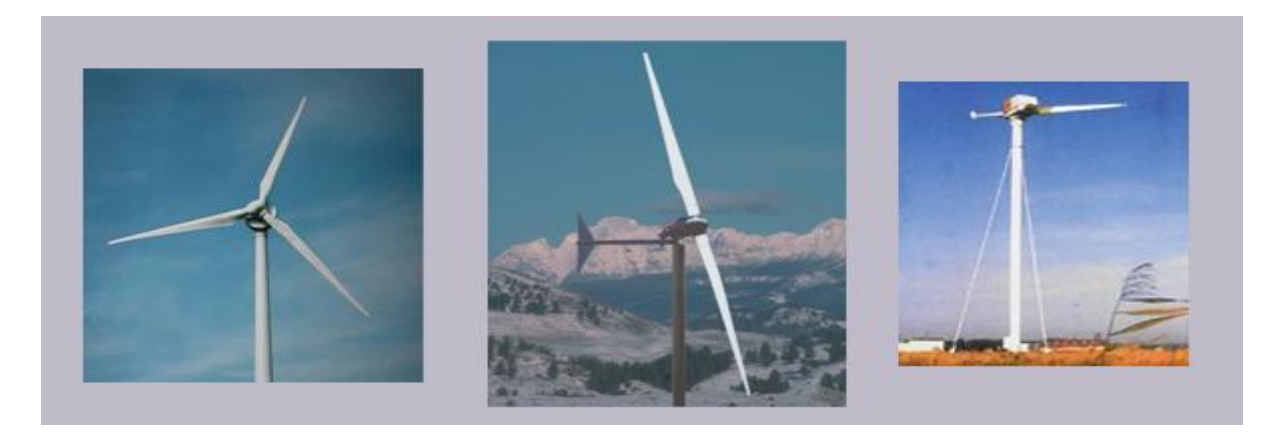

**Figure I-2 : Eoliennes a axe horizontal**

#### <span id="page-14-2"></span><span id="page-14-1"></span>**2.3 Puissance extraite du vent**

Considérons le système éolien à axe horizontal représenté sur la **(Figure I-3)** sur lequel on a représenté la vitesse du vent  $V_1$  en amont de l'aérogénérateur et la vitesse V2 en aval.En supposant que la vitesse du vent traversant le rotor est égale à la moyenne entre la vitesse du vent non perturbé à l'avant de l'éolienne  $V_1$  et la vitesse du vent après passage à travers le rotor  $V_2$  soit $\frac{V_1+V_2}{2}$  [POI-03].

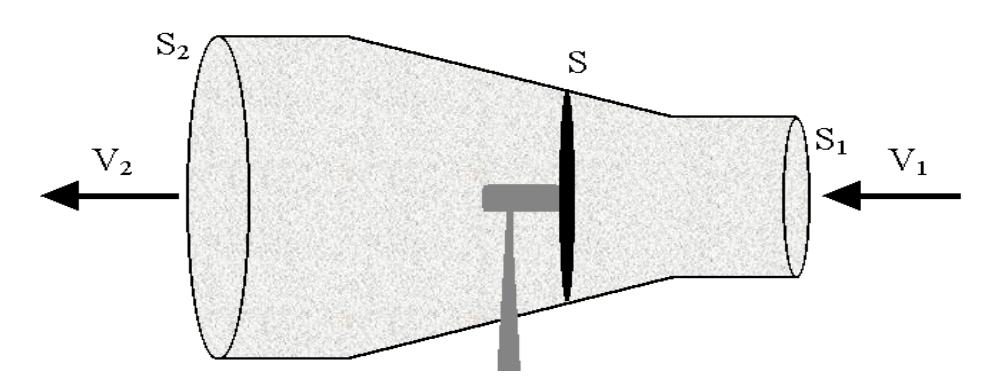

<span id="page-14-3"></span>**Figure I-3 : Tube de courant autour d'une éolienne**

La masse d'air en mouvement de densité ρ traversant la surface S des pales en une seconde est donnée par la relation **(I.1)**:

$$
m = \rho S \frac{V_1 + V_2}{2} \tag{I.1}
$$

La puissance Pr alors extraite s'exprime par la moitié du produit de la masse et de la diminution de la vitesse du vent (seconde loi de Newton) :

$$
P_r = \frac{(V_1^2 - V_2^2)}{2} m = \frac{(V_1^2 - V_2^2)\rho S (V_1 + V_2)}{4}
$$
 (I.2)

Un vent théoriquement non perturbé traverserait cette même surface S sans diminution de vitesse, soit à la vitesse  $V_1$ , la puissance Pt correspondante serait alors :

$$
P_t = \frac{\rho s v_1^3}{2} \tag{I.3}
$$

Le ratio entre la puissance extraite du vent et la puissance totale théoriquement disponible est alors :

$$
\frac{P_r}{P_t} = \frac{\left(1 + \left(\frac{V_1}{V_2}\right)\right)\left(1 - \left(\frac{V_1}{V_2}\right)^2\right)}{2} \tag{I.4}
$$

Le ratio Pr/Pt appelé aussi coefficient de puissance Cp, il s'exprime par la relation **(I.5)** et présente un maxima de 16/27 soit 0,59.

$$
C_p = \frac{P_r}{P_t} = 0.59
$$
 (I.5)

C'est cette limite théorique appelée limite de Betz **(Figure I-4)** qui fixe la puissance maximale extractible pour une vitesse de vent donnée. Cette limite n'est en réalité jamais atteinte et chaque éolienne est définie par son propre coefficient de puissance exprimé en fonction de la vitesse relative λ représentant le rapport entre la vitesse de l'extrémité des pales de l'éolienne et la vitesse du vent  $\lambda = \frac{\Omega_t R}{V_H}$  [KHT-07].

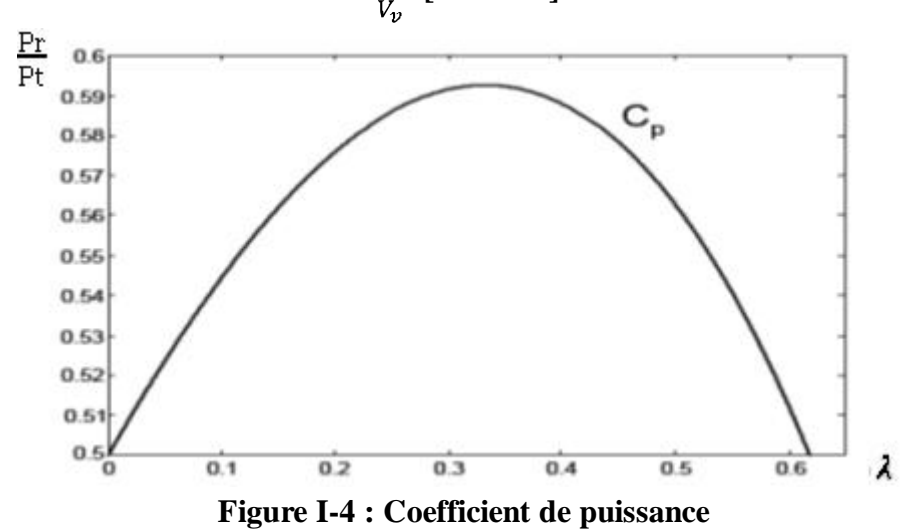

<span id="page-15-0"></span>\_\_\_\_\_\_\_\_\_\_\_\_\_\_\_\_\_\_\_\_\_\_\_\_\_\_\_\_\_\_\_\_\_\_\_\_\_\_\_\_\_\_\_\_\_\_\_\_\_\_\_\_\_\_\_\_\_\_\_\_\_\_\_\_\_\_\_\_\_\_\_\_\_\_\_\_\_\_\_\_\_\_ -5-

L'angle de calage  $\beta$  joue un rôle assez important dans une éolienne, ce dernier intervient indirectement sur la puissance au travers du coefficient de puissance comme le montre la **(Figure I-5)**:

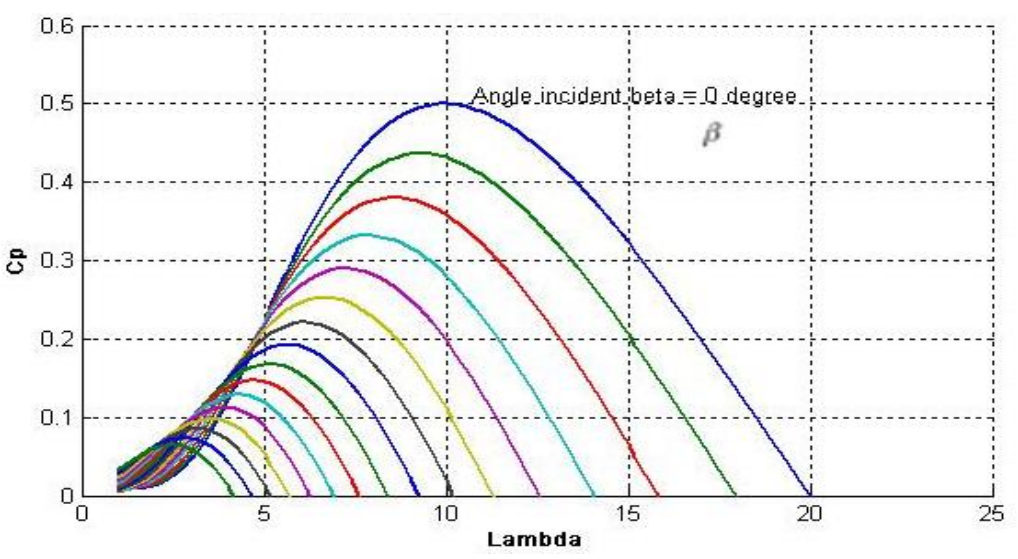

<span id="page-16-0"></span>**Figure I-5 : Variation du coefficient de puissance en fonction de l'angle d'orientation des pales β et du ratio de vitesse λ**

La puissance mécanique Pm disponible sur l'arbre d'un aérogénérateur s'exprime ainsi :

$$
P_r = \frac{P_r}{P_t} P_t = C_p P_t = \frac{1}{2} C_p \rho S V_1^3
$$
\n(1.6)

Pour différentes valeurs de l'angle d'orientation des pales, il existe une valeur de  $\lambda$ appelée λopt pour laquelle on a un coefficient de puissance Cp maximale, et par voie de conséquence une puissance captée maximale.

Il est alors possible d'élaborer des lois de commande qui permettent de capter la puissance maximale quelque soit la vitesse du vent jusqu'à la puissance nominale de la génératrice où la puissance extraite est limitée à cette valeur.

Dans la littérature, des expressions approchées du coefficient de puissance pour les turbines des éoliennes à vitesse fixe **(I.7)** et à vitesse variable **(I.8)** sont proposées **[ATO-00]**:

$$
C_p(\lambda, \beta) = 0.44 \left(\frac{125}{\lambda_i} - 6.94\right) e^{\frac{-16.5}{\lambda_i}}
$$
 (I.7)

**Avec** :  $\lambda_i = \frac{1}{\frac{1}{\lambda} + \frac{0.002}{R^3 + 1}}$  $C_p(\lambda,\beta) = 0.73(\frac{151}{\lambda_i} - 0.58 \cdot \beta - 0.002\beta^{2.14} - 13.2)e^{-\frac{18.4}{\lambda_i}}$ **(I.8)**

**Avec :**  $\lambda_i = \frac{1}{\frac{1}{\lambda - 0.02}R + \frac{0.003}{R^3 + 1}}$ 

## <span id="page-17-0"></span>**3 Types de machines utilisées dans la production de l'énergie éolienne**

Les deux types de machines électriques les plus utilisées dans l'industrie éolienne sont les machines synchrones et asynchrones. Pour notre étude on va s'intéresser aux machines asynchrones et spécialement à celles avec double alimentation.

#### <span id="page-17-1"></span>**3.1 Générateur synchrone**

C'est ce type de machine qui est utilisé dans la plupart des procédés traditionnels de production d'électricité, notamment dans ceux de très grandes puissances (centrales thermiques, hydrauliques ou nucléaires). Les générateurs synchrones de 500 kW à 2 MW utilisés dans le domaine éolien, sont bien plus chers que le générateur à induction de la même taille.

De plus, lorsque ce type de machine est directement connecté au réseau **(Figure I-6)**, sa vitesse de rotation fixe et proportionnelle à la fréquence du réseau. En conséquence de cette grande rigidité de la connexion générateur-réseau, les fluctuations du couple capté par l'aeroturbine se propagent sur tout le train de puissance, jusqu'à la puissance électrique produite.

C'est pourquoi les machines synchrones ne sont pas utilisées dans les aérogénérateurs directement connectés du réseau ; elles sont par contre utilisées lorsqu'elles sont connectées au réseau par l'intermédiaire de convertisseurs de puissance **(Figure I-7) [CAM-03]**.

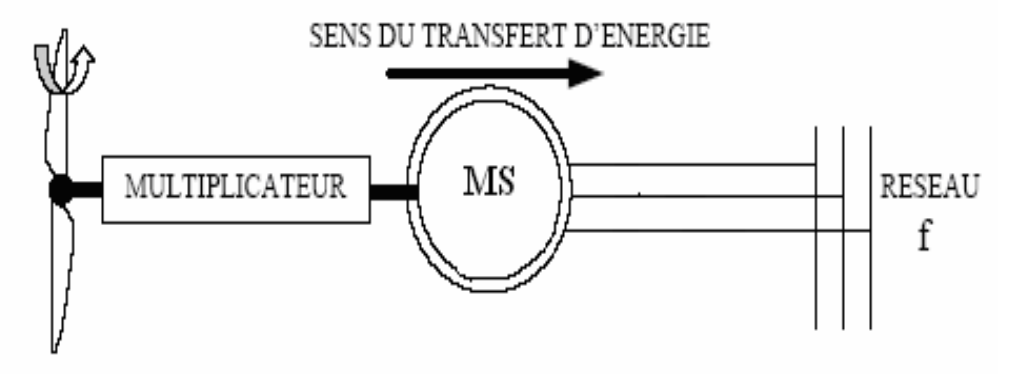

<span id="page-17-2"></span>**Figure I-6 : Machine synchrone connectée directement au réseau**

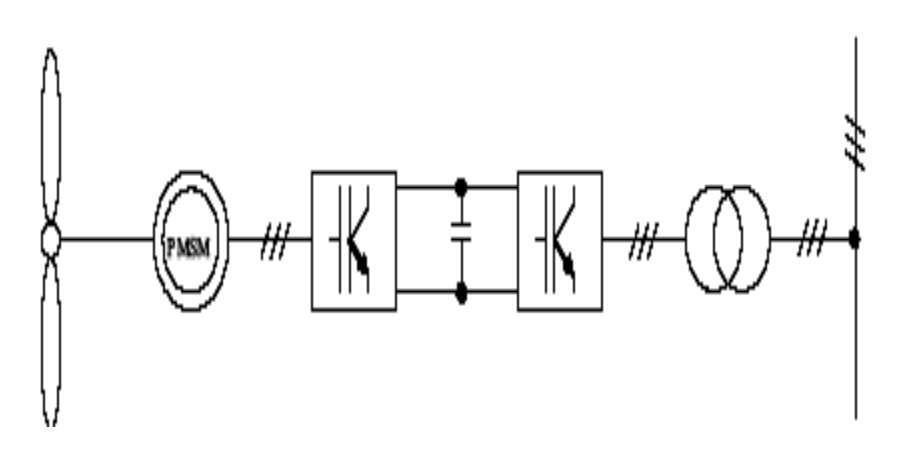

<span id="page-17-3"></span>**Figure I-7 : Machine synchrone connectée au réseau par l'intermédiaire de convertisseurs**

#### <span id="page-18-0"></span>**3.2 Générateur asynchrone**

La connexion directe au réseau de ce type de machine et bien plus douce grâce à la variation du glissement se produisant entre le flux du stator et la vitesse de rotation du rotor. Ceci explique pourquoi pratiquement toutes les éoliennes à vitesse fixe utilisent des machines à induction. Il existe deux catégories de machine asynchrone: les machines asynchrones à cage d'écureuil et les machines asynchrones à rotor bobiné.

#### <span id="page-18-1"></span>**3.2.1 Machine asynchrone à cage d'écureuil**

Contrairement aux autres moyens traditionnels de production d'énergie électrique où l'alternateur synchrone est largement utilisé, c'est la génératrice asynchrone à cage d'écureuil qui équipe actuellement une grande partie des éoliennes installées dans le monde. Ainsi pour les aérogénérateurs de dimensions conséquentes (grande puissance et rayon de pales important), la vitesse de rotation est peu élevée. Or il n'est pas envisageable de concevoir une génératrice asynchrone lente avec un rendement correct. Il est donc nécessaire d'insérer entre la turbine et la machine asynchrone un multiplicateur mécanique de vitesse **[POI-03]**.

Le dispositif le plus simple et le plus couramment utilisé consiste à coupler mécaniquement le rotor de la machine asynchrone à l'arbre de transmission de l'aérogénérateur par l'intermédiaire du multiplicateur de vitesse et à connecter directement le stator de la machine au réseau **(Figure I-8) [HAM-08]**.

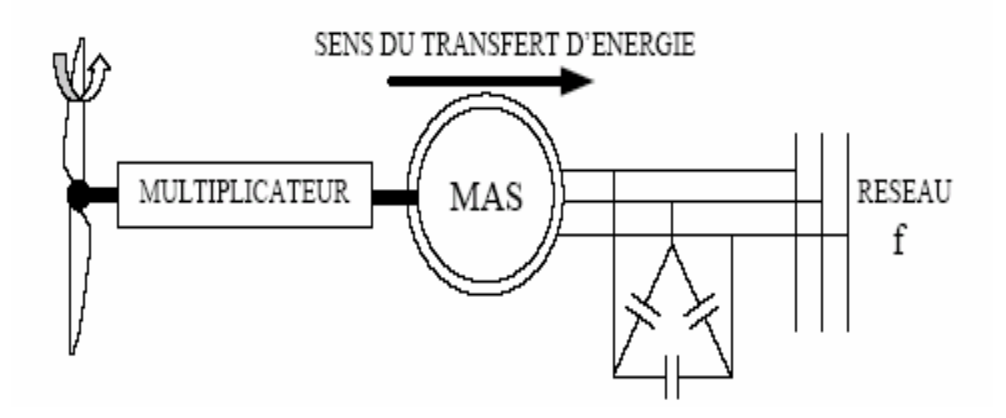

**Figure I-8 : Connexion directe d'une machine asynchrone sur le réseau**

<span id="page-18-2"></span>Une autre solution consiste à utiliser la génératrice asynchrone triphasée car la connexion de l'éolienne au réseau se fait par l'intermédiaire d'un dispositif électronique de puissance **(Figure I-9)**.

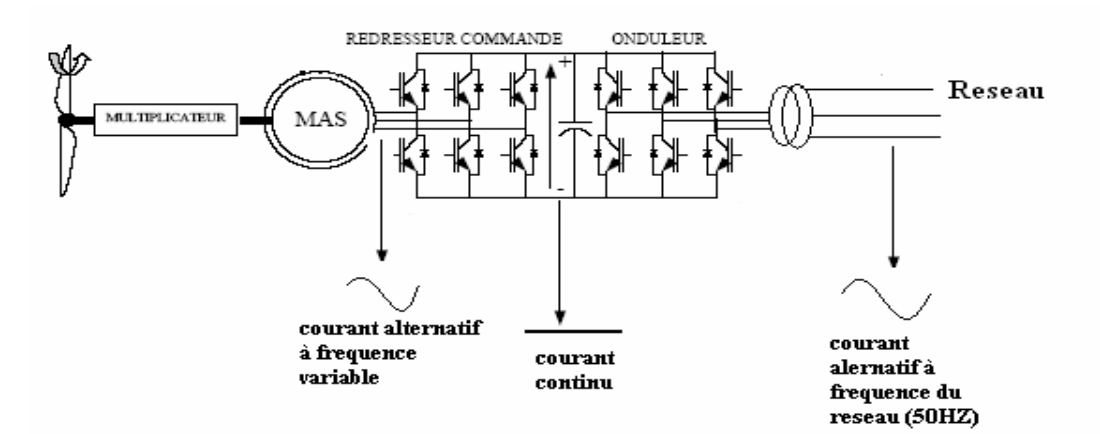

<span id="page-19-2"></span>**Figure I-9 : Eolienne connectée au réseau par l'intermédiaire de deux convertisseurs de puissance**

Lorsqu'elle est directement connectée au réseau, la vitesse de rotation doit rester pratiquement constante de façon à ce que la machine reste proche de la vitesse de synchronisme. Cette restriction entraîne une efficacité réduite de l'éolienne aux vitesses élevées du vent.

Partant de ce constat, nous pouvons utiliser la machine asynchrone à double alimentation **(MADA)** comme alternative à la machine à cage.

#### <span id="page-19-0"></span>**3.2.2 Machine asynchrone à double alimentation**

C'est actuellement l'une des meilleures solutions concurrentes en éolien à vitesse variable. Le stator de la génératrice est directement couplé au réseau, le plus souvent par un transformateur. A la place du rotor à cage d'écureuil ces machines ont un rotor bobiné dont le réglage électrique assure la variation du glissement **[MIR]**, **[VTF-89].**

Actuellement, la majorité des projets éoliens supérieurs à 1 MW repose sur l'utilisation de la machine asynchrone pilotée par le rotor. Son circuit statorique est connecté directement au réseau électrique. Un second circuit placé au rotor est également relié au réseau mais par l'intermédiaire de convertisseurs de puissance.

#### <span id="page-19-1"></span>**3.3 Fonctionnement de la MADA à vitesse variable**

Sur la caractéristique de puissance d'une turbine **(Figure I-10)**, le lieu du point représentant le maximum de la puissance convertie (représenté par la courbe en pointillé) peut être obtenu et parcouru en adaptant la vitesse de la turbine (courbe épaisse). Ainsi, afin de maximiser la puissance convertie, la vitesse de la turbine doit donc être adaptée par rapport à la vitesse du vent. C'est pourquoi les éoliennes de forte puissance raccordées aux réseaux moyenne et haute tension fonctionnent de plus en plus fréquemment à vitesse variable.

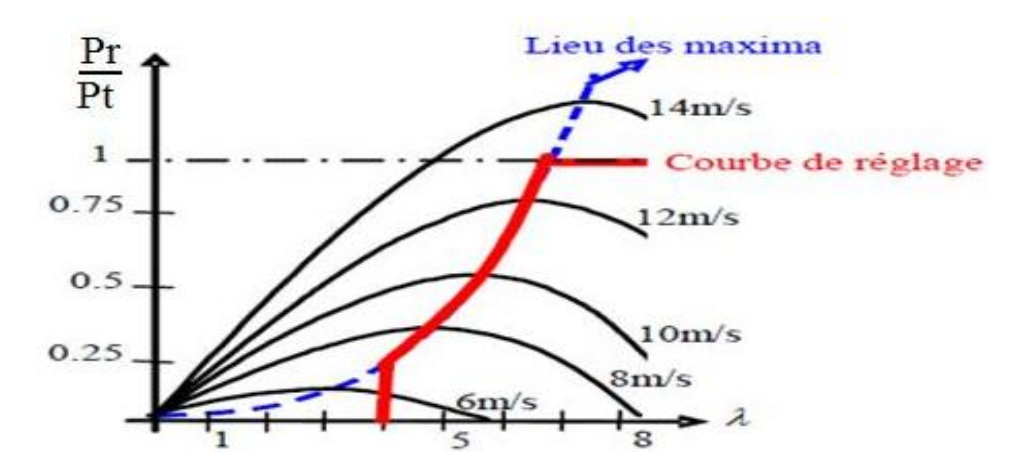

**Figure I-10 : Exemple de caractéristique de réglage de la vitesse**

<span id="page-20-0"></span>Les principaux avantages des éoliennes à vitesse variable comparés aux générateurs à vitesse fixe sont les suivants :

- Elles augmentent la plage de fonctionnement, notamment pour les faibles vitesses de vent où le maximum de puissance est converti.
- Elles nécessitent un système d'orientation des pales simplifié.
- Elles permettent une meilleure intégration de l'éolienne dans le réseau électrique.
- Elles réduisent les efforts mécaniques de par le fait que lors de variations du vent, la vitesse de la turbine est adaptée.
- Elles réduisent le bruit lors des fonctionnements à faible puissance car la vitesse est alors lente.

Il existe également une technologie d'éolienne basée sur une génératrice asynchrone à rotor bobiné dans laquelle les bobinages rotoriques sont reliés à une résistance de dissipation via un redresseur à thyristor. Cette structure simplifiée permet un réglage limité de la vitesse, offre peu de possibilité de réglage de la puissance générée et présente un rendement moindre sur la plage de fonctionnement. La configuration de la **(Figure I-11)**, est basée sur une machine asynchrone à double alimentation et à rotor bobiné, pilotée au rotor.

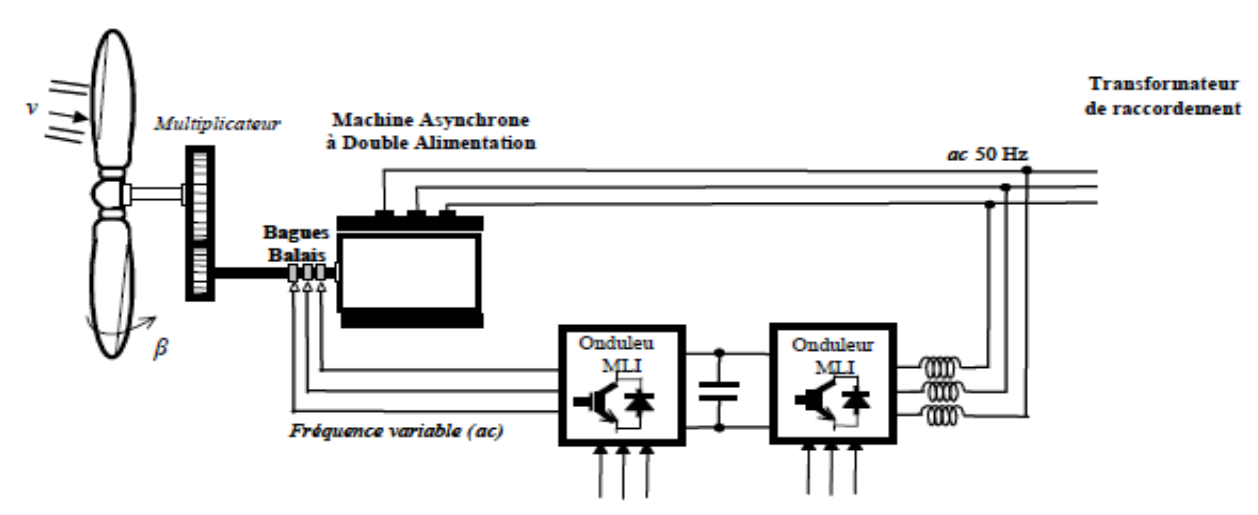

<span id="page-20-1"></span>**Figure I-11 : Eolienne à vitesse variable basée sur une machine asynchrone à double alimentation**

#### <span id="page-21-0"></span>**3.3.1 Fonctionnement Moteur**

Lorsque la machine fonctionne en moteur, la puissance est fournie par le réseau. Si la vitesse de rotation est inférieure au synchronisme la puissance du glissement peut-être récupérée, c'est la cascade hyposynchrone. En cascade hypersynchrone, une partie de la puissance fournie par le réseau va au rotor et est convertie en puissance mécanique.

#### <span id="page-21-1"></span>**3.3.2 Fonctionnement génératrice**

La puissance fournie à la machine par le dispositif qui l'entraîne est une puissance mécanique. En mode hyposynchrone, une partie de la puissance transitant par le stator est réabsorbée par le rotor. En mode hypersynchrone, la totalité de la puissance mécanique fournie à la machine est transmise au réseau aux pertes près. Une partie de cette puissance est transmise par l'intermédiaire du rotor.

Pour l'application dans un système éolien, le mode de fonctionnement en génératrice est intéressant. En effet si la plage de variation de vitesse ne dépasse pas (±) 30% en deça ou au-delà de la vitesse de synchronisme, la machine est capable de débiter une puissance allant de 0,7 à 1,3 fois la puissance nominale. Le convertisseur est alors dimensionne pour faire transiter uniquement la puissance du glissement. Il est alors moins volumineux, moins couteux, nécessite un système de refroidissement moins lourds et génère moins d'harmoniques **[MER-07]**.

#### <span id="page-21-2"></span>**4 Modélisation du système éolien**

Le schéma de l'éolienne que nous avons étudiée basée sur une MADA connectée au réseau, incluant les différentes grandeurs mécaniques et électriques servant à la modélisation de la chaîne de conversion électromécanique, est illustré à la **(Figure I-12)** :

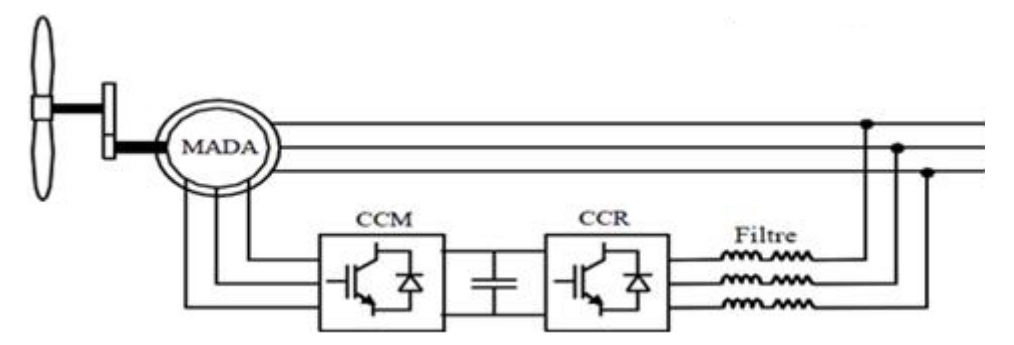

**Figure I-12 : Eolienne basée sur une MADA connectée au réseau**

<span id="page-21-3"></span>Dans un premier temps, nous présentons le modèle aérodynamique de la turbine, puis le modèle mécanique de l'éolienne. Ensuite, nous présentons la transformation de l'énergie mécanique en énergie électrique. Puis la MADA sera alors modélisée dans le repère de Park en vue de présenter la commande du convertisseur coté MADA « CCM ». Pour finir, la connexion du convertisseur coté réseau « CCR » via le filtre RL sera également modélisée dans le repère de Park en vue de présenter la commande.

#### <span id="page-22-0"></span>**4.1 Modélisation d'une turbine éolienne à vitesse variable**

La vitesse du vent qui représente la grandeur d'entrée du système de conversion d'énergie éolienne, a une variation aléatoire et a une caractéristique très fluctuante. Alors la modélisation de la turbine éolienne est indispensable et cela pour une meilleure exploitation de la vitesse du vent.

#### <span id="page-22-1"></span>**4.1.1 Hypothèses simplificatrices**

Si on suppose que la turbine étudiée comprend trois pales de longueur R*.* Elles sont fixées sur un arbre d'entraînement tournant à une vitesse  $\Omega$ turbine. Cet arbre entraîne une génératrice électrique.

Il faut noter que les grands systèmes et généralement les systèmes utilisant des génératrices électriques asynchrones, contiennent un intermédiaire entre l'arbre et la génératrice électrique nommé « multiplicateur ». Alors pour ce genre de système, l'arbre entraîne le multiplicateur de gain G qui entraîne lui-même une génératrice électrique.

Les trois pales sont considérées de conception identique et possèdent donc :

- La même inertie *J pale.*
- La même élasticité *Kpale.*
- Le même coefficient de frottement par rapport à l'aire *f* pales /*aire*.

Si on suppose que les pales sont orientables alors elles présentent le même coefficient de frottement *f pale* par rapport au support. Les vitesses d'orientation de chaque pale sont notées  $\hat{\beta}_1$ ,  $\hat{\beta}_2$ ,  $\hat{\beta}_3$ .

L'arbre d'entraînement des pales est caractérisé par :

- Son inertie *J arbre.*
- Son élasticité *Karbre.*
- Son coefficient de frottement par rapport au multiplicateur *f arbre*/ *multiplicateur*.

Le rotor de la génératrice possède :

- $\triangleright$  Une inertie  $J_{g.}$
- $\triangleright$  Un coefficient de frottement  $f_g$ .

Ce rotor transmet un couple entraînant  $C_g$  à la génératrice électrique et tourne à une vitesse  $\Omega$ .

Si l'on considère une répartition uniforme de la vitesse du vent sur toutes les pales et donc une égalité des trois forces de poussée ( $F_1 = F_2 = F_3$ ) alors on peut considérer l'ensemble des trois pales comme un seul et même système mécanique caractérisé par la somme de toutes les caractéristiques mécaniques.

De part la conception aérodynamique des pales, leur coefficient de frottement par rapport à l'aire est très faible et peut être ignoré. De même, pour une grande turbine, sa vitesse étant très faible, les pertes par frottement sont négligeables par rapport aux pertes par frottement du côté de la génératrice **[SAD-09].**

#### <span id="page-23-0"></span>**4.1.2 Puissance et couple de la turbine**

La turbine éolienne étudiée ici, est constituée de pales de longueur R entraînant une génératrice électrique avec l'intermédiaire de l'arbre de la turbine **(Figure I-13)** : **[BEN-10]**

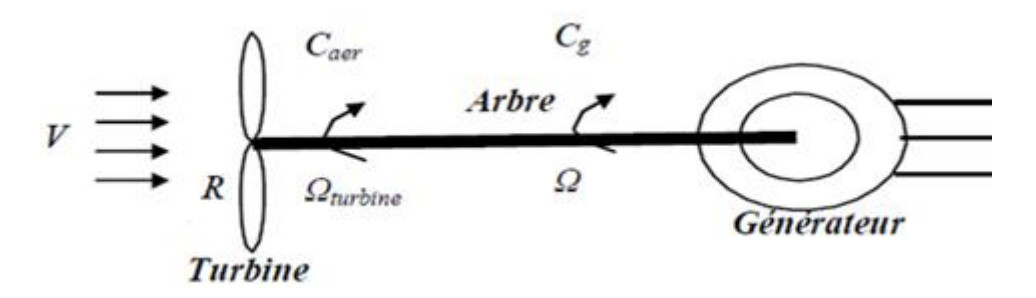

**Figure I-13 : Schéma de la turbine éolienne**

<span id="page-23-1"></span>La puissance du vent  $P_\nu$  ou puissance éolienne est définie de la manière suivante :

$$
P_v = \frac{1}{2} \rho S V^3 \tag{I.9}
$$

Où :

 $\rho$ : est la densité de l'aire (presque 1.22 kg/m3 à la pression atmosphérique à 15°C).

S : la surface balayée par la turbine, le rayon du cercle est déterminé par la longueur de la pale.

V : la vitesse du vent.

La puissance aérodynamique *Paer* apparaissant au niveau du rotor de la turbine s'écrit:

$$
P_{aer} = P_v \cdot C_p = \frac{1}{2} \rho S V^3 C_p (\lambda, \beta) \tag{I.10}
$$

Le coefficient de puissance Cp représente le rendement aérodynamique de la turbine éolienne. Il dépend de la caractéristique de la turbine. Ce coefficient est en fonction du ratio de vitesse  $\lambda$  et de l'angle d'orientation de la pale  $\beta$ .

Le coefficient  $\lambda$  est défini comme le rapport entre la vitesse linéaire des pales et la vitesse du vent:

$$
\lambda = \frac{\Omega_{\text{turbine}} \cdot R}{\mathbf{v}} \tag{I.11}
$$

 $\overrightarrow{O}$ ù :  $\Omega_{turbine}$  est la vitesse de la turbine et R la longueur de la pale.

Connaissant la vitesse de la turbine, le couple aérodynamique peut être donné comme suit :

$$
C_{aer} = \frac{P_{aer}}{\Omega_{turbine}} = C_p \cdot \frac{\rho S V^3}{2 \Omega_{turbine}}
$$
(1.12)

#### <span id="page-24-0"></span>**4.1.3 Modèle du multiplicateur**

Le rôle du multiplicateur est l'adaptation de la vitesse lente de la turbine à la vitesse d'exploitation de la génératrice s'il est nécessaire. Ce multiplicateur est peut être modélisé mathématiquement par les équations suivantes:

$$
C_g = \frac{C_{aer}}{G} \tag{I.13}
$$

$$
\Omega_{turbine} = \frac{a}{c} \tag{I.14}
$$

Où  $G$  est le gain du multiplicateur.

#### <span id="page-24-1"></span>**4.1.4 Modélisation de l'arbre de la turbine**

La masse de l'éolienne est reportée sur l'arbre de la turbine sous la forme d'une inertie Jturb et comprend la masse des pales et la masse du rotor de la turbine.

L'inertie totale de l'arbre *J* qui apparaît sur le rotor de la génératrice peut être donnée comme suit:

$$
J = \frac{I_{turb}}{G^2} + J_g \tag{1.15}
$$

Où :  $G^2$  est le gain du multiplicateur et  $J_a$  l'inertie de la génératrice électrique.

Il est à noter que le moment d'inertie de la génératrice peut être négligé devant l'inertie de la turbine et cela dans le cas des grosses éoliennes. L'équation fondamentale de la dynamique permet de déterminer l'évolution de la vitesse mécanique à partir du couple mécanique total  $(C_{mec})$  appliqué au rotor:

$$
J\frac{d\Omega_{mec}}{dt} = C_{mec} \tag{1.16}
$$

Le couple mécanique  $C_{mec}$  prend en compte, le couple électromagnétique  $C_{em}$  produit par la génératrice, le couple des frottements visqueux  $C_{vis}$ , le couple issu du multiplicateur  $C_g$ .

$$
C_{mec} = C_g - C_{vis} - C_{em} \tag{I.17}
$$

Le couple résistant dû aux frottements est modélisé par un coefficient de frottements visqueux f:

$$
C_{vis} = f \Omega_{mec} \tag{I.18}
$$

#### <span id="page-24-2"></span>**4.2 Modélisation de la machine asynchrone à double alimentation**

La modélisation d'une machine asynchrone était basée sur l'élaboration de schémas équivalents dérivés de la théorie du champ tournant. La simplicité de conception et d'entretien de cette machine à la faveur des industries, s'accompagne toutefois d'une grande complexité physique, liée aux interactions électromagnétiques entre le stator et le rotor. Les méthodes matricielles sont développées et sont devenues les bases pour une approche de modélisation, de simulation, d'identification et de commande **[MER-07].**

#### <span id="page-25-0"></span>**4.2.1 Hypothèses simplificatrices**

Dans le but d'établir une commande vectorielle de la MADA, nous considérons les hypothèses suivantes :

- $\triangleright$  Entrefer constant.
- Effet des encoches négligé.
- Distribution spatiale sinusoïdale des forces magnétomotrices d'entrefer.
- Influences de l'effet de peau et de l'échauffement non prises en compte.
- Circuit magnétique non saturé et à perméabilité constante.
- Pas de régime homopolaire puisque le neutre n'est pas connecté.
- Les pertes (par hystérésis et courant de Foucault) sont négligées.

Ces choix signifient entre autres que les flux sont additifs, que les inductances propres sont constantes et qu'il y a une variation sinusoïdale des inductances mutuelles entre les enroulements statoriques et rotoriques en fonction de l'angle électrique de leurs axes magnétiques **[GAI-10]**.

### <span id="page-25-1"></span>**4.2.2 Rappel du modèle triphasé de la MADA**

### <span id="page-25-2"></span>**4.2.2.1 Equations électriques**

D'après la loi de Faraday et la loi d'Ohm Les équations électriques en notation matricielle sont :

Pour le stator :

$$
[Vs]abc = [Rs][is]abc + \frac{d}{dt}[\psis]abc
$$
 (I.19)

Pour le rotor :

$$
[V_r]_{abc} = [R_r][i_r]_{abc} + \frac{d}{dt}[\psi_r]_{abc}
$$
\n(1.20)

Avec :

 $[V_s]_{abc}$ ,  $[V_r]_{abc}$ : Vecteurs de tensions statorique et rotorique.  $[i_s]_{abc}[i_r]_{abc}$  : Vecteurs de courants statorique et rotorique.  $R_s$ ,  $R_r$  : Résistances statorique et rotorique d'une phase.  $[\psi_s]_{abc}$ ,  $[\psi_r]_{abc}$ : Vecteurs de flux statorique et rotorique.

### <span id="page-25-3"></span>**4.2.2.2 Equations des flux**

Une matrice des inductances établit la relation entre les flux et les courants. Les équations sous forme matricielle sont représentées comme suit:

Pour le stator :

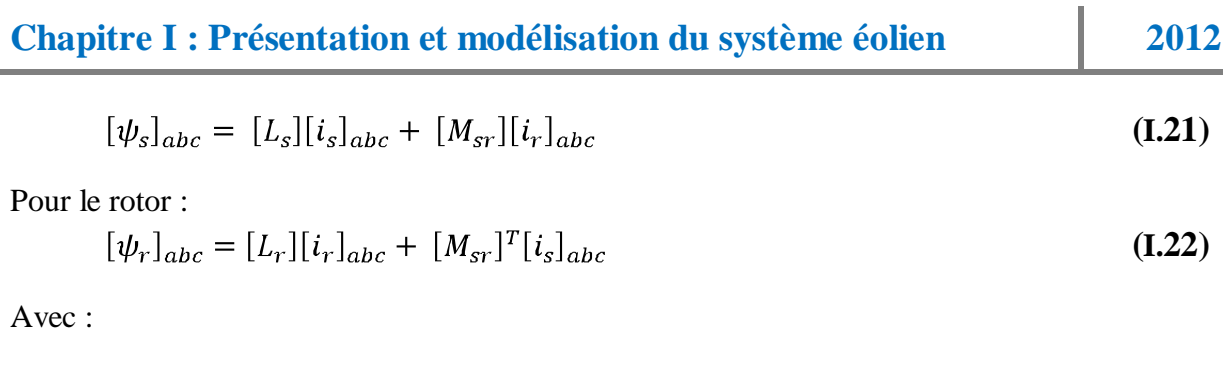

 $[L<sub>s</sub>]$ : La matrice d'inductance statorique.  $[L_r]$ : La matrice d'inductance rotorique.  $[M_{sr}] = [M_{rs}] =$ : La matrice des inductances mutuelles, entre le stator et le rotor.

#### <span id="page-26-0"></span>**4.2.2.3 L'équation mécanique**

L'expression générale du couple est donnée par la relation **(I.23)** :

$$
C_{em} = \frac{1}{2} \mathbf{p}[i]^T \frac{\partial [L]}{\partial \theta} [i] \tag{I.23}
$$

Avec:

 $[i]$ : Matrice de courant total.  $[L]$ : Matrice inductance total.

En remplaçant l'expression du couple mécanique **(I.17)** dans l'équation **I.16** on aboutira à l'équation décrivant l'évolution de la vitesse mécanique à partir des différents couples.

$$
J\frac{d\Omega_m}{dt} = C_{em} - C_r - C_{vis} \tag{I.24}
$$

Avec :

 $C_{em}$ : est le couple électromagnétique.

 $C_r$ : est le couple résistif.

 $C_{vis}$ : est le couple visqueux.

Nous constatons les complexités des équations électriques et l'équation mécanique de la machine asynchrone qui ne peuvent être facilement exploitées à cause des dimensions des matrices entrant dans les calculs et de la dépendance de la matrice inductance vis à vis de la position de l'axe rotoriques par rapport à l'axe statorique, qui est variable dans le temps. Pour remédier à ce problème on doit faire un changement de repère, son but est de rendre l'écriture des équations électriques et mécanique plus simple à exploiter. Dans notre étude nous avons utilisé la transformation de Park.

#### <span id="page-26-1"></span>**4.2.3 La transformation de Park**

La transformation de Park **(Figure I-14) est** constituée d'une transformation triphasée - diphasé suivie d'une rotation. Elle permet de passer du repère abc vers le repère αβ puis vers le repère dq. Le repère αβ est toujours fixe par rapport au repère abc, par contre le repère dq est mobile. Il forme avec le repère fixe αβ un angle qui est appelé l'angle de la transformation de Park ou angle de Park **[BAG-03].**

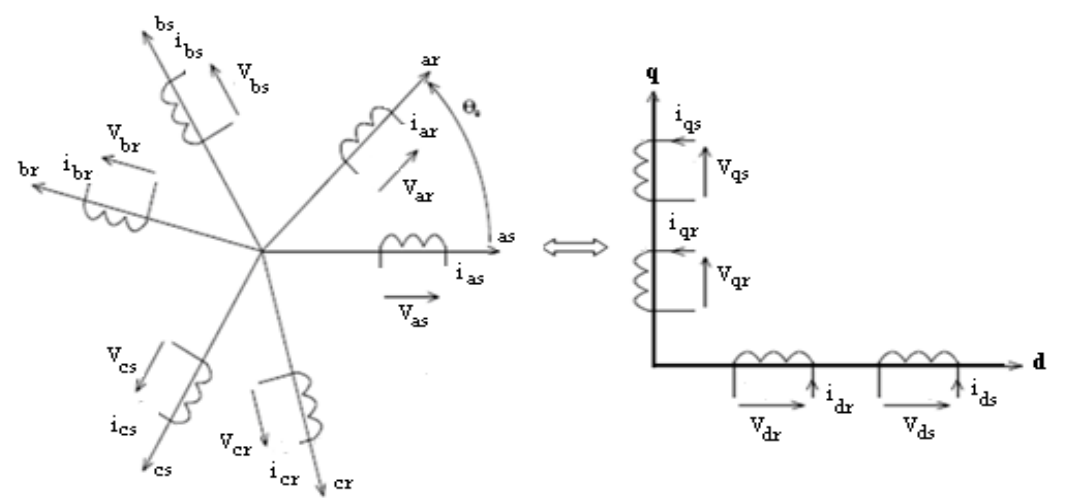

**Figure I-14 : transformation de Park**

<span id="page-27-1"></span>Les tensions rotorique  $V_{ra}$ ,  $V_{rb}$ ,  $V_{rc}$  et les tensions statoriques  $V_{sa}$ ,  $V_{sb}$ ,  $V_{sc}$  sont transformées en composantes directes et en quadratures  $V_{qr}$ ,  $V_{dr}$ ,  $V_{qs}$ ,  $V_{ds}$ 

#### **Remarque : Pour plus de détails, voir l'annexe N°02.**

#### <span id="page-27-0"></span>**4.2.4 Application de la transformation de Park aux équations de la MADA**

En appliquant cette transformation au niveau du stator et du rotor nous obtenons les équations électriques et magnétiques suivantes :

Au stator:

$$
\begin{cases}\nv_{ds} = R_s i_{ds} + \frac{d\psi_{ds}}{dt} - \omega_a \psi_{qs} \\
v_{qs} = R_s i_{qs} + \frac{d\psi_{qs}}{dt} + \omega_a \psi_{ds}\n\end{cases}
$$
\n(I.25)

$$
\begin{aligned} (\psi_{dr} &= L_r i_{dr} + M i_{ds} \\ (\psi_{qr} &= L_r i_{qr} + M i_{qs} \end{aligned} \tag{I.26}
$$

Avec : $\omega_r = \omega_a - \omega_m$ 

Au rotor :

$$
\begin{cases}\n v_{dr} = R_r i_{dr} + \frac{d\psi_{dr}}{dt} - \omega_r \psi_{qr} \\
 v_{qr} = R_r i_{qr} + \frac{d\psi_{qr}}{dt} + \omega_r \psi_{dr}\n\end{cases}
$$
\n(1.27)

$$
\begin{aligned} \n\mathbf{\psi}_{dr} &= L_r i_{dr} + M i_{ds} \\ \n\mathbf{\psi}_{qr} &= L_r i_{qr} + M i_{qs} \n\end{aligned} \tag{I.28}
$$

Et pour l'équation mécanique on aura :

$$
\frac{d\Omega_m}{dt} = \frac{P^2}{J} \left( \psi_{ds} i_{qs} - \psi_{qs} i_{ds} \right) - \frac{\kappa_f}{J} \omega_m + \frac{P}{J} C_g \tag{I.29}
$$

#### <span id="page-28-0"></span>**4.2.5 Mise sous forme d'état des équations de la MADA**

Le système d'équations de la MADA peut se mettre sous la forme :

$$
\begin{cases} \frac{dx}{dt} = f(x) + g(x)u \\ y = h(x) \end{cases}
$$

Où  $x$ ,  $u$  et  $y$  représente respectivement le vecteur d'état, de commande et de sortie. Et  $f(x)$ ,  $g(x)$  et  $h(x)$  sont des fonctions non-linéaires.

On va prendre comme vecteur d'état les variables suivantes :

$$
x^{T} = [i_{ds} i_{qs} \psi_{ds} \psi_{qs} \omega_{m}]^{T} = [x_{1} x_{2} x_{3} x_{4} x_{5}]^{T}
$$

Et vecteur de commande :

$$
u = \begin{bmatrix} v_{dr} \\ v_{qr} \end{bmatrix}
$$

Le traitement des équations **(I.25)** à **(I.29)** permet d'aboutir aux résultats suivants **(voir annexe 2)**:

$$
\begin{split}\n\frac{dx_1}{dt} &= -\left(\frac{1}{T_S\sigma} + \frac{1}{T_{r\sigma}}\right)x_1 + (\omega_a - x_5)x_2 + \frac{1}{l_S T_{r\sigma}}x_3 + \frac{1}{l_S\sigma}x_4x_5 + \frac{1}{l_S\sigma}v_{ds} - \frac{(1-\sigma)}{l_S l_{r\sigma}}v_{dr} \\
\frac{dx_2}{dt} &= -( \omega_a - x_5)x_1 - \left(\frac{1}{T_S\sigma} + \frac{1}{T_{r\sigma}}\right)x_2 + \frac{1}{l_S\sigma}x_3x_5 + \frac{1}{l_S T_{r\sigma}}x_4 + \frac{1}{l_S\sigma}v_{qs} - \frac{(1-\sigma)}{l_S l_{r\sigma}}v_{qr} \\
\frac{dx_3}{dt} &= -R_Sx_1 + \omega_a x_4 + v_{ds} \\
\frac{dx_4}{dt} &= -R_Sx_2 - \omega_a x_3 + v_{qs} \\
\frac{dx_5}{dt} &= \frac{p^2}{J}(x_3 x_2 - x_4 x_1) - \frac{K_f}{J}x_5 + \frac{p}{J}C_{tur}\n\end{split}
$$
\n(1.30)

En exploitant les coefficients  $a_1, a_2, a_3, a_4, b_1, c_1, c_2$ , et  $c_3$  le système (2-22) devient :

$$
\frac{dx_1}{dt} = -a_1x_1 + (\omega_s - x_5)x_2 + a_2x_3 + a_3x_4x_5 + a_3v_{ds} - a_4v_{dr}
$$
\n
$$
\frac{dx_2}{dt} = -(\omega_s - x_5)x_1 - a_1x_2 + \frac{1}{l_s\sigma}x_3x_5 + a_2x_4 + a_3v_{qs} - a_4v_{qr}
$$
\n
$$
\frac{dx_3}{dt} = -b_1x_1 + \omega_a x_4 + v_{ds}
$$
\n
$$
\frac{dx_4}{dt} = -b_1x_2 - \omega_a x_3 + v_{qs}
$$
\n
$$
\frac{dx_5}{dt} = c_1(x_3x_2 - x_4x_1) - c_2x_5 + c_3c_{tur}
$$
\n(1.31)

Ces coefficients sont définis par :

$$
a_1 = \left(\frac{1}{T_s \sigma} + \frac{1}{T_r \sigma}\right) \qquad a_2 = \frac{1}{l_s T_r \sigma} \qquad a_3 = \frac{1}{l_s \sigma} \qquad a_4 = \frac{(1 - \sigma)}{l_s l_r \sigma}
$$

$$
b_1 = R_s \qquad c_1 = \frac{p^2}{J} \qquad c_2 = \frac{K_f}{J} \qquad \text{Et} \qquad c_3 = \frac{p}{J}
$$

#### <span id="page-29-0"></span>**4.3 Modélisation du convertisseur**

Il existe plusieurs structures de conversion utilisées dans la machine à double alimentation comme la structure de Kramer qui a utilisé un pont à diodes et un pont à thyristors, ainsi que la structure qui consiste à remplacer les onduleurs à commutation naturelle composés de thyristors, par des onduleurs à commutations forcées **[TAM-06]**.

Une autre structure intéressante est celle avec convertisseur MLI, qui consiste à l'utilisation de deux ponts triphasés d'IGBT commandables par la modulation de largeur d'impulsions.

Pour simplifier l'étude supposons que:

- $\triangleright$  La commutation des interrupteurs est instantanée,
- $\triangleright$  la chute de tension aux bornes des interrupteurs est négligeable.
- $\triangleright$  la charge est équilibrée couplée en étoile avec neutre isolé.

#### <span id="page-29-1"></span>**4.3.1 Modélisation de la connexion du convertisseur côté réseau**

Dans cette partie, nous nous intéressons à la modélisation de la connexion du CCR, avec le réseau électrique via le filtre RL. La **(Figure I-15)** illustre l'ensemble de la liaison au réseau électrique, constituée du bus continu, du CCR et du filtre d'entrée.

On connecte le rotor de la MADA à un onduleur de tension à deux niveaux qui est alimenté par une tension continue considérée constante, égale à 600V.

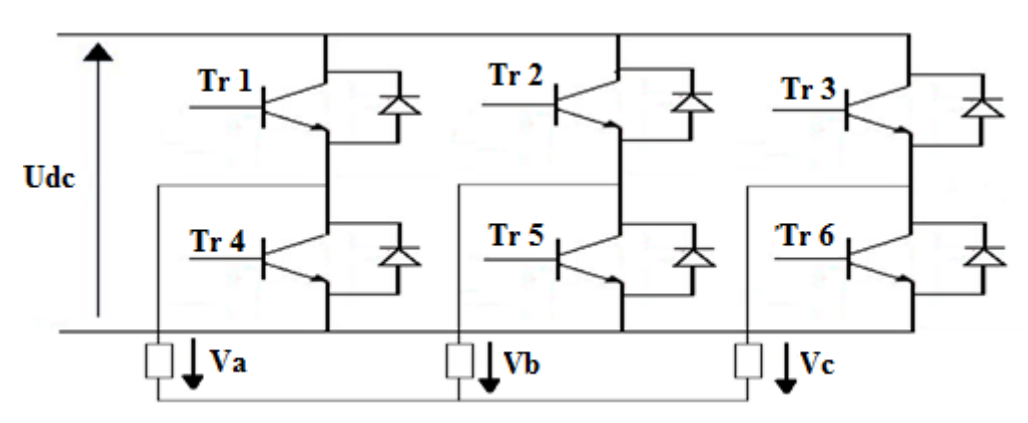

#### **Figure I-15 : Schéma d'un onduleur de tension à deux niveaux**

<span id="page-29-2"></span>On peut exprimer les tensions en ligne en fonction de la tension dans l'étage continu et de l'état des commutateurs. Dans ce but, on définit les variables Sa, Sb, Sc. en fonction de l'état des commutations dans les trois branches.

**Bras1** :  $\int$  Sa=0 si S1 est en position off et S4 est à on.  $\bigcup$  Sa=1 si S1 est en position on et S4 est à off. **Bras2** :  $\int$  Sb=0 si S2 est en position off et S5 est à on.  $\bigcup$  Sb=1 si S2 est en position on et S5 est à off.

**Bras3 :**  $\int$  Sc=0 si S3 est en position off et S6 est à on. Sc=1 si S3 est en position on et S6 est à off.

Les tensions composées à la sortie du convertisseur s'expriment alors par :

$$
\begin{cases}\n u_{ab} = V_{DC}(S_a - S_b) \\
 u_{bc} = V_{DC}(S_b - S_c) \\
 u_{ca} = V_{DC}(S_c - S_a)\n\end{cases}
$$
\n(1.32)

Or si on considère que les tensions forment un système triphasé équilibré : Ua+Ub+Uc=0. Donc on peut déduire les expressions des tensions en lignes par rapport aux tensions composées :

$$
\begin{cases}\nV_a = \frac{1}{3} (u_{ab} - u_{ca}) \\
V_b = \frac{1}{3} (u_{bc} - u_{ab}) \\
V_c = \frac{1}{3} (u_{ca} - u_{bc})\n\end{cases}
$$
\n(1.33)

D'où on obtient :

$$
\begin{cases}\nV_a = \frac{V_{DC}}{3} (2. S_a - S_b - S_c) \\
V_b = \frac{V_{DC}}{3} (-S_c + 2. S_b - S_a) \\
V_c = \frac{V_{DC}}{3} (-S_a - S_b + 2. S_c)\n\end{cases}
$$
\n(1.34)

Donc l'onduleur est pris en compte dans les simulations par l'intermédiaire de l'équation **(1-36)** classique suivante :

$$
\begin{bmatrix}\nV_a \\
V_b \\
V_c\n\end{bmatrix} = \frac{v_{DC}}{3} \begin{bmatrix}\n2 & -1 & -1 \\
-1 & 2 & -1 \\
-1 & -1 & 2\n\end{bmatrix} \begin{bmatrix}\nS_a \\
S_b \\
S_c\n\end{bmatrix}
$$
\n(1.35)

#### <span id="page-30-0"></span>**4.3.2 Modèle du bus continu**

La tension aux bornes du condensateur du bus continu est obtenue à partir de l'intégration du courant circulant dans le condensateur par la relation **(I.36)**:

$$
\frac{dv_{dc}}{dt} = \frac{1}{c} i_{cond} \tag{I.36}
$$

Le courant dans le condensateur est issu d'un nœud à partir duquel circulent deux courants modulés par le CCM et le CCR comme montré dans la **(Figure I-16)** :

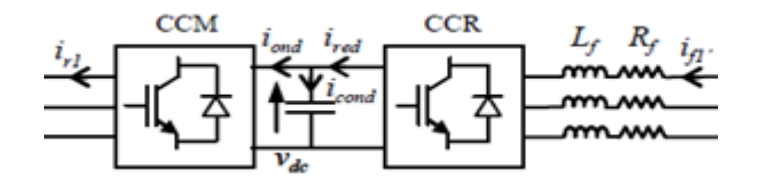

<span id="page-30-1"></span>**Figure I-16 : Tension du condensateur du bus continu**

Avec :  $i_{cond} = i_{red} - i_{ond}$ 

#### <span id="page-31-0"></span>**4.3.3 Modèle de la source d'alimentation**

La source est modélisée par une f.é.m. triphasée sinusoïdale en série avec une inductance  $L_{res}$  et une résistance  $R_{res}$  qui représentent l'impédance totale de la ligne. La **(Fig. 1-17)** donne le schéma représentatif de la source d'alimentation.

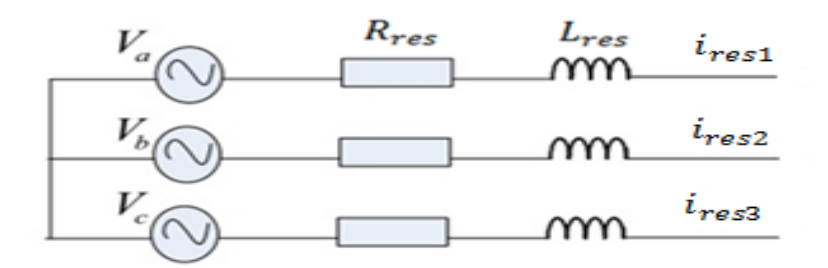

**Figure I-17 : schéma représentatif de la source d'alimentation**

<span id="page-31-2"></span>Les équations du système triphasé représentant la source du réseau reliée au CCR par les éléments  $R_{res}$  et  $L_{res}$  sont telles que :

$$
\begin{bmatrix} v_{res1} \\ v_{res2} \\ v_{res3} \end{bmatrix} = L_{res} \frac{d}{dt} \begin{bmatrix} i_{res1} \\ i_{res2} \\ i_{res3} \end{bmatrix} + R_{res} \begin{bmatrix} i_{res1} \\ i_{res2} \\ i_{res3} \end{bmatrix} + \begin{bmatrix} v_a \\ v_b \\ v_c \end{bmatrix}
$$
(I.37)

La dynamique des courants de phase est alors donnée par :

$$
\frac{d}{dt} \begin{bmatrix} i_{res1} \\ i_{res2} \\ i_{res3} \end{bmatrix} = -\frac{R_{res}}{L_{res}} \begin{bmatrix} 1 & 0 & 0 \\ 0 & 1 & 0 \\ 0 & 0 & 1 \end{bmatrix} \begin{bmatrix} i_{res1} \\ i_{res2} \\ i_{res3} \end{bmatrix} + \frac{1}{L_{res}} \begin{bmatrix} v_{res1} - v_a \\ v_{res2} - v_b \\ v_{res3} - v_c \end{bmatrix}
$$
(I.38)

Dans notre cas, les tensions  $v_a$ ,  $v_b$ ,  $v_c$  représentent les tensions en MLI générée par le convertisseur coté réseau CCR.

### <span id="page-31-1"></span>**5 Conclusion**

Dans ce premier chapitre nous avons montré comment l'on peut extraire de la puissance du vent tout en énumérant les différentes machines et techniques utilisée lors de la production de cette énergie. Notre choix de topologie consiste à utiliser la MADA qui présente des avantages par rapport aux autres machines surtout en fonctionnement a vitesse variable.

Le dernier point de ce chapitre nous avons pris des hypothèses simplificatrices qui ont mené à la modélisation de la chaine de conversion (turbine, MADA, convertisseurs) que l'on utilisera dans la suite de ce mémoire.

## **Chapitre II : Commande vectorielle de la MADA**

## <span id="page-32-1"></span><span id="page-32-0"></span>**1 introduction**

Pour pouvoir tourner à une vitesse de rotation optimale (correspondant à la valeur maximale du coefficient de puissance), la turbine doit avoir un couple mécanique résistant donné, c'est à dire une puissance active débitée par la MADA. C'est en utilisant cette référence de vitesse que la machine peut alors être commandée.

Dans ce chapitre nous allons montrer comment on peut commander la vitesse et la puissance réactive indépendamment l'une de l'autre en agissant sur les tensions rotoriques  $v_{dr}$  et  $v_{ar}$  en appliquant la commande vectorielle qui définit les relations entre les différentes grandeurs de la machine. Suite aux simplifications introduites par l'orientation du vecteur tension statorique suivant l'axe d du repère tournant nous aboutissons a un modèle simplifie de la MADA.

Le dernier point de ce chapitre sera réserve à montrer comment nous pouvons imposer les tensions rotoriques  $v_{dr}$  et  $v_{ar}$  a la MADA par l'intermédiaire des convertisseurs de puissance. Tout en expliquant leurs stratégies de commande.

## <span id="page-32-2"></span>**2 Application de la Commande vectorielle à la MADA**

### <span id="page-32-3"></span>**2.1 Principe**

Le contrôle de la machine asynchrone requiert le contrôle du couple, de la vitesse. Le contrôle le plus primaire est celui des courants et donc du couple. Une fois que l'on maîtrise la régulation du couple, on peut ajouter une boucle de régulation externe pour contrôler la vitesse. On parle alors de régulation en cascade ; les boucles sont imbriquées l'une dans l'autre. Il est évident que pour augmenter la vitesse, il faut imposer un couple positif, pour la diminuer il faut un couple négatif. Il apparaît alors clairement que la sortie du régulateur de vitesse doit être la consigne de couple. Ce couple de référence doit à son tour être imposé par l'application des courants ; c'est le rôle des régulateurs de courants.

Cependant, la formule du couple électromagnétique est complexe, elle ne ressemble pas à celle d'une machine à courant continu où le découplage naturelle entre le réglage du flux et celui du couple rend sa commande aisée. On se retrouve confronté à une difficulté supplémentaire pour contrôler ce couple **[BAG-05].**

La commande vectorielle vient régler ce problème. Une solution qui consiste à ramener la dynamique d'une machine asynchrone à celle d'une machine à courant continu comme illustré à la **(Figure II-1) :**

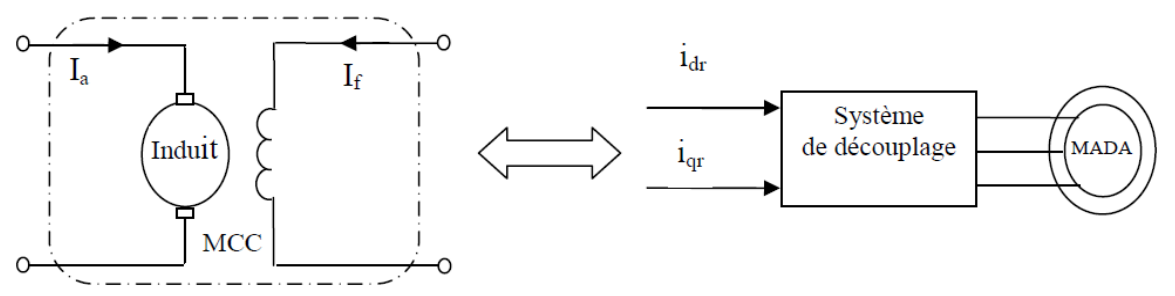

**Figure II-1 : Principe de la commande vectorielle d'une MAS**

<span id="page-33-0"></span>Le découplage entre certaines grandeurs caractéristiques de la machine en utilisant le modèle (*d q*) de la machine où l'axe *d* du référentiel tournant est orienté sur l'axe d'une des grandeurs vectorielle (flux, courant, tension) de la machine. Ainsi l'expression du couple devient similaire à celle du couple d'une machine à courant continu.

Dans notre étude, nous nous sommes intéressés à la commande vectorielle où l'axe d du repère (d,q) est orienté selon l'axe du vecteur tension au stator comme le montre la **(Figure II-2) :**

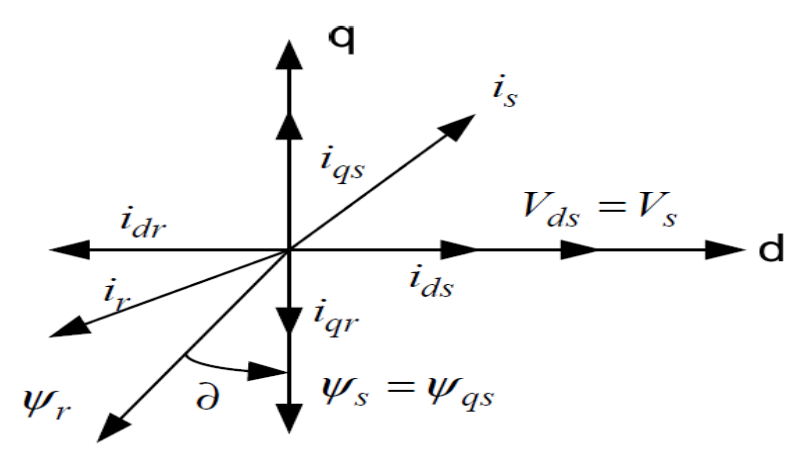

**Figure II-2 : Orientation de la tension statorique suivant l'axe d**

<span id="page-33-1"></span>Le contrôle de la MADA par orientation du vecteur tension permet d'aboutir aux mêmes résultats que celui du flux. Par contre, contrairement au flux, la tension de la machine est directement mesurable et dans le cas d'une machine connectée au réseau elle est imposée par le réseau lui-même **[SCN-09].**

Dans le repère triphasé  $(a, b, c)$  la tension aux bornes d'une phase n du stator s'exprime par la relation générale :

$$
v_{ns} = R_s i_{ns} + \frac{d}{dt} \psi_{ns}
$$
 (II.1)

Si nous négligeons la résistance  $R_s$ , l'équation  $(II.1)$  devient :

$$
\nu_{ns} \approx \frac{d}{dt} \psi_{ns} \tag{II.2}
$$

Cette relation montre qu'un repère lié au vecteur tension statorique tourne alors à la même vitesse angulaire que le vecteur flux statorique et qu'il est en retard de  $(\pi/2)$  par rapport à ce dernier, Ce qui nous permet suivant la représentation dans la **Figure II-2** d'écrire les relations simplificatrices suivantes :

$$
\begin{cases}\n v_{ds} = v_s \\
 v_{qs} = 0\n\end{cases}
$$
\n(II.3)\n  
\n
$$
\begin{cases}\n (v_{ds}) = 0\n\end{cases}
$$

$$
\begin{cases}\n\psi_{ds} = 0 \\
\psi_{qs} = -\psi_s\n\end{cases}
$$
\n(II.4)

#### <span id="page-34-0"></span>**2.2 Relations entre les différentes grandeurs**

Nous allons utiliser les simplifications introduites par l'orientation de la tension statorique suivant l'axe d pour trouver les relations qui lient les différentes grandeurs de la MADA :

Soient les équations des tensions statoriques et rotoriques :

$$
v_s = R_s i_{ds} + \omega_a \psi_s \tag{II.5}
$$

$$
0 = R_s i_{qs} - \frac{d\psi_s}{dt} \tag{II.6}
$$

$$
v_{dr} = R_r i_{dr} - \omega_r \psi_{qr} + \frac{d\psi_{dr}}{dt}
$$
 (II.7)

$$
v_{qr} = R_r i_{qr} + \omega_r \psi_{dr} + \frac{d\psi_{qr}}{dt}
$$
 (II.8)

Avec : $\omega_r = \omega_a - \omega_m$ 

Soient aussi les équations des flux statoriques et rotoriques :

$$
0 = l_s i_{ds} + M i_{dr}
$$
 (II.9)

$$
-\psi_s = l_s i_{qs} + M i_{qr}
$$
 (II.10)

$$
\psi_{dr} = l_r i_{dr} + M i_{ds} \tag{II.11}
$$

$$
\psi_{qr} = l_r i_{qr} + M i_{qs} \tag{II.12}
$$

#### <span id="page-34-1"></span>**2.2.1 Relations entre courants statoriques et les courants et flux rotoriques**

Des équations **(II.9)** et **(II.10)** nous pouvons tirer les relations entre courants rotoriques et courants statoriques :

$$
i_{dr} = -\frac{l_s}{M} i_{ds} \tag{II.13}
$$

$$
i_{qr} = -\frac{1}{M}\psi_s - \frac{l_s}{M}i_{qs} \tag{II.14}
$$

En remplaçant dans les expressions des composantes « directe et quadrature » des équations des flux rotoriques, nous obtenons :

$$
\psi_{dr} = -\frac{l_s}{M} \sigma l_r i_{ds} \tag{II.15}
$$

$$
\psi_{qr} = -\frac{l_s}{M}\sigma l_r i_{qs} - \frac{l_r}{M}\psi_s \tag{II.16}
$$

Avec :  $\sigma = 1 - \frac{M^2}{l_{r}l_{s}}$ 

L'expression du couple électromagnétique s'écrit **[BAG-05]** :

$$
C_{em} = p(\psi_{ds} i_{qs} - \psi_{qs} i_{ds})
$$
\n(II.17)

A partir des équations **(II.3)**, **(II.4)** nous pouvons écrire a pressent :

$$
C_{em} = p \quad \psi_s \quad i_{ds} \tag{II.18}
$$

Nous voyons de manière claire que l'orientation du repère selon l'axe du vecteur de la tension statorique nous a permis d'écrire le couple électromagnétique de manière analogue à celui de la machine à courant continu.

#### <span id="page-35-0"></span>**2.2.2 Relation entre puissances et courants statoriques**

Dans un repère diphasé, les puissances active et réactive statoriques d'une machine asynchrone s'écrivent **[WIT-89] :**

$$
P_s = v_{ds} i_{ds} + v_{qs} i_{qs} \tag{II.19}
$$

$$
Q_s = v_{qs} i_{ds} - v_{ds} i_{qs} \tag{II.20}
$$

De l'équation **(II.3)** nous pouvons réécrire les expressions des puissances statoriques comme suit :

$$
P_s = v_s \, i_{ds} \tag{II.21}
$$

$$
Q_s = -v_s \, i_{qs} \tag{II.22}
$$

Compte tenu du repère choisi et des approximations faites, le système obtenu lie de façon proportionnelle la puissance réactive statorique au courant statorique d'axe *q* et la puissance active statorique au courant statorique d'axe *d.*

Vu l'expression du couple trouvée antérieurement dans **(II.18)**, Il s'avère évident de régler le couple en agissant sur la composante d'axe *d* du courant rotorique **[BAG-05].** 

Nous avons alors deux variables d'action comme dans le cas d'une MCC. Une stratégie consiste à laisser la composante  $i_{as}$  constante. C'est-à-dire de fixer sa référence de manière à imposer une puissance réactive désirée dans la machine. Le régulateur du courant s'occupe de maintenir le courant  $i_{as}$  constant et égal à la référence  $I_{ad}$ .
On peut également automatiser le pilotage de la référence du courant  $i_{ds}$  en la connectant à la sortie d'un régulateur de vitesse. C'est ce dernier qui pilotera le couple de référence (et donc  $i_{ds}$ ). Puisqu'il agira au mieux de manière à asservir la vitesse à une vitesse de consigne Ω\* **[BAG-05].**

Si l'on veut accélérer la machine, donc augmenter sa vitesse, on impose une référence de courant  $i_{ds}$  nulle pour ne pas absorber de la puissance du réseau et l'accélération se fera uniquement grâce au couple de la turbine  $C_{tur}$ .

Quand on veut freiner la machine, donc diminuer sa vitesse on impose une référence de courant  $i_{ds}$  negative et le couple électromagnétique est a l'oppose du couple de la turbine.

#### **2.2.3 Relation entre courants statoriques et tensions rotoriques**

Des équations **(II.15)** et **(II.16)** nous pouvons tirer :

$$
\frac{d\psi_{dr}}{dt} = -\frac{l_s}{M} \sigma l_r \frac{di_{ds}}{dt}
$$
 (II.23)

$$
\frac{d\psi_{qr}}{dt} = -\frac{l_s}{M}\sigma l_r \frac{di_{qs}}{dt} - \frac{l_r}{M}\frac{d\psi_s}{dt}
$$
 (II.24)

En remplaçant ces expressions dans les équations **(II.7)** et **(II.8)** nous aboutissons a :

$$
v_{dr} = -\frac{l_s}{M} \left( R_r i_{ds} + \sigma l_r \frac{di_{ds}}{dt} \right) + \omega_r \frac{l_s}{M} \sigma l_r i_{qs} + \frac{l_r}{M} \omega_r \psi_s
$$
 (II.25)

$$
v_{qr} = -\frac{l_s}{M} \left( R_r \; i_{qs} + \sigma \; l_r \frac{di_{qs}}{dt} \right) - \omega_r \; \frac{l_s}{M} \; \sigma \; l_r i_{ds} - \frac{l_r}{M} \frac{d\psi_s}{dt} - R_r \frac{\psi_s}{M} \tag{II.26}
$$

Nous avons, d'après l'équation **(II.5)** et en négligeant la résistance  $R_s$  on a :

$$
\psi_s = \frac{\nu_s}{\omega_s} \tag{II.27}
$$

En posant  $\omega_r = \omega_s - \omega_m = g \omega_s$  et en tenant compte de la négligence de la résistance statorique dans **(II.27),** nous pouvons réécrire les expressions **(II.25)** et **(II.26)** comme suit :

$$
v_{dr} = -\frac{l_s}{M} \left( R_r i_{ds} + \sigma l_r \frac{di_{ds}}{dt} \right) + g \omega_s \frac{l_s}{M} \sigma l_r i_{qs} + \frac{l_r v_s}{M} g \tag{II.28}
$$

$$
v_{qr} = -\frac{l_s}{M} \left( R_r i_{qs} + \sigma l_r \frac{di_{qs}}{dt} \right) - g \omega_s \frac{l_s}{M} \sigma l_r i_{ds} - \frac{l_r}{M} \frac{d\psi_s}{dt} - R_r \frac{\psi_s}{M}
$$
(II.29)

À partir des équations **(II.28) et (II.29)** nous remarquons que les éléments entre parenthèses permettent de déduire la fonction de transfert entre les tensions rotoriques et les courants statoriques tandis que le reste peut être traité en élément de compensation et permet de générer la valeur du signal en régime permanant **[SOW-12].**

 $v_{dr}$  et  $v_{qr}$  sont alors les composantes diphasées des tensions rotoriques à imposer à la machine pour obtenir les courants statoriques voulus et par la même occasion, les puissances statoriques désirées et la référence du courant  $i_{ds}$  qui est la sortie du régulateur de vitesse.

Les équations précédentes montrent que nous pouvons mettre en place une commande vectorielle étant donné qu'à l'influence près des couplages, chaque axe peut être commandé avec son propre régulateur. Les grandeurs de référence pour ces régulateurs seront : la vitesse pour l'axe  $d$  statorique et la puissance réactive pour l'axe  $q$  statorique.

La consigne de puissance réactive sera maintenue nulle pour assurer un facteur de puissance unitaire côté stator de façon à optimiser la qualité de l'énergie renvoyée sur le réseau.

#### **3 Modèle de la M**A**DA avec orientation de la tension statorique**

En tenant en compte des simplifications introduites précédemment où les composantes du flux au stator deviennent :  $\psi_{ds} = 0$  et  $\psi_{qs} = -\psi_s \approx -V_s/\omega_s$  aussi la composante  $\psi_{qs}$  est constante et le vecteur d'état se réduit aux grandeurs suivantes :

$$
x^T = [i_{ds} i_{qs} \omega_m]^T = [x_1 \ x_2 \ x_5]^T
$$

Ces mêmes simplifications introduites au niveau du modèle dynamique du chapitre II conduisent au modèle dynamique simplifié suivant :

$$
\frac{dx_1}{dt} = -a_1x_1 + (\omega_s - x_5)x_2 - a_3\psi_s x_5 + a_3\nu_{ds} - a_4\nu_{dr}
$$
\n
$$
\frac{dx_2}{dt} = -(\omega_s - x_5)x_1 - a_1x_2 - a_2\psi_s + a_3\nu_{ds} - a_4\nu_{dr}
$$
\n
$$
\frac{dx_5}{dt} = + c_1\psi_s x_1 + c_3C_{ext}
$$
\n(II.30)

Avec:

Le modèle **(II.30)** ne contient plus la dynamique du flux au stator puisque celui-ci est considéré comme constant.

### **4 Commande de la chaine de conversion Eolienne**

 $u = \begin{bmatrix} v_{dr} \\ v_{ar} \end{bmatrix}$ 

Apres avoir montré comment on pouvait commander la vitesse et la puissance réactive indépendamment l'une de l'autre en agissant sur les tensions  $v_{dr}$  et  $v_{qr}$ , nous allons à présent donner la solution adéquate pour imposer ces grandeurs a la machine asynchrone.

Bien sûr, nous veillerons dans un premier temps à décrire brièvement notre système tout en expliquant l'utilité et l'intérêt de la topologie utilisée.

#### **4.1 Description**

Le système proposé à l'étude est un système de conversion d'énergie éolienne à vitesse variable basé sur la MADA, son stator est raccordée directement au réseau tandis que son rotor est raccordé au réseau par deux convertisseurs d'électronique de puissance. **(Figure II-3).**

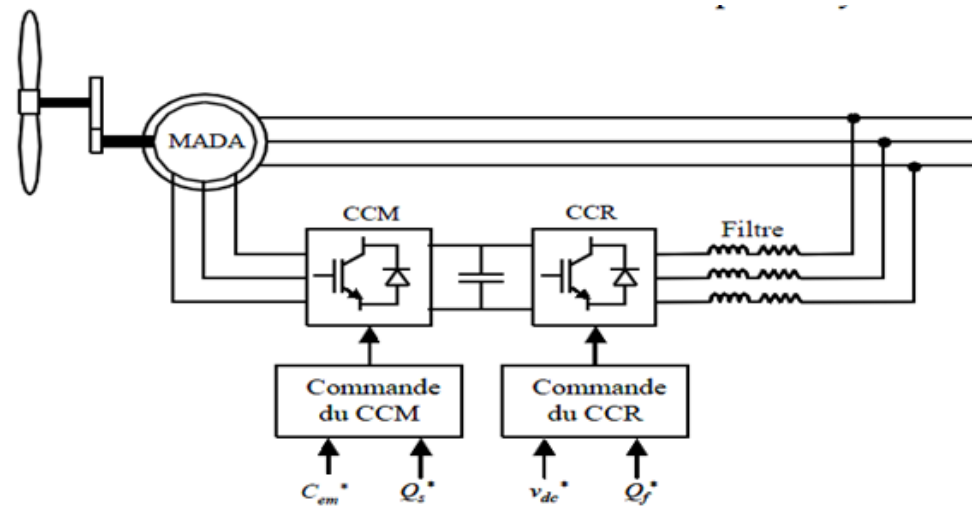

**Figure II-3 : Chaine de conversion basée sur la MADA**

Grâce à la bidirectionnalité des convertisseurs le fonctionnement en mode hypo ou hyper synchrone est rendu possible **[MDD-02].**

La turbine entraine la MADA via un multiplicateur. La MADA à travers le stator restitue la majeure partie de la puissance directement au réseau et une faible partie peut être soit fournie soit absorbée par le rotor via des convertisseurs qui permettent la commande de la machine ; le rendement est ainsi amélioré, c'est le principe de la cascade hyper synchrone (**Figure II-3).**

En mode hypo synchrone, le facteur de puissance au point de raccordement de l'éolienne avec le réseau électrique peut être imposé par le contrôle des puissances réactives dans les différentes commandes des convertisseurs **[MRD-04].**

Actuellement, ce type de topologie est le plus utilisé dans les fermes éoliennes terrestres. Son principal avantage réside dans le fait que le dimensionnement des convertisseurs statiques n'est effectué que pour une partie de la puissance nominale de la MADA. Ceci constitue un atout économique important par rapport à d'autres solutions possibles de conversion électromécanique (machine synchrone à aimants permanents par exemple). En effet, la MADA permet un fonctionnement sur une plage de vitesse de  $\pm$  30 % autour de la vitesse de synchronisme, garantissant ainsi un dimensionnement réduit des convertisseurs statiques car ceux-ci sont connectés entre le bobinage rotorique de la MADA et le réseau électrique **[BEC-11].**

#### **4.2 Commande de la MADA par les convertisseurs**

L'architecture du dispositif de commande est présentée à la **(Figure II-3).** Elle est basée sur le modèle triphasé de la chaîne de conversion électromécanique du système éolien.

Sur ce schéma, il apparaît deux convertisseurs interposés entre le rotor de la MADA et le réseau, ces convertisseurs à commande MLI sont à deux niveaux et bidirectionnels en puissance l'un est nommé CCM (convertisseur coté machine) et l'autre CCR (convertisseur coté réseaux).

La commande du CCM assure le contrôle du couple électromagnétique et la puissance réactive statorique de la MADA.

Quand au CCR, il assure le réglage de la tension du bus continu, et la commande des puissances actives et réactives échangées avec le réseau **[BEC-11].**

#### **4.2.1 Commande du CCM**

La commande de ce convertisseur est accomplie à l'aide des signaux générés par le bloc de régulation non linéaire (application des commandes non linéaires), ou à son niveau s'effectue la commande en vitesse  $\omega_m$  et en puissance réactive statorique (**Figure II-4**).

Le principe consiste à générer des tensions de références qui vont être comparées à une porteuse de fréquence  $f_p$  plus élevée que celle des références.

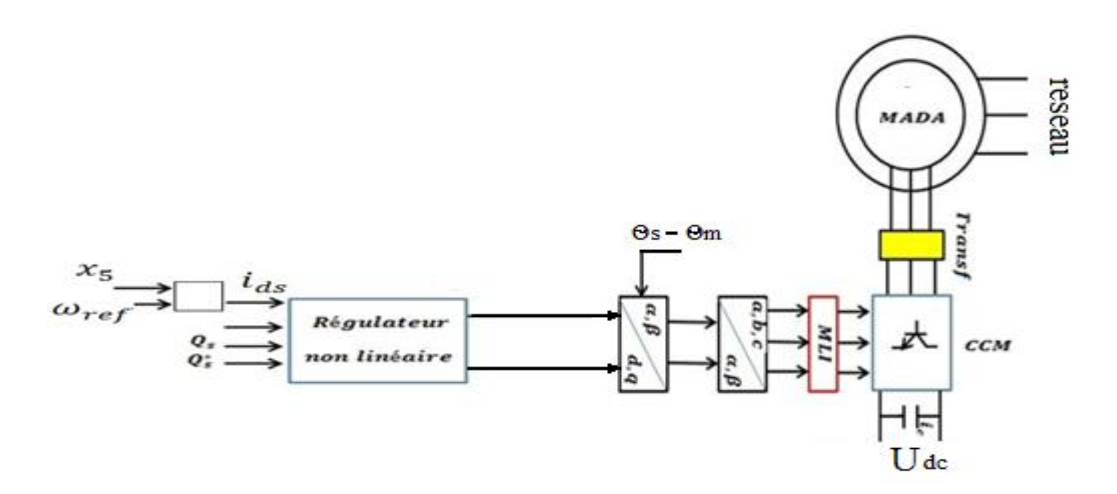

**Figure II-4 : Schéma de commande du CCM**

#### **4.2.2 Commande du CCR**

Le CCR est connecté entre le bus continu et le réseau électrique via un filtre RL. Son objectif est de maintenir la tension du bus continu constante quelle que soit le sens de la puissance au rotor.

Le réglage par une action PI de la tension continue  $U_{dc}$  fournie le signal i<sup>\*</sup><sub>d</sub>, la composante i<sup>\*</sup><sub>q</sub> de référence est relatif à la part de puissance réactive issue du CCR pour imposer le facteur de puissance désirée au point de raccordement de la MADA. Dans notre cas, i<sup>\*</sup><sub>q</sub>=0 car  $Q_{ref} = 0$  pour garantir un facteur de puissance unitaire.

Le réglage des composantes (id, iq) à leurs valeurs de référence (i<sup>\*</sup><sub>d</sub>, i<sup>\*</sup><sub>q</sub>) par action PI avec les termes de découplage permet d'obtenir la tension de référence pour la commande en MLI du CCR **[BAG-03].**

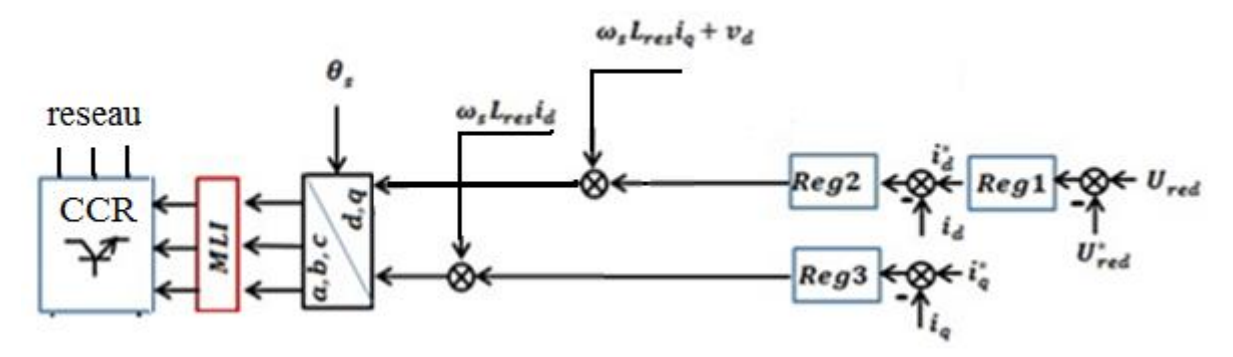

**Figure II-5 : Schéma de commande du CCR**

## **5 Conclusion**

Dans ce chapitre nous avons montré l'efficacité de la commande vectorielle (par orientation de la tension statorique suivant l'axe d du repère tournant) à découpler le système puisque on est arrivé à écrire le couple électromagnétique de manière analogue à celui de la machine à courant continu.

Le nouveau modèle de la MADA ainsi obtenu est plus simple que le précédent, ce qui nous permettra de faciliter la synthèse des lois de commandes non linéaires que nous allons élaborer dans les chapitres suivants.

A la fin nous avons brièvement décrit le rôle de chaque convertisseur de puissance à satisfaire les objectifs de commande que ce soit le contrôle du couple électromagnétique, et la puissance réactive statorique de la MADA à travers le CCM. Mais aussi la commande de la tension du bus continu, et des puissances active et réactive échangées avec le réseau à travers le CCR

# **Chapitre III : Commande de la chaine de conversion**

## **1 Introduction**

Dans ce chapitre nous allons synthétiser des lois de commande non linéaires pour asservir la chaine de conversion éolienne. Au début nous expliquerons la stratégie d'élaboration de ces lois puis nous appliquerons différentes méthodes (Bouclage linéarisant, Backstepping-mode glissant, Retour d'état optimal LQ).

Avant toute chose nous citerons brièvement le principe des lois de commande puis nous calculerons les deux premières suivant le modèle complet de la MADA et la troisième suivant le modèle réduit et en respectant la méthodologie et le principe de chacune d'elles. Nous simulerons ensuite le fonctionnement de la chaine de conversion sous l'influence de ces commandes sous Matlab® ce qui nous permettra d'analyser les performances en termes de poursuite et de robustesse pour deux profils du vent (profil théorique, réel).

## **2 Stratégie de commande**

Le schéma de la **(Figure III-1)** représente la structure de base pour les différentes commandes non linéaires de la MADA. De ce schéma, il apparaît que le réglage de la vitesse a une structure en cascade où le régulateur reg1 donne en sortie la composante i<sup>\*</sup><sub>d</sub> (image du couple électromagnétique). Celle-ci passe par un bloc limiteur ou seule les valeurs négatives ou nulles sont admises en sortie (la MADA ne doit fonctionner qu'en générateur). La valeur de référence obtenue et notée I<sub>dd</sub> est exploité par le régulateur non linéaire pour produire le signal de commande  $v_{dr}$  qui assure le réglage du courant ids à la valeur de référence  $I_{dd}$ .

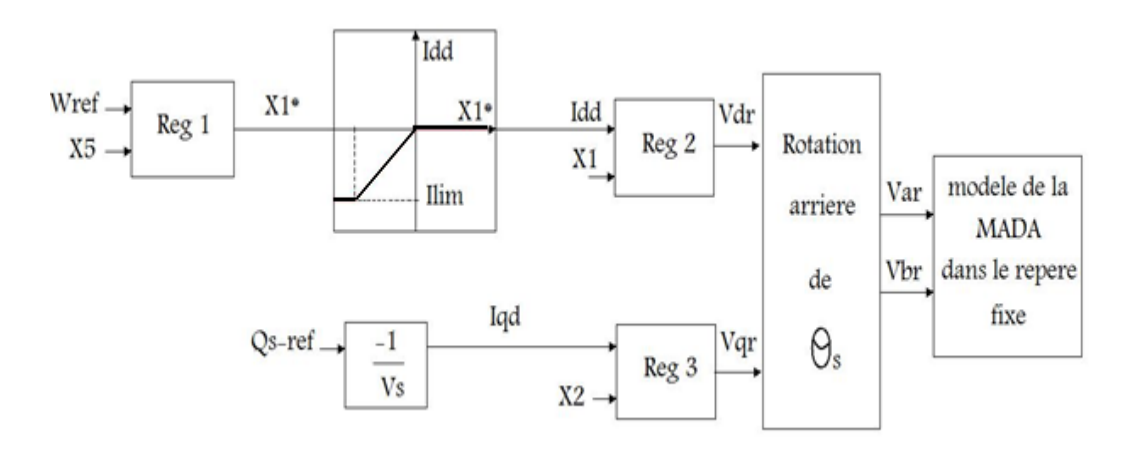

**Figure III-1 : Schéma d'élaboration des commandes non linéaires.**

Le réglage de la puissance réactive Qs, se ramène à celui de la composante iqs du fait que la référence  $Q_{sd}$  est liée à celle Iqd par :  $Q_{sd} = -V_s I_{ad}$ 

Le réglage de la composante iqs à sa valeur de référence  $I_{qd}$  est effectué par le régulateur non linéaire Reg3 lequel fournit la tension de commande *Vqr.*

## **3 Commande par bouclage linéarisant**

#### **3.1 Principe de la méthode de synthèse**

Soit le système non linéaire:

$$
\begin{cases}\n\dot{x} = f(x) + g(x)u \\
y = h(x)\n\end{cases}
$$

Soit r est le degre relatif de y tel que :

$$
\begin{cases}\nL_g L_f^{i} h(x) = 0 & pour i = 0, r - 2 \\
L_g L_f^{r-1} h(x) \neq 0\n\end{cases}
$$
\n(III.1)

Avec :

$$
\begin{cases}\nL_f h(x) = \frac{\partial h}{\partial x} f(x) \\
L_g L_f^{\dagger} h(x) = \frac{\partial L_f^{\dagger} h(x)}{\partial x} g(x)\n\end{cases}
$$
\n(III.2)

Nous allons chercher à déterminer un bouclage :

$$
y^{(r)} = v = \alpha(x) + \beta(x)u. \tag{III.3}
$$

Avec :  $\alpha(x) = L_f^r h(x)$  et  $\beta(x) = L_g L_f^{r-1} h(x)$ 

Et un changement de coordonnées:

$$
z = \varphi(x) = [h(x) L_f^i h(x)]^T \qquad ; i = 1 ... r - 1 \qquad (III.4)
$$

Afin d'obtenir **[Mul]**:  $\dot{z} = Az + Bv$ 

Sur la base du système linéaire précédent, la commande virtuelle *v* est imposée de manière à assurer la convergence du vecteur <sup>z</sup> à zéro. Le calcul de la commande réelle <sup>u</sup> est obtenue en exploitant la relation (3.3) ce qui conduit à :

$$
u = -\frac{\alpha(x)}{\beta(x)} + \frac{\nu}{\beta(x)}
$$
 (III.5)

#### **3.2 Elaboration de la loi de commande**

Soit l'erreur de réglage qu'on désire annuler :  $e = \omega_{ref} - x_5$ 

Donc :

$$
\dot{e} = \dot{\omega_{ref}} - \dot{x_5} = -\dot{x_5} = -c_1 x_4 x_1 + c_3 C_{ext}
$$
\n(III.6)

Ici  $r = 1$  puisque on considère que  $x_1$  est la commande virtuelle pour  $e$ .

Pour assurer la convergence de l'erreur vers zéro, on impose à é la dynamique suivante:

$$
\dot{e} = -Va = -K_p e(t) - K_i \int_0^t e(u) du
$$

A partir de **(3.6)** on déduit :

$$
c_1 x_4 x_1^* - c_3 C_{ext} = -K_p e(t) - K_i \int_0^t e(u) du
$$
 (III.7)

Finalement, nous obtenons la référence  $i_{dd}$  de la composante  $i_{ds}$  du courant au stator

$$
i_{dd} = x_1^* = -\frac{v_a}{c_1 x_4} + \frac{c_3 c_{ext}}{c_1 x_4}
$$
 (III.8)

A partir de la puissance réactive  $Q_{sd}$  désirée au stator, on tire la référence  $i_{ad}$  de la composante iqs du courant au stator par :

$$
Qsd = -i_{qd}.V_s \Longrightarrow i_{qd} = -\frac{Qsd}{V_s} = x_2^*
$$

Pour imposer les courants désirés  $x_2$ <sup>\*</sup> et  $x_1$ <sup>\*</sup> on considère les dynamiques des courants obtenues à partir du modèle (1.31) de la MADA:

$$
\begin{cases}\n\dot{x}_1 = f_1 - a_4 v_{dr} \\
\dot{x}_2 = f_2 - a_4 v_{dr}\n\end{cases}
$$
\n(III.9)

Avec:

$$
\begin{cases}\nf_1 = -a_1x_1 + (\omega_s - \omega_m)x_2 + a_2x_3 + a_3x_4x_5 + a_3v_{ds} \\
f_2 = -(\omega_s - \omega_m)x_1 - a_1x_2 + \frac{1}{l_s\sigma}x_3x_5 + a_2x_4 + a_3v_{ds}\n\end{cases}
$$
\n(III.10)

On définit les erreurs de réglage suivantes:

$$
\begin{aligned}\n\{\mathbf{e}_{\mathbf{d}} &= x_1 - x_1^* \\
\mathbf{e}_{\mathbf{q}} &= x_2 - x_2^* \end{aligned}\n\implies\n\begin{cases}\n\mathbf{e}_{\mathbf{d}} &= x_1 = f_1 - a_4 v_{dr} \\
\mathbf{e}_{\mathbf{q}} &= x_2 = f_2 - a_4 v_{qr}\n\end{cases}\n\tag{III.11}
$$

On impose à  $\dot{e}_d$  et  $\dot{e}_q$  les dynamiques suivantes:

$$
\begin{cases}\n\dot{e}_{d} = -K_{p1} e_{d}(t) - K_{i1} \int_{0}^{t} e_{d}(u) du \\
\dot{e}_{q} = -K_{p2} e_{q}(t) - K_{i2} \int_{0}^{t} e_{q}(u) du\n\end{cases}
$$
\n(III.12)

En exploitant **(3.11)** et **(3.12)** nous déterminons les tensions de commande  $v_{dr}$  et  $v_{qr}$ :

$$
\begin{cases}\nv_{dr} = \frac{f_1}{a_4} + K_1 e_d(t) + K_{i1} \int_0^t e_d(u) du \\
v_{qr} = \frac{f_1}{a_4} + K_2 e_q(t) + K_{i2} \int_0^t e_q(u) du\n\end{cases}
$$
\n(III.13)

En ce qui concerne les états internes  $x_3$ ,  $x_4$  nous allons montrer ci-dessous qu'ils sont bornes ce qui permet de balayer le problème de stabilité de ces derniers :

Soit les deux équations différentielles **(III.14) et (III.15)** du modèle **(III.30)** :

$$
\frac{ax_3}{dt} = -b_1x_1 + \omega_a x_4 + v_{ds}
$$
\n(III.14)

$$
\frac{dx_4}{dt} = -b_1 x_2 - \omega_a x_3 + v_{qs} \tag{III.15}
$$

En remplaçant  $x_1$  et  $x_2$  par  $i_{dd}$  et  $i_{ad}$  respectivement et en considérant les courants désires ainsi que les tensions  $v_{ds} = v_s$  et  $v_{qs} = 0$  constants nous pourrons alors écrire:

$$
\frac{dx_3}{dt} = c_d + \omega_a x_4 \tag{III.16}
$$

$$
\frac{dx_4}{dt} = c_\mathbf{q} - \omega_a x_3 \tag{III.17}
$$

On dérive l'équation **(III.16)** et on y remplace l'expression de  $\frac{dx_4}{dt}$  tenant compte de **(III.17)**:

$$
\frac{d}{dt}\left(\frac{dx_3}{dt}\right) = \omega_a \left(\frac{dx_4}{dt}\right) = \omega_a \left(c_q - \omega_a x_3\right)
$$

Ce qui donne la solution :

$$
x_3 = A\cos(\omega_a t + \emptyset) + \frac{c_q}{\omega_a} \tag{III.18}
$$

En remplaçants l'expression de  $x_3$  dans **(III.16)** on trouve :

$$
x_4 = \frac{1}{\omega_a} \frac{dx_3}{dt} + \frac{c_d}{\omega_a} = -A \sin{(\omega_a t + \emptyset)} + \frac{c_d}{\omega_a}
$$

A partir des conditions initiales sur  $x_3$  et  $x_4$  nous allons déterminer les constants A et  $\emptyset$ :

$$
\begin{cases}\n x_3(0) = 0 \\
 x_4(0) = -1.2122\n\end{cases}\n\implies\n\begin{cases}\n A \cos(\phi) + \frac{c_q}{\omega_a} = 0 \\
 -A \sin(\phi) + \frac{c_d}{\omega_a} = -1.2122\n\end{cases}\n\implies\n\begin{cases}\n A = -\frac{c_q}{\omega_a \cos(\phi)} \\
 \sin(\phi) = -\frac{1.2122 + \frac{c_d}{\omega_a}}{A}\n\end{cases}
$$

Etant donné que les fonctions sinus et cosinus sont bornées alors nous concluons que les états  $x_3$  et  $x_4$  le sont aussi et que d'après leurs expressions trouvées ils tournent autour des valeurs constantes  $\frac{c_q}{\omega_q}$  et  $\frac{c_d}{\omega_q}$  respectivement.

De ce qui précède nous constatons que la commande de la vitesse et de la puissance réactive statorique à travers les tensions rotorique n'introduit pas d'instabilité sur les variables internes du système puisque nous avons démontré que les composantes  $x_3$  et  $x_4$ restent bornées.

### **3.3 Simulation**

### **3.3.1 Profil théorique**

Lors de notre simulation théorique de chaque commande nous allons prendre comme profil du vent le profil présenté dans la **(Figure III-2) :**

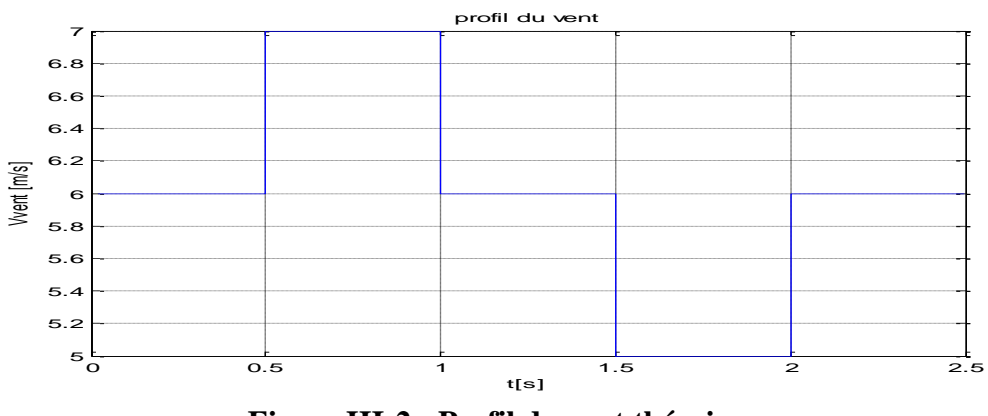

**Figure III-2 : Profil du vent théorique**

Les paramètres de la MADA sont présentés à **l'annexe N° 01**

Pour la simulation, nous avons pris en considération une machine de puissance nominale de 4kW, avec conditions initiales :

$$
\begin{cases}\ni_{ds} = 0 \text{ (A)} \\
i_{qs} = 0 \text{ (A)} \\
\psi_{ds} = 0 \text{ (Wb)} \\
\psi_{qs} = -1.2122 \text{ (Wb)} \\
\omega_r = 337 \left(\frac{\text{rad}}{\text{s}}\right)\n\end{cases}
$$

La référence de la vitesse rotorique imposée au régulateur non linéaire n'est rien d'autre que la vitesse optimale pour le rendement optimal suivant la relation qui la lie a la<br>vitesse du vent. Dans notre cas:  $\omega_{ref} = \omega_{opt} = \frac{\lambda_{opt}*\text{Vert}}{\text{ln} \omega_{ref}}$  redu vitesse du vent. Dans notre cas:

La référence de puissance réactive quand a elle varie et prend une valeur nulle, négative puis positive pour que nous puissions voir et analyser les performances des commandes non linéaires.

#### **3.3.1.1 Sans variations paramétriques**

Les gains du régulateur sont:

$$
K = 50
$$
;  $Ki = 1$ ;  $k1 = 100$ ;  $ki1 = 0.2$ ;  $k2 = 100$ ;  $ki2 = 0.2$ ;

Les figures ci-dessous sont les résultats de notre simulation sous Matlab®:

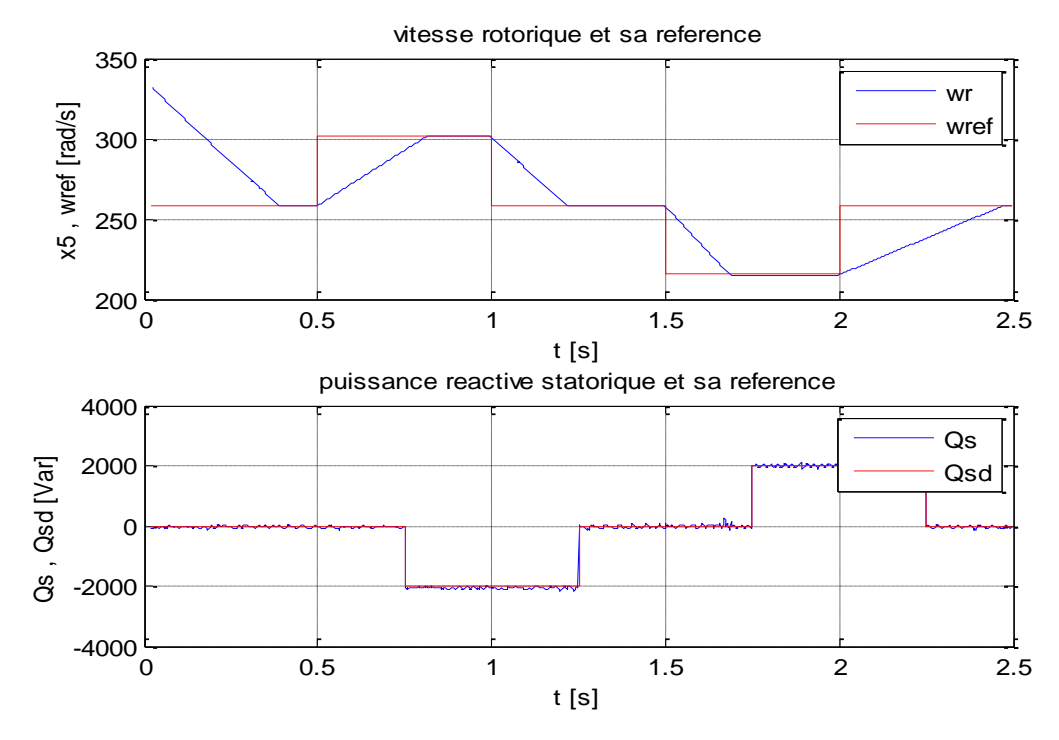

**Figure III-3 : Vitesse rotorique et puissance réactive**

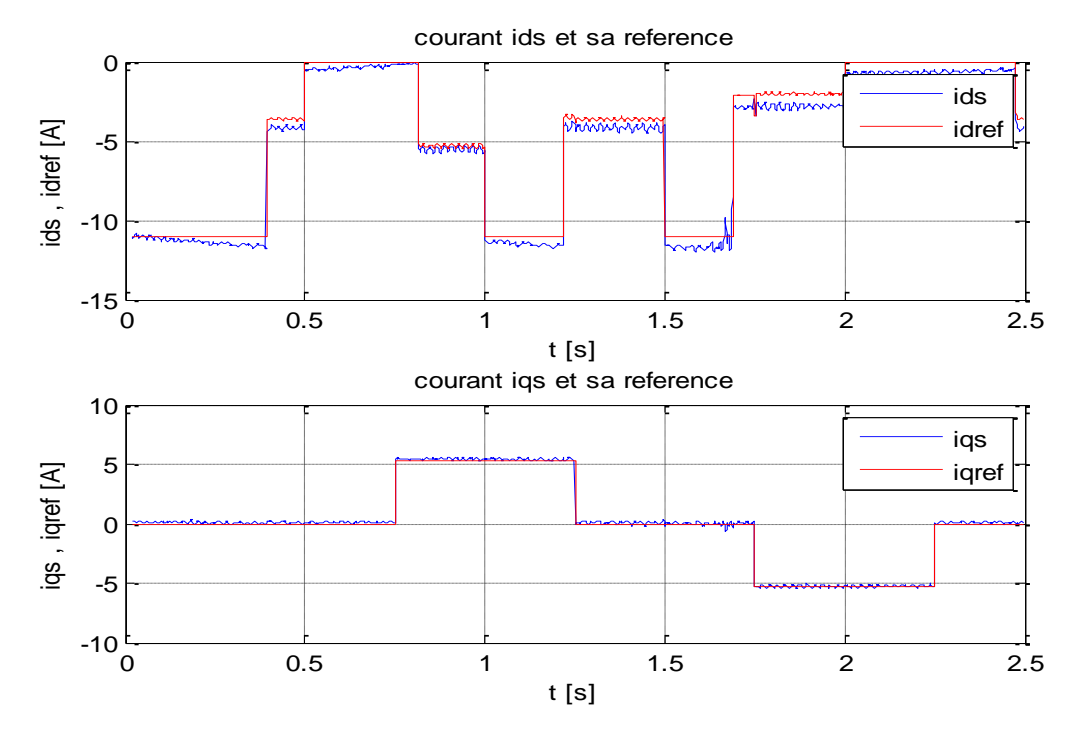

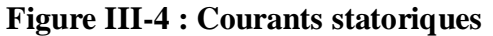

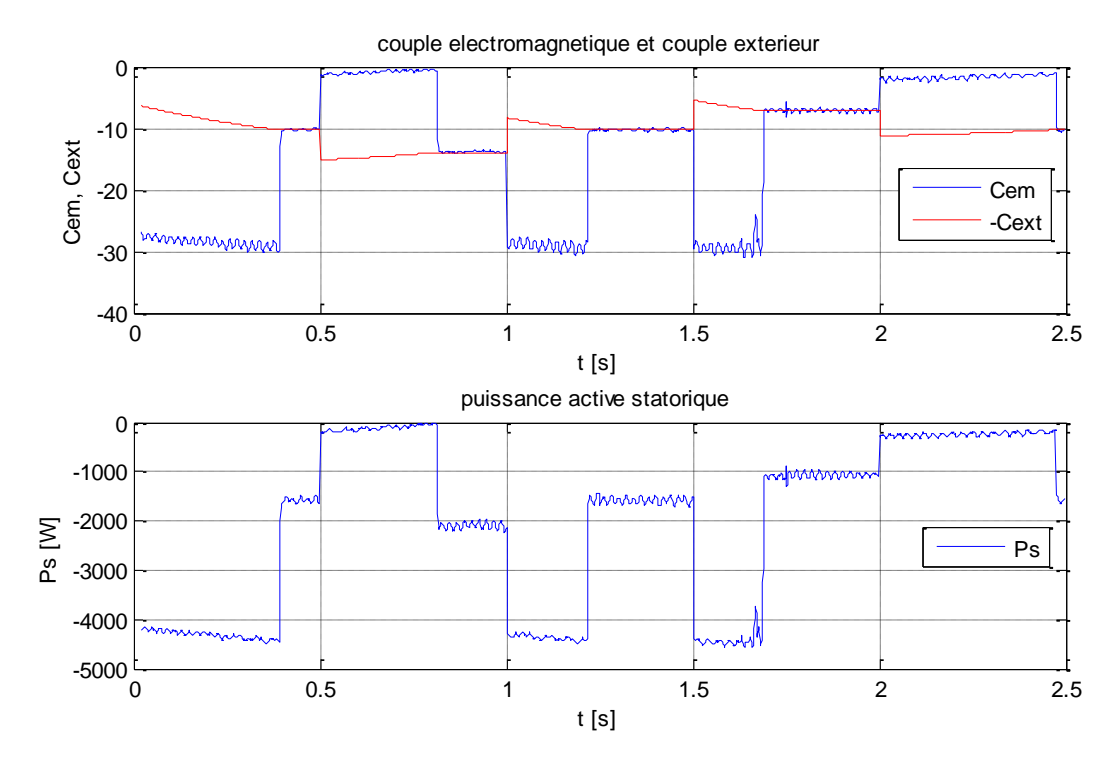

**Figure III-5 : Couple électromagnétique et puissance active statorique**

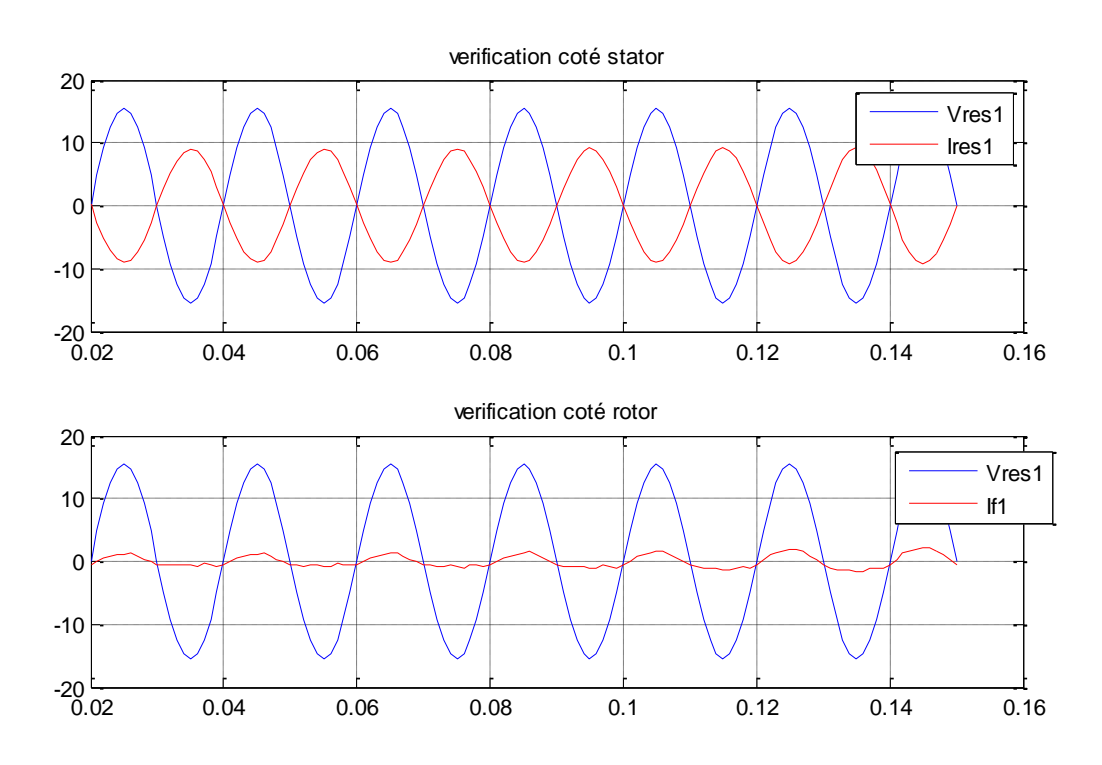

**Figure III-6 : Vérification du déphasage**

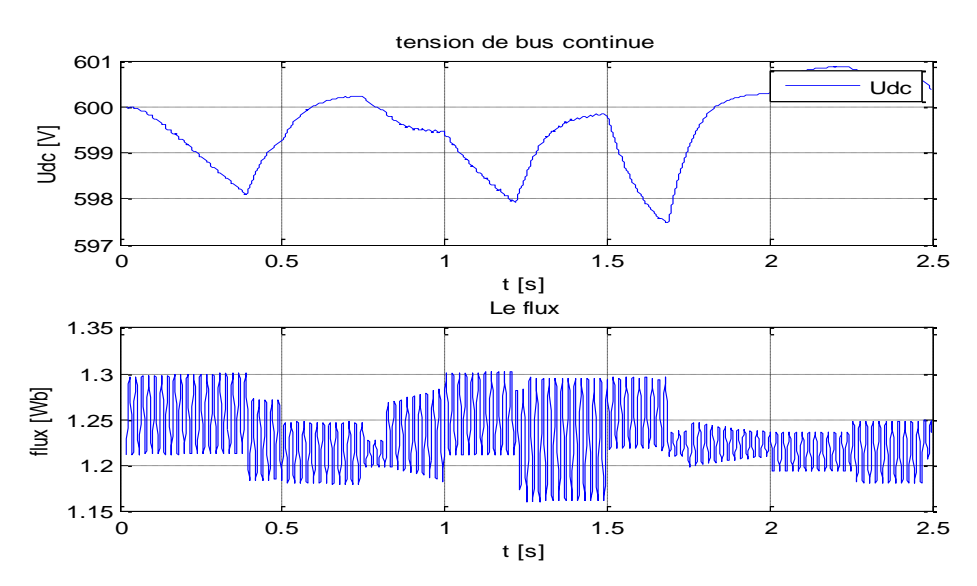

**Figure III-7 : Flux, tension du bus continu**

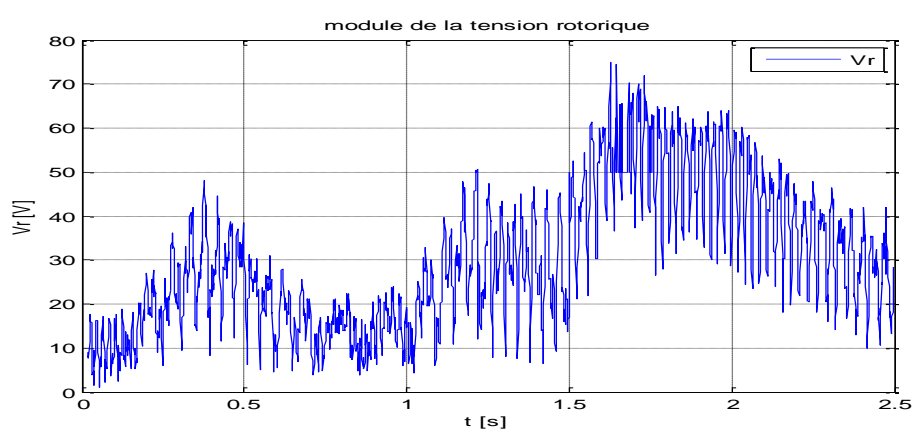

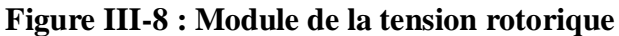

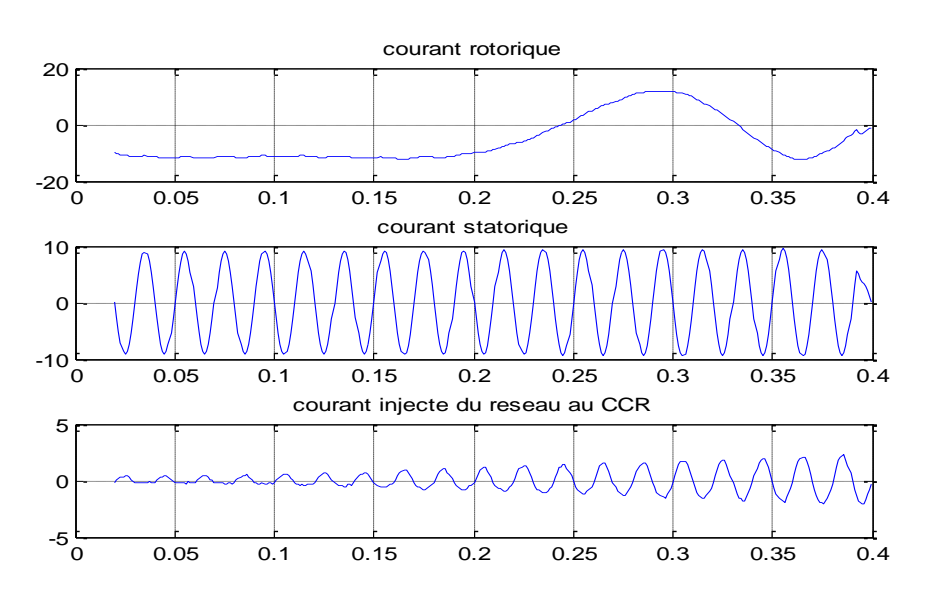

**Figure III-9 : Courants**

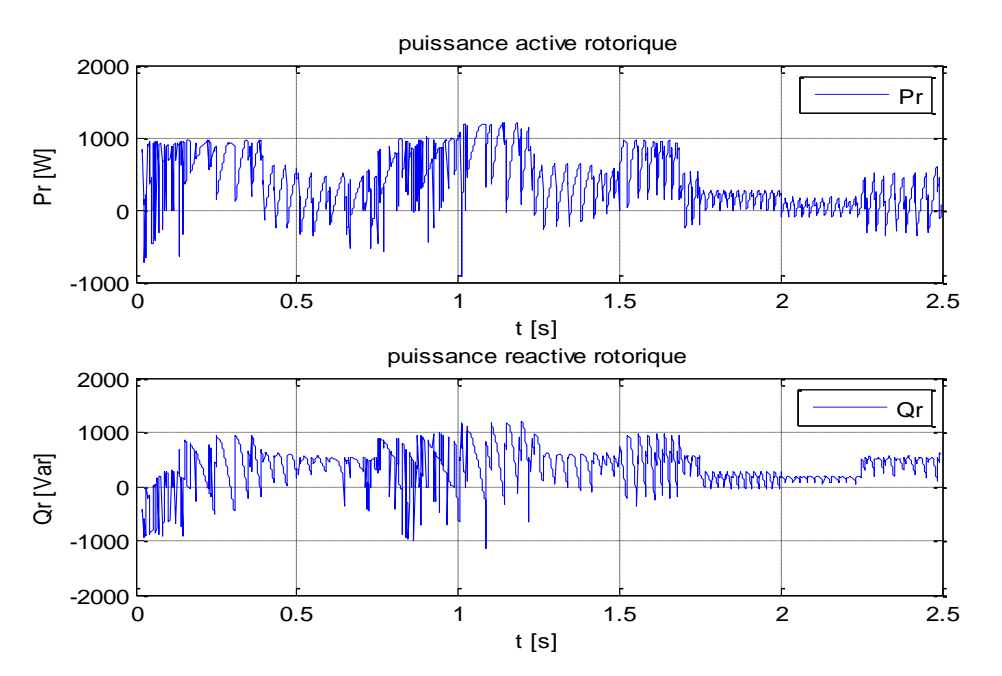

**Figure III-10 : Puissances rotoriques**

### **3.3.1.2 Avec variations paramétriques**

Pour tester la robustesse des commandes citées précédemment, nous effectuerons une variation paramétrique sur les paramètres de la MADA que nous comparerons avec les résultats sans variation.

En premier temps nous laisserons les paramètres de la MADA tels que connus jusqu'a l'instant 0.9s après ça nous ferons varier les résistances et les inductances statorique et rotorique de 10% jusqu'à l'instant 1.8s ou on imposera des variations des paramètres de 20% jusqu'a la fin de la simulation et nous effectuerons la simulation sous la même condition que précédemment.

Les simulations sont faites sous Matlab®, et les résultats obtenus pour la première méthode sont illustrés dans les figures qui suivent :

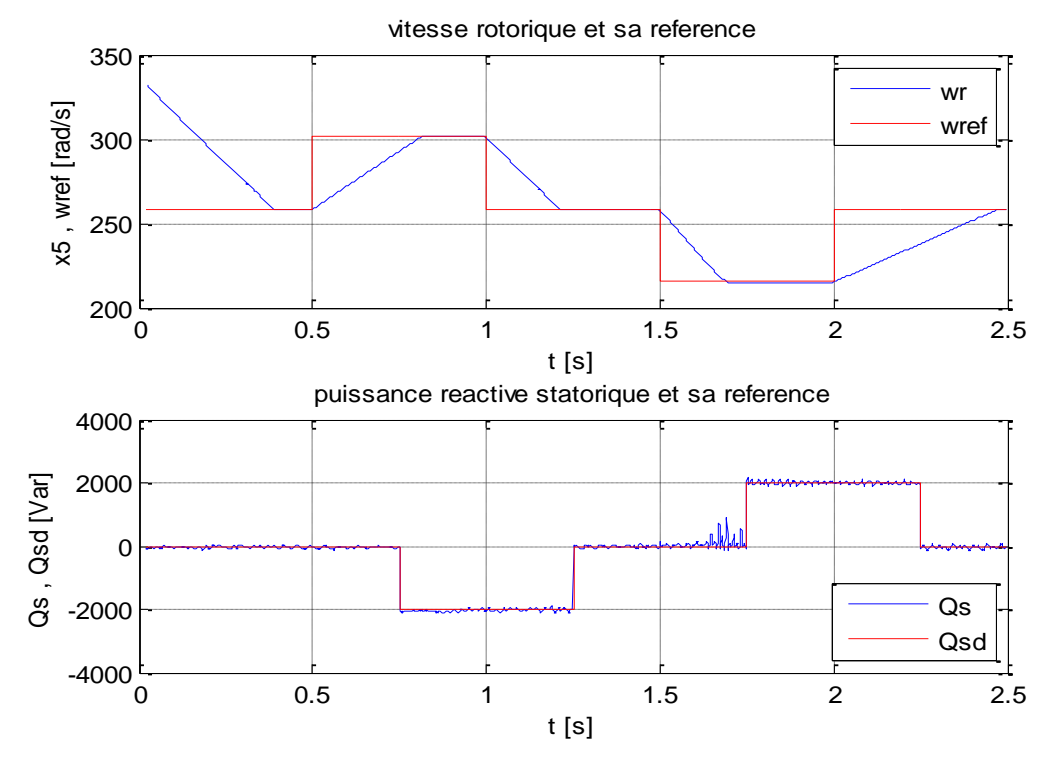

**Figure III-11 : Vitesse rotorique et puissance réactive avec teste de robustesse**

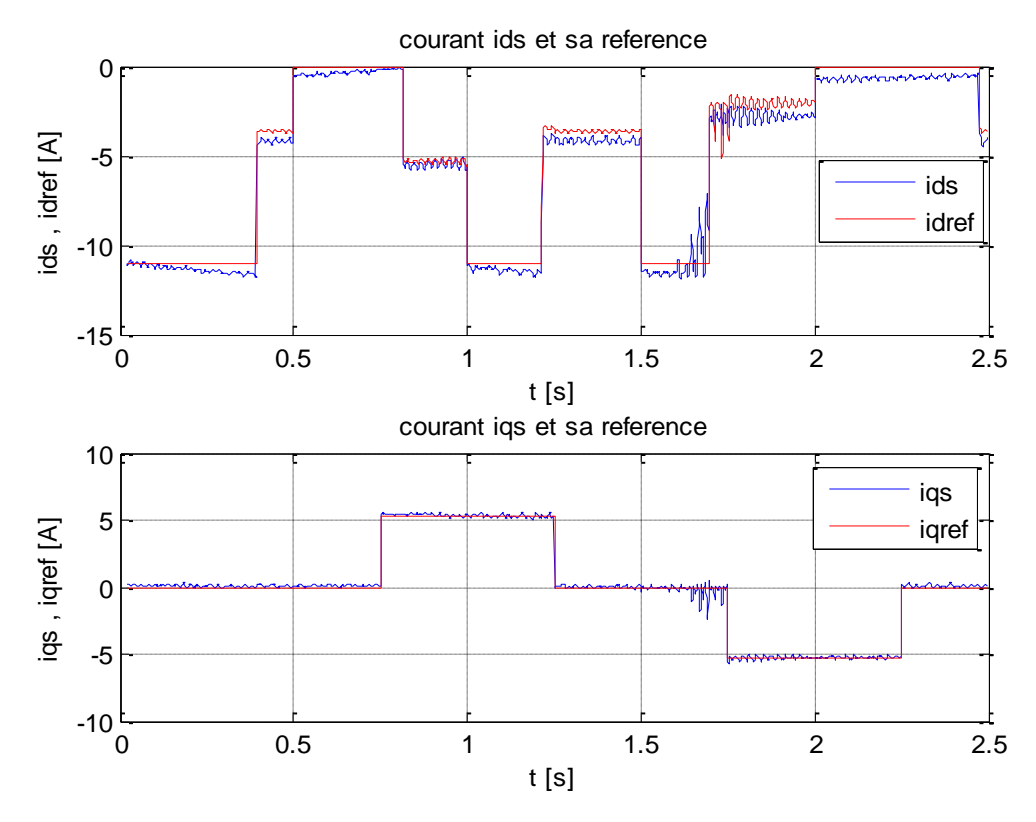

**Figure III-12 : Courants statoriques avec teste de robustesse**

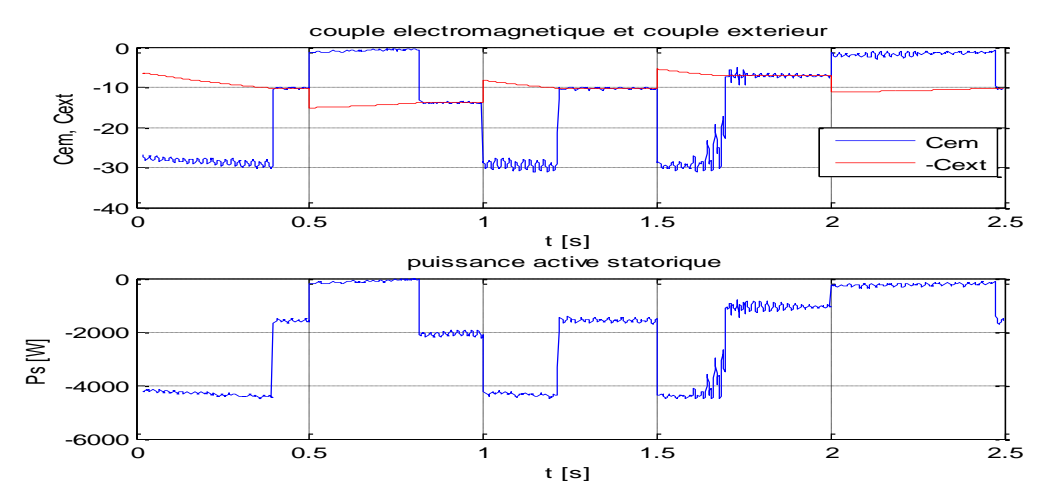

**Figure III-13 : Couple électromagnétique et puissance active statorique avec teste de robustesse**

### **3.3.1.3 Interprétation des résultats théoriques**

A partir de la **(Figure III-3)** nous constatons que les performances sont réalisés notamment la poursuite des références de puissance réactive statorique et de la vitesse optimale.

A partir de la **(Figure III-4)** nous voyons bien que les grandeurs des courants statoriques du repère (dq) suivent leurs références, de **(Figure III-5)** nous remarquons aussi que le couple électromagnétique a la même image que le courant statorique d'axe d, de même que la puissance réactive statorique et le courant statorique d'axe q ont la même allure. Ce qui vérifie le bon découplage introduit par la commande vectorielle vue précédemment.

Dans la **(Figure III-5)** si on compare la courbe des couples avec celle de la vitesse de la **(Figure III-3)** nous remarquons que lors de la décélération (erreur de poursuite positive) le couple électromagnétique est négatif et supérieur en valeur absolue à la valeur du couple extérieur et ceci pour freiner la machine, lors de l'accélération le couple électromagnétique est nul pour ne pas consommer de la puissance du réseau. Enfin quand la vitesse atteint sa référence le couple électromagnétique devient l'oppose du couple extérieur pour maintenir la vitesse a sa valeur de référence.

La **Figure 3-6** montre d'une part que les grandeurs sont de la forme sinusoïdale et d'autre part que la tension et courant d'une phase du stator sont en opposition de phase. De plus, la tension et le courant d'une phase de la liaison CCR au réseau sont en phase. Ceci confirme que le transfert de puissance au stator s'effectue dans le sens de la récupération d'énergie et que le facteur de puissance de la connexion de la MADA au réseau est unitaire.

De la **(Figure III-7)** nous constatons un bon asservissement de la tension du bus continu puisque l'erreur de poursuite ne dépasse pas les 1% de la tension nominale. De la **(Figure III-9)** nous remarquons une bonne adaptation de la fréquence du courant rotorique grâce aux deux convertisseurs.

De la **(Figure III-10)** nous remarquons que la puissance active rotorique prend des valeurs positives qui traduisent le mode hypersynchrone et des valeurs négatives qui traduisent le mode hyposynchrone et qu'en valeur absolue la puissance réactive ne dépasse jamais les 30% de la puissance nominale.

En présence des variations paramétriques, la **Figure III-11** montre qu'une poursuite satisfaisante des références demeure assurée. Cependant en comparant respectivement les **Figures III-12** et **III-13** avec les **Figure III-4** et **III-5,** on remarque une légère différence due à présence des erreurs de modélisation, mais l'objectif de commande est préservé, ce qui montre que cette méthode est robuste pour ce niveau des perturbations paramétriques.

### **3.3.2 Profil réel**

Pour l'application des commandes dans le cas d'un profil réel, nous avons pris les relèves de la composante lente du vent relatif à un site au Danemark. En utilisant ces relevés, la composante lente a été approximée à l'aide de l'outil cftool de Matlab lequel, nous a permis de reconstituer le modèle du vent par une somme de sinusoïdes :

vent = 12.99 sin 
$$
\left(0.1\frac{t}{3} - 0.135\right)
$$
 + 5.3 sin  $\left(0.1857\frac{t}{3} + 1.752\right)$  + sin  $\left(0.3596\frac{t}{3} + 1.079\right)$   
+ 0.6008 sin  $\left(0.6598\frac{t}{3} + 2.27\right)$  + 0.3 sin  $\left(0.8958\frac{t}{3} + 0.7755\right)$  + 0.2114 sin  $\left(1.478\frac{t}{3} + 1.508\right)$   
+ 0.1956sin $\left(1.6\frac{t}{3} + 3.323\right)$  + 0.1523sin $\left(1.201\frac{t}{3} - 3.538\right)$ 

L'expression ci-dessus de la composante lente du vent est représentée à la **Figure III-14.** Dans le cas d'un profil réel du vent, les commandes sont simulées pour la forme du vent indiquée à la **Figure III-14.**

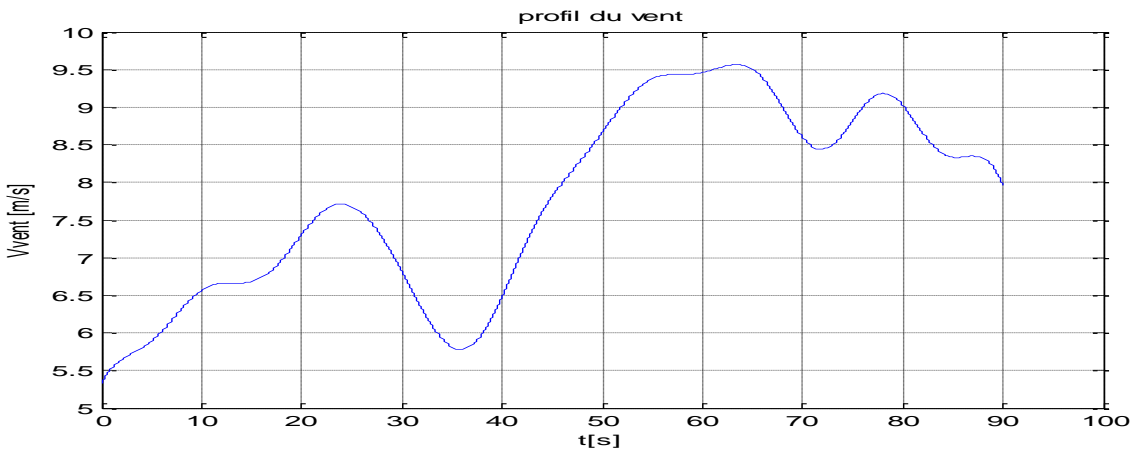

**Figure III-14 : Profil du vent réel**

### **3.3.2.1 Résultats de simulation**

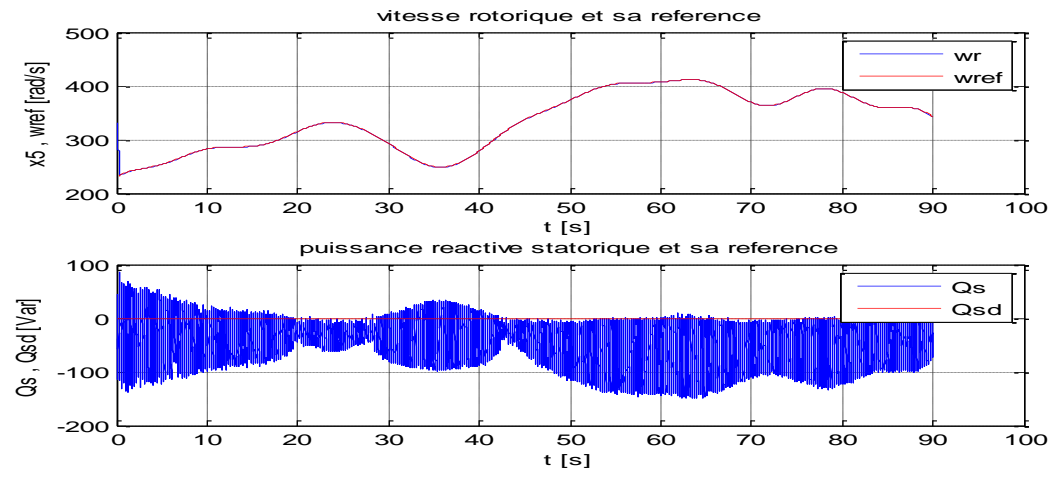

**Figure III-15 : Vitesse rotorique et puissance réactive**

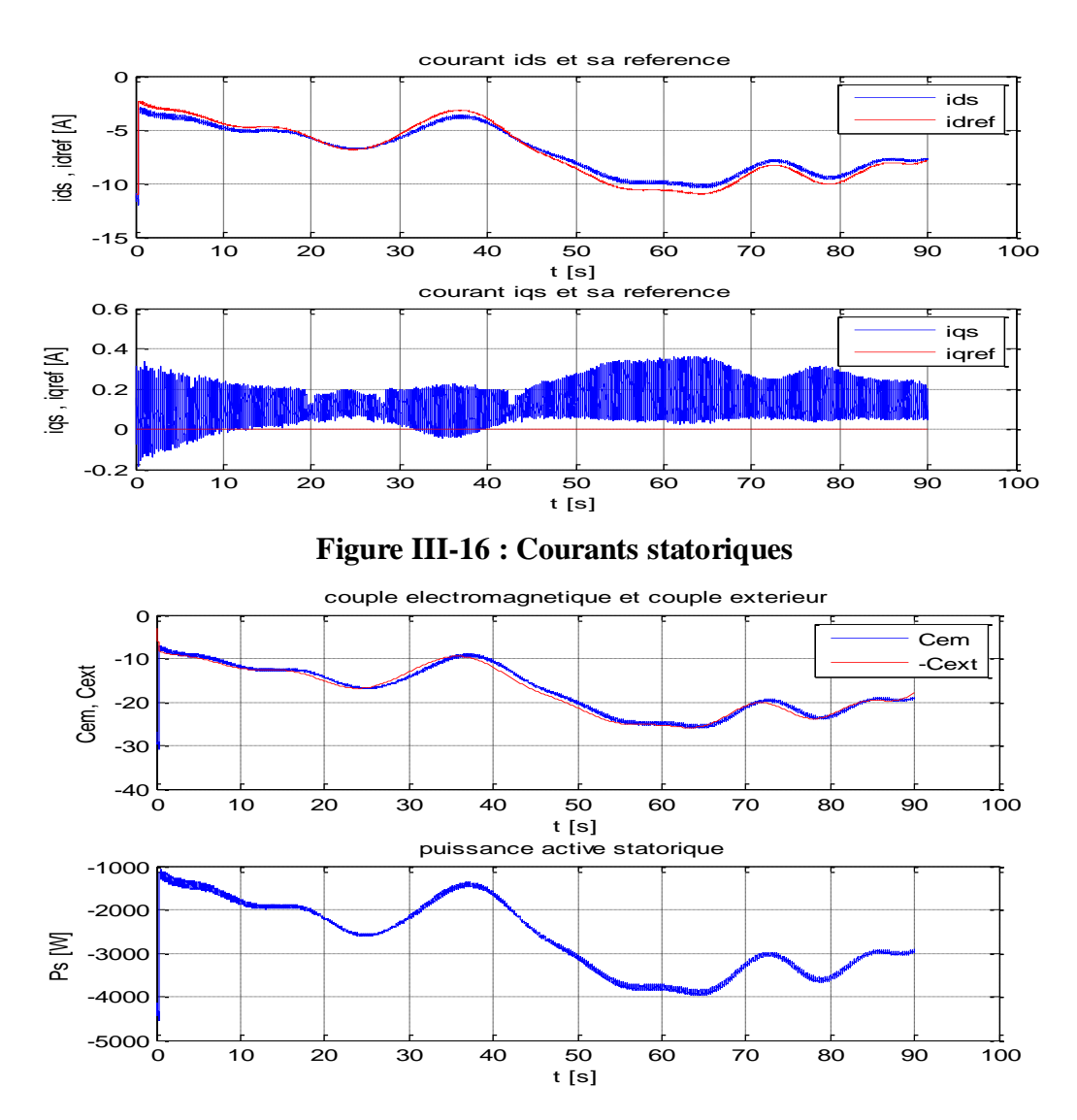

**Figure III-17 : Couple électromagnétique et puissance active statorique**

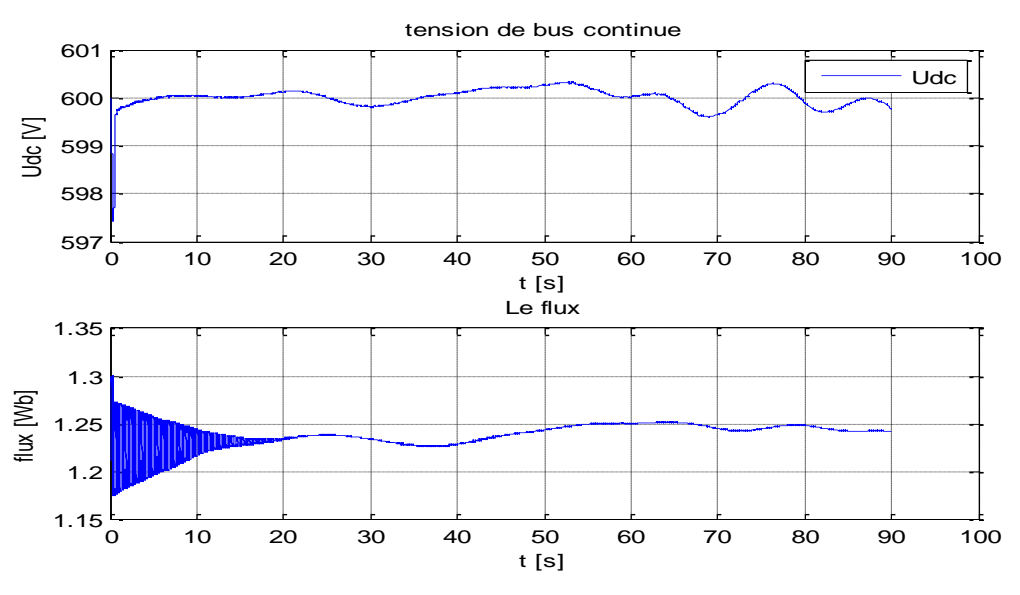

**Figure III-18 : Flux, tension bus continu**

### **3.3.2.2 Interprétation**

A partir de la **Figure III-15** nous constatons que les performances sont réalisés notamment la poursuite des références de puissance réactive statorique et de la vitesse optimale. La **Figure III-16 16** montrent clairement queles courants au stator d'axe (d,q) suivent leurs références. De plus, nous remarquons que le couple électromagnétique obtenu a la même forme que le courant au stator d'axe (d) de même que la puissance réactive au stator et le courant au stator d'axe (q) ont la même allure **(Figure III-17)**.. Notons aussi qu'a partir de la **Figure III-18** nous constatons un bon asservissement de la tension du bus continu puisque l'erreur de poursuite ne dépasse pas les 1% de la tension nominale et que le flux reste pratiquement constant.

## **4 Commande par BackStepping-mode glissants**

#### **4.1 Principe de la méthode**

La technique de commande par Backstepping consiste à fragmenter le système en un ensemble de sous-systèmes imbriqués d'ordre décroissant. Le calcul de la fonction de Lyapunov s'effectue, ensuite, récursivement en partant de l'intérieur de la boucle. A chaque étape, l'ordre du système est augmenté et la partie non stabilisée lors de l'étape précédente est traitée. A la dernière étape, la loi de commande est trouvée. Celle-ci permet de garantir, en tout temps la stabilité globale du système compensé tout en travaillant en poursuite et en régulation **[KKK-95].** 

Etant donné que nous allons utiliser les modes glissants pour l'élaboration de la commande, un rappel est primordial avant d'entamer la synthèse.

### Commande par mode glissant :

La commande par mode glissant est une classe de la commande à structure variable, elle est efficace et robustes pour les systèmes linéaires et non linéaires.

Le but de la commande par mode glissant et que la trajectoire d'état soit attiré vers une surface de glissement défini *S* (*Sliding Surface*) et glisse autour d'elle. Une fois la surface de glissement est atteinte, la dynamique du système reste insensible aux variations des paramètres du processus, et aux perturbations externes **[SBF-04].**

La conception de la commande par mode de glissement prend en compte les problèmes de stabilité et de bonnes performances de façon systématique dans son approche, qui s'effectue principalement en trois étapes complémentaires définies par:

**-** Choix des surfaces de glissement.

- **-** Définition des conditions d'existence et de convergence du régime glissant.
- **-** Détermination de la loi de commande **[UTK-93].**

Choix de la surface de glissement :

Le choix de la surface de glissement concerne non seulement le nombre nécessaire de ces surfaces mais également leur forme. En fonction de l'application et de l'objectif visé **[UTK-93].**

**J. J. Slotine** propose une forme d'équation générale pour déterminer la surface de glissement qui assure la convergence d'une variable vers sa valeur désirée :

$$
s_i(x) = \left(\frac{d}{dt} + \lambda_i\right)^{r_i - 1} e_i \tag{III.19}
$$

Où :

: est le vecteur d'état ;

 $\lambda_i$ : est une constante positive représentant la dynamique de la surface *i*.

 $r_i$ : est l'ordre relatif de la sortie i

 $e_i$ : est l'erreur de poursuite ou de régulation

 $s_i(x) = 0$ : est une équation différentielle linéaire dont l'unique solution est  $e(x) = 0$  pour un choix correct du gain  $\lambda_i$  et c'est l'objectif de la commande **[SBF-04].** 

## Conditions de convergence :

La condition de convergence ou d'attractivité permet aux dynamiques du système de converger vers la surface de glissement. Il s'agit de formuler une fonction scalaire de Lyapunov  $V(x)$  à énergie finie.

Soit la fonction de Lyapunov définie positive:  $V(x) = \frac{1}{2}S^2$ .

Pour que la fonction *V*(*x*) puisse décroitre, il suffit d'assurer que sa dérivée soit négative, d'où la condition de convergence exprimée par  $S(x) \times S(x) < 0$  **[UTK-93].** 

#### Synthèse de la loi de commande par mode glissant :

La structure d'un contrôleur par mode de glissement est constituée de deux parties, une concernant la linéarisation exacte (*ueq*) et l'autre la stabilité (*un*).

$$
u = ueq + un
$$

La commande équivalente *ueq* proposée par *Filipov* sert à maintenir la variable à contrôler sur la surface de glissement  $S(x) = 0$ , elle est déduite en considérant que la dérivée de la surface est nulle  $\dot{S}(x) = 0$ .

La commande *un*, est définie durant le mode de convergence et doit satisfaire la condition  $S(x) \times \dot{S}(x)$  < 0 elle est donnée par la forme de base qui est celle d'un relais (fonction *« sign »*).

Cependant, cette dernière génère sur la surface de glissement, un phénomène appelé broutement (*chattering*), qui est indésirable car il ajoute au spectre de la commande, des composantes à hautes fréquences **[UTK-93].**

Pour remédier à ce problème qui peut aller jusqu'à détruire les équipements des systèmes, la fonction discontinue « sign », est remplacée par des fonctions continues, en créant une bande autour de la surface de glissement S.

#### **4.2 Elaboration de la loi de commande pour la MADA**

Soit l'erreur de réglage :  $e = x_5 - \omega_{ref}$ 

Puisque nous allons commander  $x_5$  par  $x_1$  afin qu'il suive sa référence  $\omega_{ref}$  alors nous prenons la surface de glissement  $S_1 = e$ . Telle que :  $V_1(x) = \frac{1}{2}S_1^2$  FDP

Donc: 
$$
\dot{S}_1 = \dot{e} = \omega_{ref} - \dot{x}_5 = -\dot{x}_5 = -c_1 x_4 x_1 + c_3 C_{ext}
$$
 (III.20)

En exploitant la condition de convergence  $S_1 \cdot \dot{S}_1 = -S_1 K sign(S_1)$  où  $\dot{S}_1$  est remplacé par son expression **(3.20),** il vient**:**

$$
(-c_1x_4x_1^* + c_3c_{ext}) = -Ksign(S_1)
$$

D'où : 
$$
x_1^* = \frac{R}{c_1 x_4}
$$
.  $sign(S_1) + \frac{c_3 c_{ext}}{c_1 x_4}$  (III.21)

 $x_1^*$  est le courant  $i_{ds}$  desire dans le stator de la MADA.

Nous allons à présent commander  $x_1$  par  $v_{dr}$  afin que  $e_d = x_1 - x_1^*$  converge vers zéro.

Dans ce but, nous prenons alors la surface de glissement:  $S_2 = e_d = x_1 - x_1^*$ 

$$
\dot{S}_2 = \dot{e}_d = \dot{x}_1 = f_1 - a_4 v_{dr} \tag{III.22}
$$

On définit la fonction de Lyapounov suivante :  $V_2(x) = \frac{1}{2}S_1^2 + \frac{1}{2}S_2^2$  FDP

$$
\dot{V}_2 = S_1 \cdot \dot{S}_1 + S_2 \cdot \dot{S}_2
$$
\n
$$
\dot{V}_2 = S_1 \cdot (-c_1 x_4 x_1 + c_1 x_4 x_1^* + c_3 c_{ext} - c_1 x_4 x_1^*) + S_2 \cdot \dot{S}_2
$$
\n
$$
\dot{V}_2 = -K|S_1| + S_2 \cdot (S_2 - c_1 x_4)
$$

D'après la condition de convergence et pour que  $\dot{V}_2$  soit FDN :

$$
S_2 \tS_2 - c_1 x_4 = - S_2 K_1 sign(e_d)
$$

Par conséquence  $\dot{V}_2 = -K|S_1| - K_1|S_2|$  FDN

En remplaçant par l'expression **(III.22) :**  $S_2$   $(f_1 - a_4 v_{dr} - c_1 x_4) = -K_1 sign(e_d)$ 

Finalement :

$$
v_{dr} = \frac{f_1}{a_4} - \frac{c_1 x_4}{a_4} + \frac{K_1}{a_4} \, sign(e_d) \tag{III.23}
$$

A partir de la puissance réactive désirée au stator  $Q_{sd}$  on tire le courant désirée  $i_{qs}^*$  par :

$$
Qsd = -i_{qs}^* \cdot V_s \Longrightarrow i_{qs}^* = x_2^* = -\frac{Qsd}{V_s}
$$

Pour imposer le courant Désiré  $x_2^*$  on considere la surface de glissement :

 $S_3 = e_0 = x_2 - x_2^*$ 

Donc :

$$
\dot{S}_3 = \dot{e}_q = \dot{x}_2 = f_2 - a_4 v_{qr}
$$
\n(III.24)

En utilisant la condition de convergence :  $S_3$ ,  $\dot{S}_3 = K_2 sign(e_0)$  on déduit la tension de commande  $v_{ar}$ :

$$
v_{qr} = \frac{f_2}{a_4} + \frac{K_2}{a_4} \cdot sign(e_q) \tag{III.25}
$$

#### **4.3 Simulation**

Les paramètres de la MADA et les conditions initiales ainsi que les références sont les mêmes que dans (3.1.1).

Lors de l'application des lois de commandes par Backstepping-mode glissant nous avons approxime la fonction « *sign* » par la fonction saturation « *sat* ».

#### **4.3.1 Simulation théorique**

Le profil du vent est celui vu dans la **(Figure III-2)**.

Les gains du régulateur sont:

$$
K = 750
$$
;  $k1 = 1000$ ;  $mu1 = 10$ ;  $k2 = 1000$ ;  $mu2 = 10$ ;  $llim = 11$ ;

#### **4.3.1.1 Sans variations paramétriques**

Les figures ci-dessous sont les résultats de notre simulation sous Matlab®:

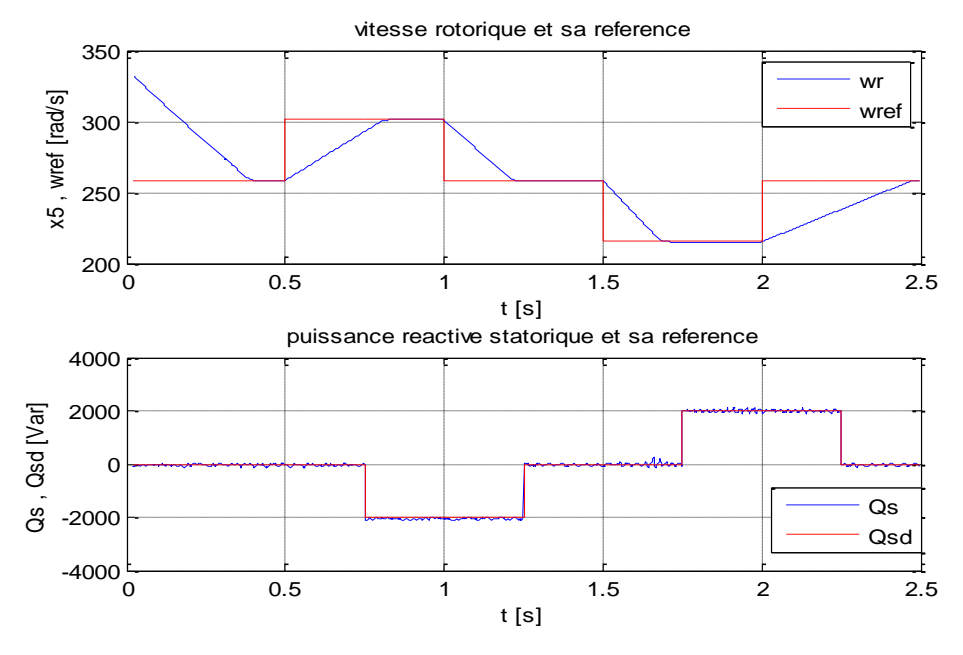

**Figure III-19 : Vitesse rotorique et puissance réactive**

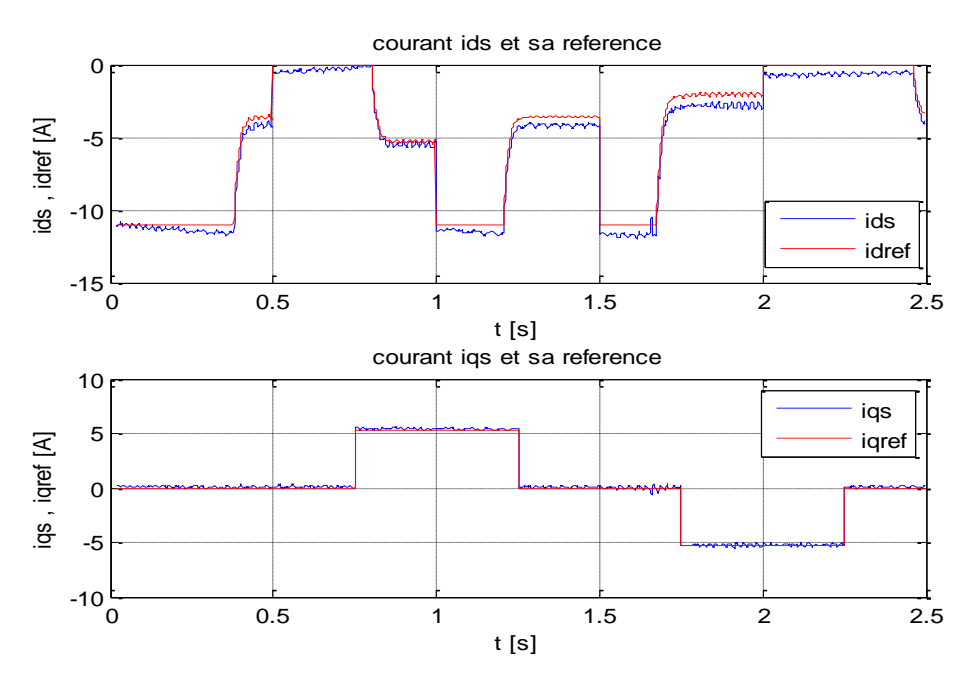

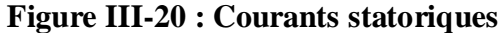

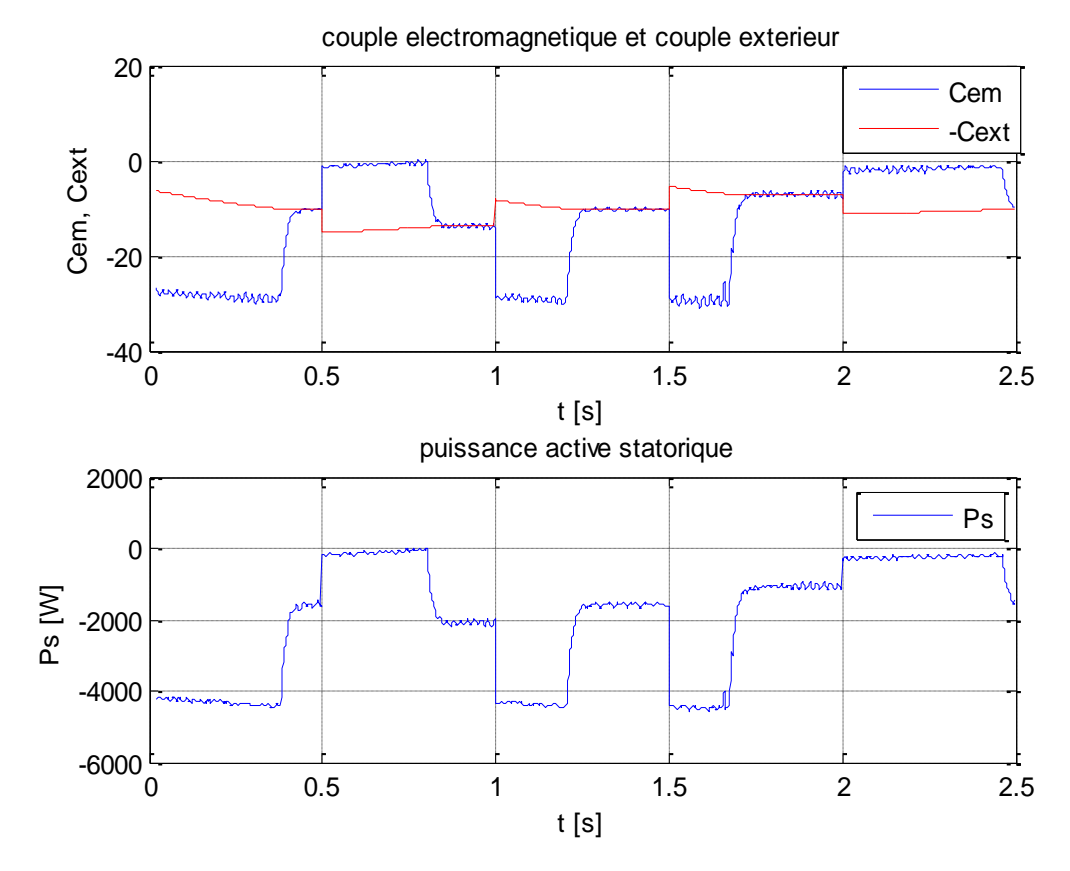

**Figure III-21 : Couple électromagnétique et puissance active statorique**

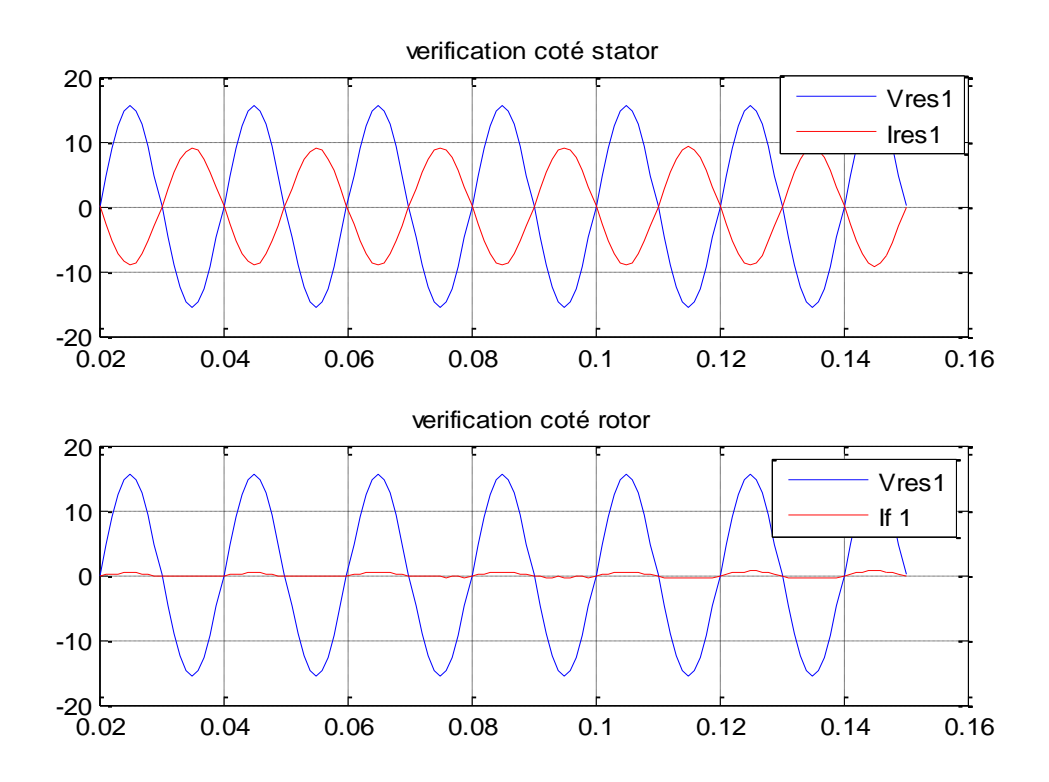

**Figure III-22 : Vérification du déphasage**

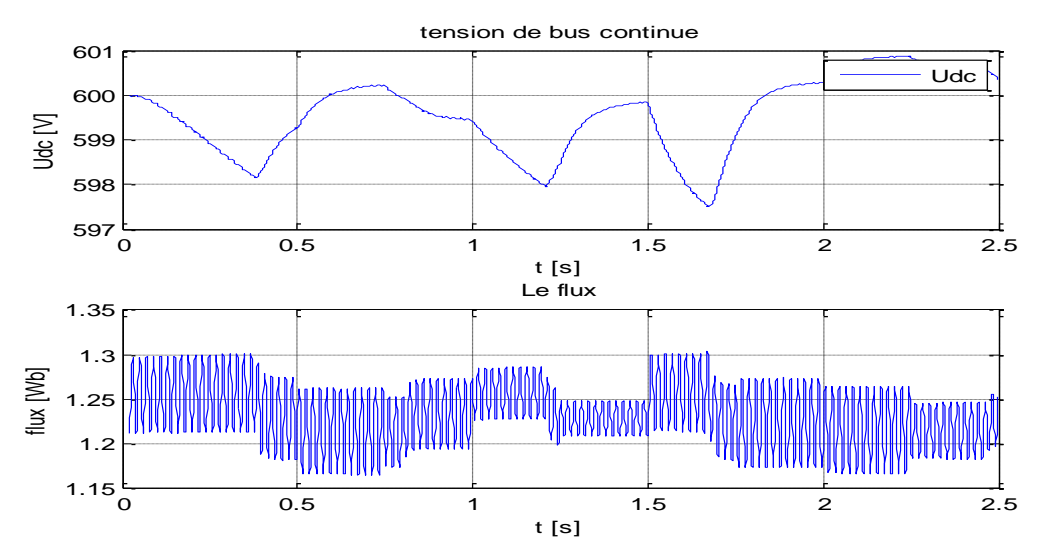

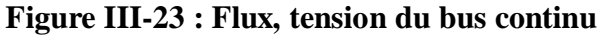

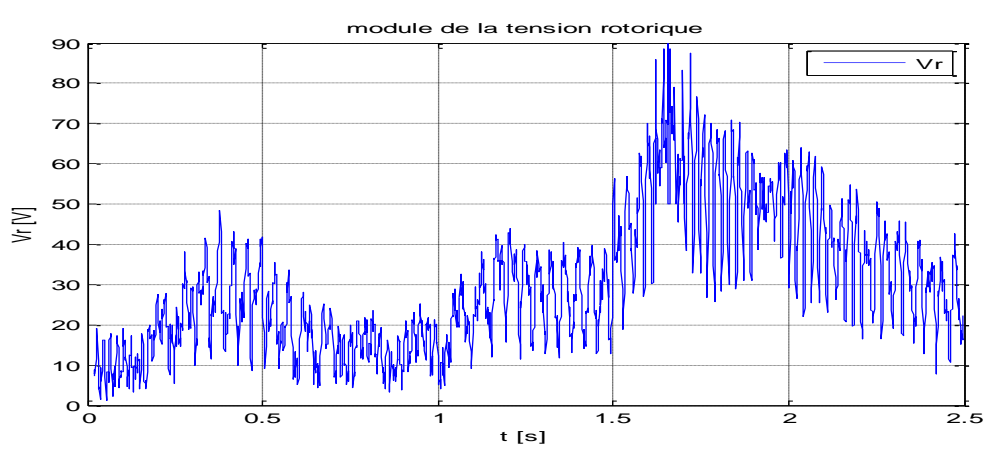

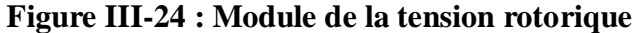

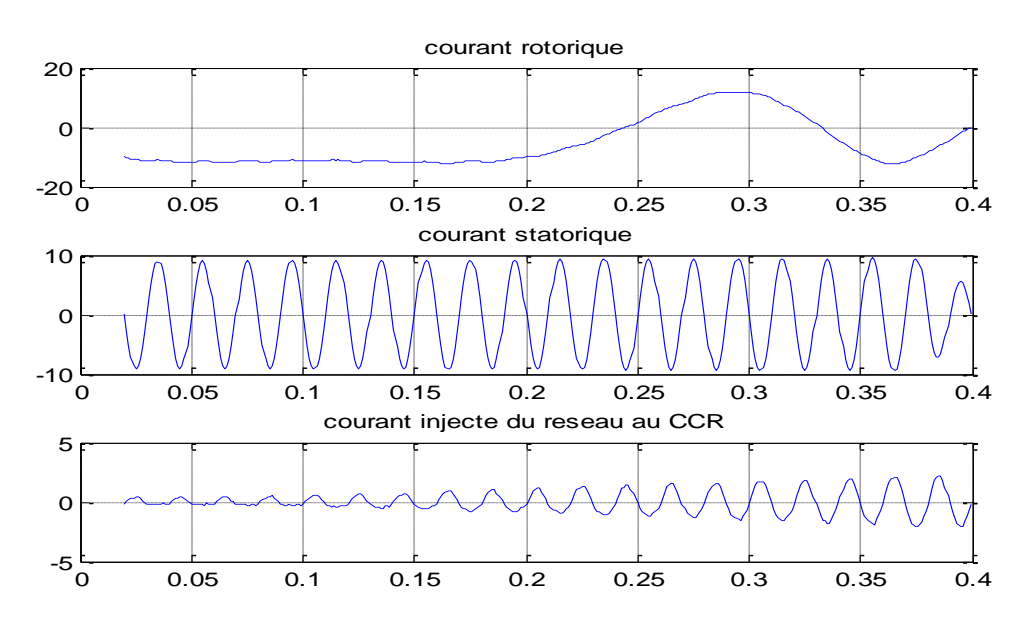

**Figure III-25 : Courants**

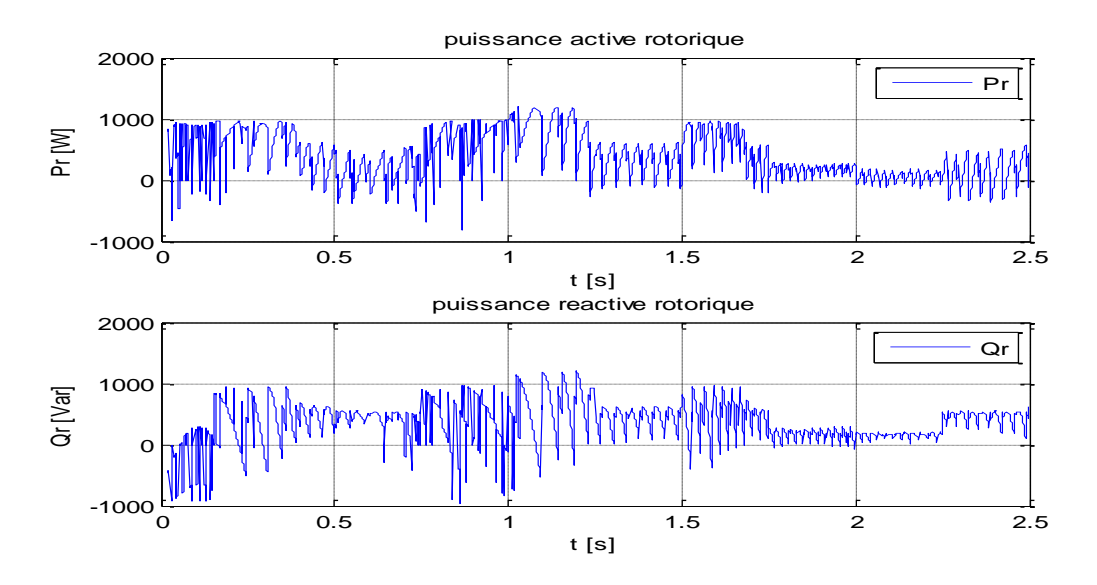

**Figure III-26 : Puissances rotoriques**

### **4.3.1.2 Avec variations paramétriques**

Nous introduirons les mêmes variations paramétriques que celles vues dans la commande précédente.

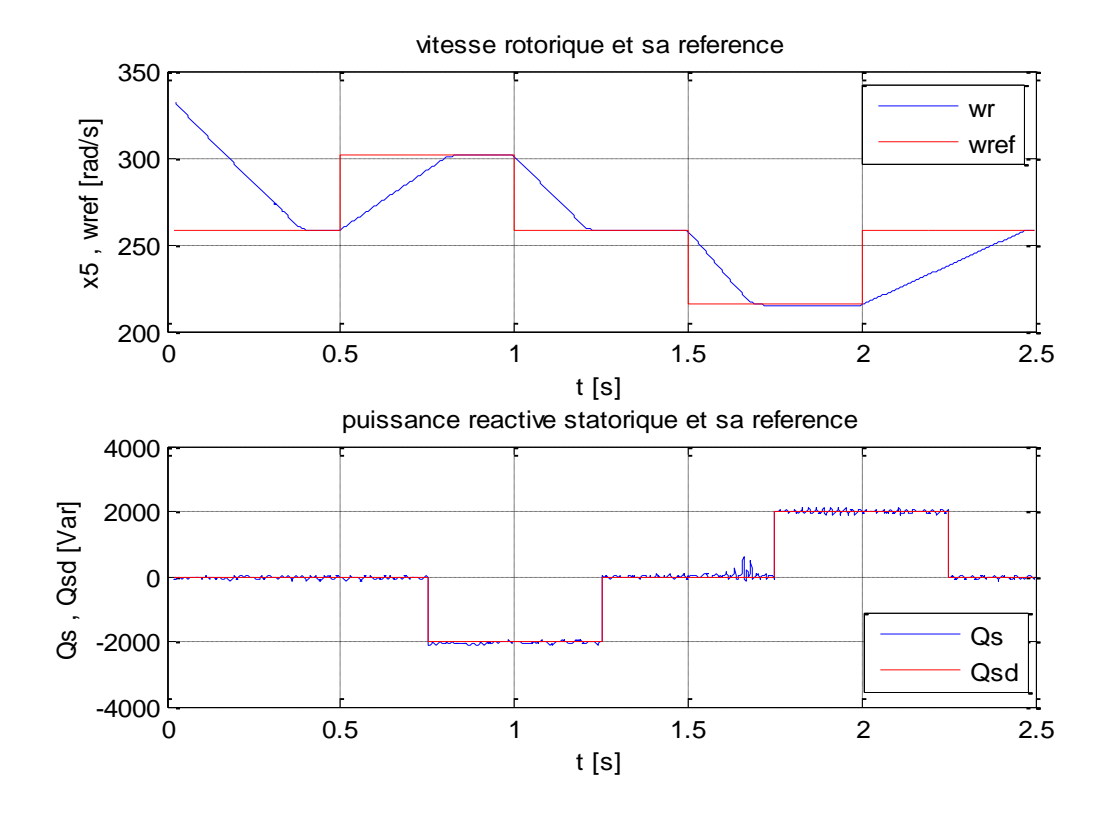

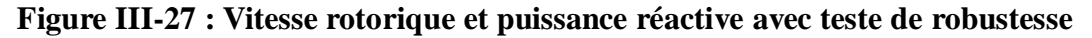

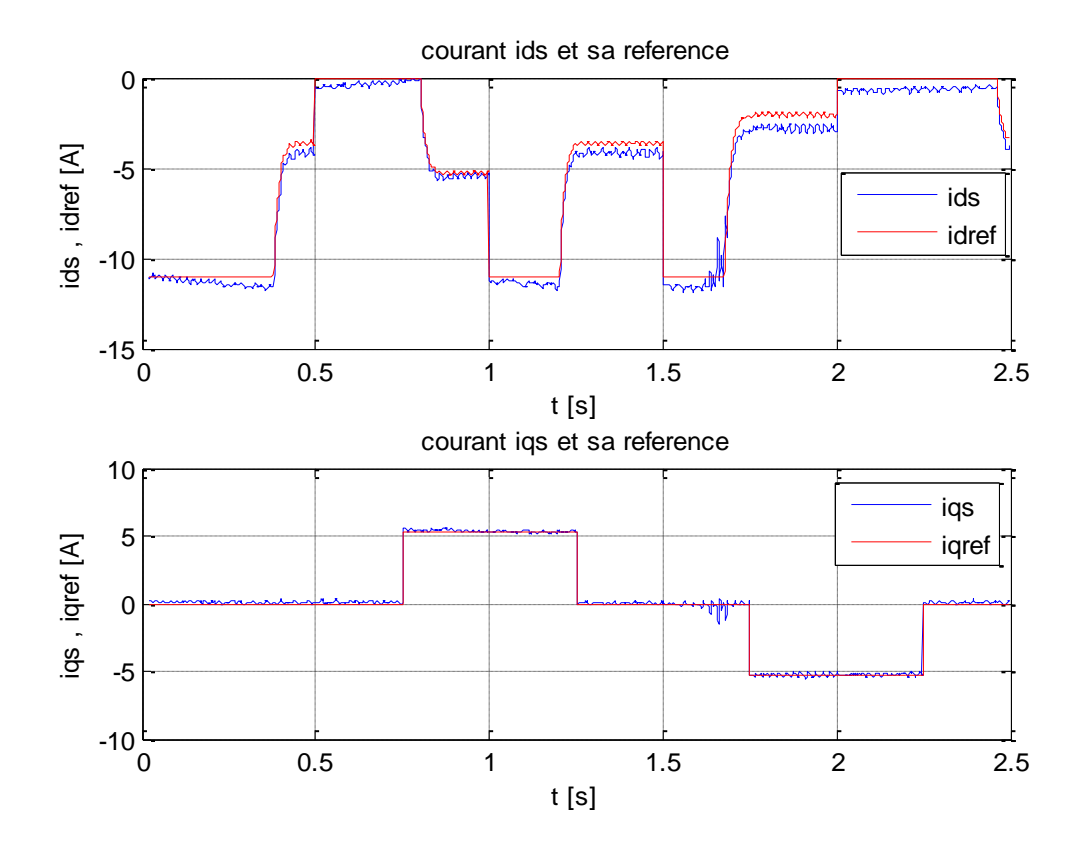

**Figure III-28 : Courants statoriques avec teste de robustesse**

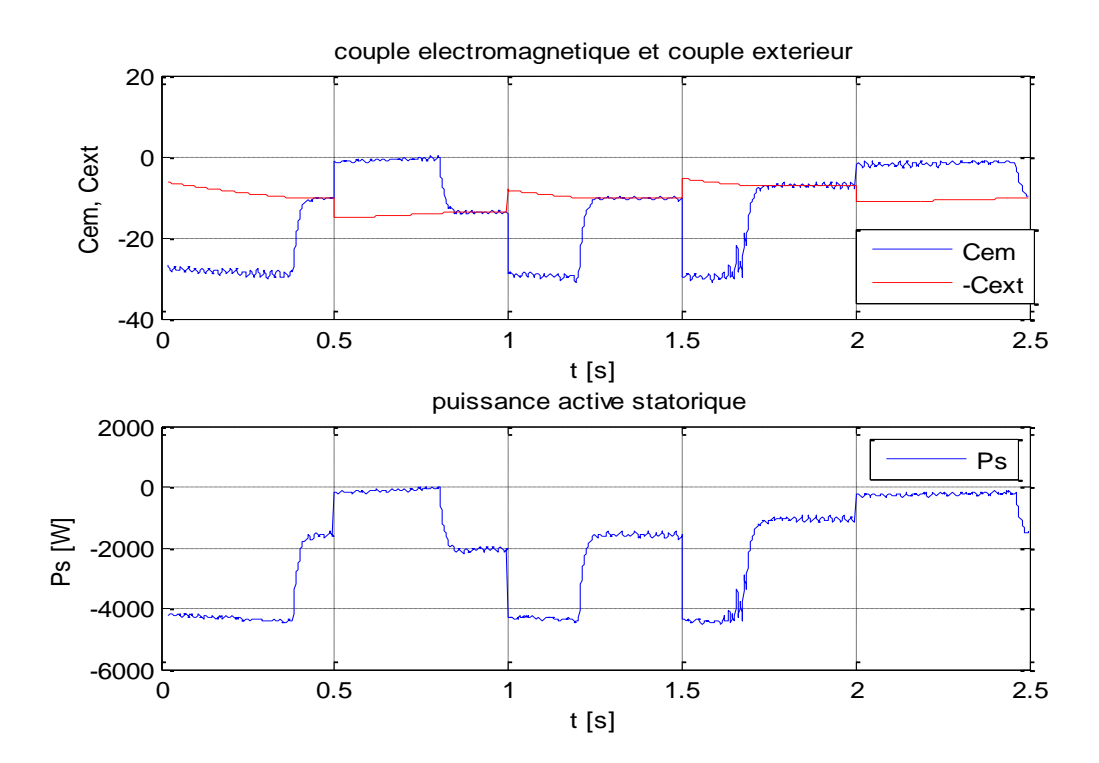

**Figure III-29 : Couple électromagnétique et puissance active statorique avec teste de robustesse**

### **4.3.1.3 Interprétation des résultats théoriques**

Nous avons constaté que l'application des lois de commande **(3.23)** et **(3.25)** incorporant la fonction sign a conduit à l'apparition du broutement mais en approximant cette fonction par la fonction sat ce phénomène indésirable a quasiment disparu.

A partir des **(Figure III-19)** et **(Figure III-27)** nous constatons que les performances sont réalisés notamment la poursuite des références même en présence des erreurs de modélisation, ce qui permet de juger sur la robustesse de cette commande.

La **Figure III-20** révèle que les courants du stator d'axes (d,q) suivent leurs références, et que la **Figure III-21** montre nettement que le couple électromagnétique a la même forme que le courant du stator d'axe d, de même que la puissance réactive au stator et le courant du stator d'axe q ont la même allure. Ainsi, la commande vectorielle a introduit un bon découplage entre le couple électromagnétique et la puissance réactive.

De la **Figure III-22,** il apparait que les grandeurs courants sont sensiblement dans la forme sinusoïdale. De plus, nous remarquons que la tension et le courant d'une phase du stator sont en opposition de phase et que la tension et le courant d'une phase de la liaison CCR au réseau sont en phase. Ce qui confirme que la MADA transfert en majeur partie de la puissance active au réseau.

Un bon asservissement de la tension du bus continu est obtenu **(Figure III-23).** Et de la **Figure III-25** nous remarquons une bonne adaptation de la fréquence. La comparaison respective des **Figures III-28** et **III-23** avec les **Figures III-20** et **III-21,** révèle une légère différence due à la présence des erreurs de modélisation. Cependant cette légère différence n'influence pas notablement l'objectif de poursuite ; ce qui montre que cette méthode de commande est aussi robuste.

### **4.3.2 Profil réel**

Nous avons pris le même profil du vent réel que celui de la **(Figure III-14).**

### **4.3.2.1 Résultats de simulation**

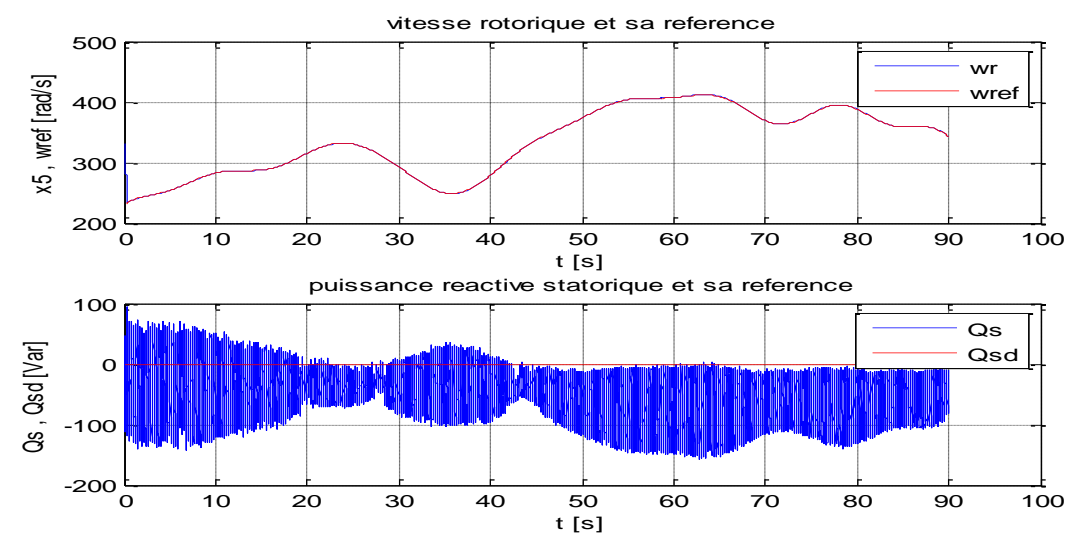

**Figure III-30 : Vitesse rotorique et puissance réactive**

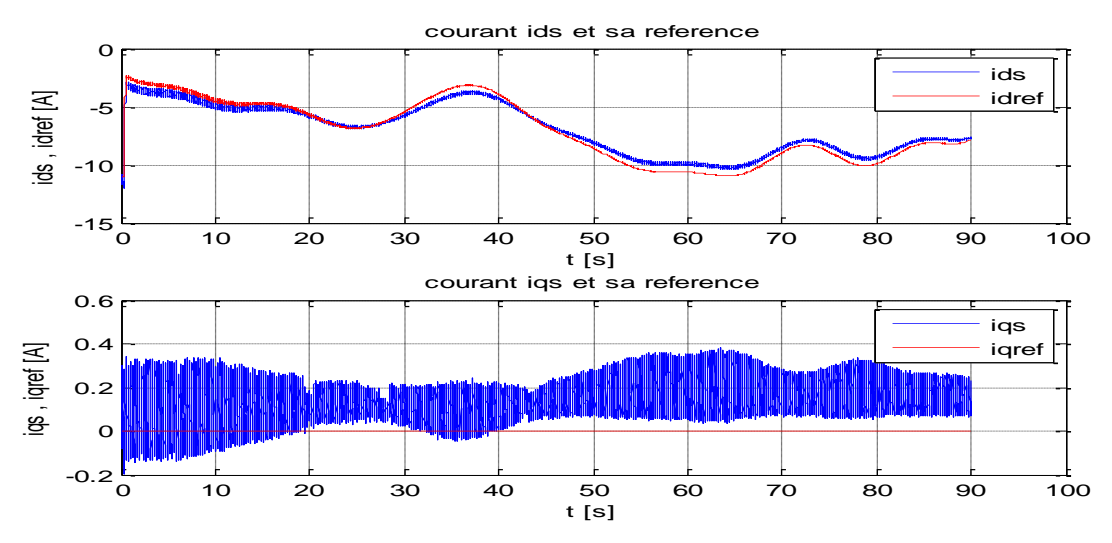

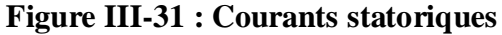

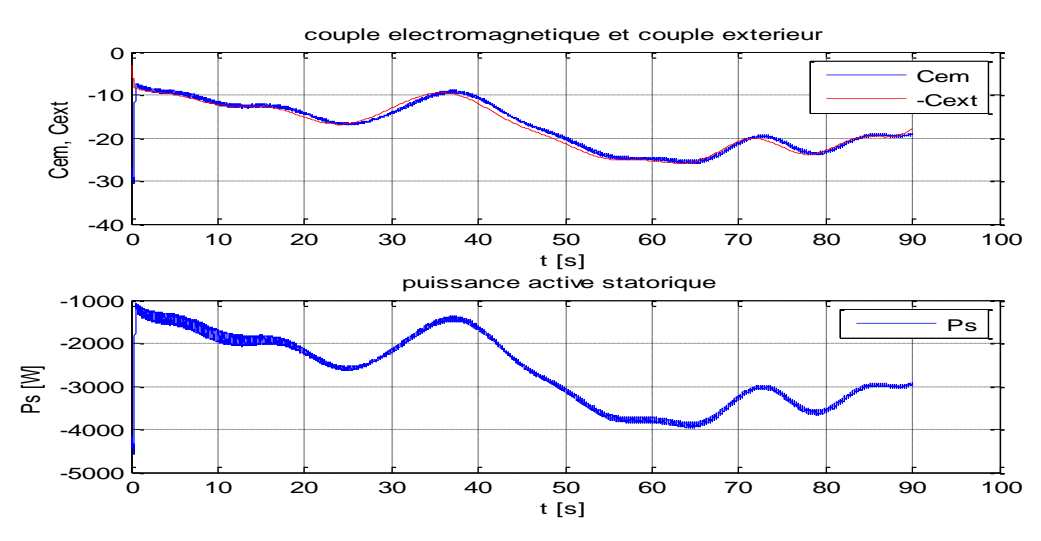

**Figure III-32 : Couple électromagnétique et puissance active statorique**

#### **4.3.2.2 Interprétation**

A partir de la **Figure III-30,** nous constatons que les objectifs de la commande sont réalisés puisque la vitesse du rotor et la puissance réactive au stator suivent leurs références. De plus, la **Figure III-31** montre nettement que les courants du stator d'axes (d,q) suivent leurs références. Il apparait que le couple électromagnétique a la même forme que le courant du stator d'axe d **(Figure III-32)** de même que la puissance réactive au stator et le courant du stator d'axe q ont la même allure.

## **5 Commande LQ**

### **5.1 Principe**

Pour appliquer cette technique nous avons procédé à la linéarisation de notre système à travers la commande  $U = U_{\text{linearisation}} + U_{\text{LO}}$  puisque le principe de superposition le permet.

Soit maintenant un bref rappel sur le retour d'état optimal:

Soit le système à régler décrit par le modèle d'état :

$$
\begin{cases}\n\dot{x} = A \cdot x(t) + B \cdot u(t) \\
y = C \cdot x(t)\n\end{cases}
$$

 $x(t)$ : vecteur d'état,  $\dim x(t) = n$ . 1.

 $u(t)$ : vecteur de commande de dimension : l. 1, où l est le nombre d'actionneurs.

 $z(t)$ : vecteur des grandeurs à régler,  $\dim z(t) = m.1$ .

A : matrice d'état du système,  $\dim A = n \cdot n$ .

B : matrice de commande,  $dim B = n l$ .

Le problème est de trouver un retour d'état stabilisant, optimal au sens du compromis rapidité énergie de commande. Il s'agit donc de trouver la matrice de gain du retour d'état K, Ou :

$$
u(t) = - K x(t) \tag{III.26}
$$

Qui minimise le critère quadratique J tel que :

$$
J = Jx + Ju = \int_0^\infty x^T Qx dt + \int_0^\infty u^T Ru dt
$$
 (III.27)

Q : est une matrice symétrique définie non négative:

$$
x^T Q x \ge 0.
$$

R : est une matrice symétrique définie positive :  $u^TRu$ , si  $u(t) \neq 0$ .

C'est la matrice de pondération de la commande. On peut ainsi affecter un poids différent à chaque composante du vecteur de commande.

Dans le critère *I*, les matrices *Q* et *R* doivent être spécifiées : les performances de la commande dépendent fortement des valeurs numériques des coefficients de ces matrices.

On a montré que la solution optimale pour minimiser J est donnée par la commande optimale **[BER-11]**:

$$
\mathbf{U}^0 = -\mathbf{R}^{-1} \mathbf{B}^{\mathrm{T}} P x(t) \tag{III.28}
$$

Ou  $P$ : Est la solution de l'équation de Riccati donnée par:

$$
PA + ATP + Q - PBR-1BTP = 0
$$
\n(III.29)

Choix des pondérations:

Il est intéressant de remarquer d'abord que la multiplication des pondérations  $Q$  et  $R$ par un même scalaire laisse inchangé le gain  $K$ .

Sans restriction, les pondérations peuvent être choisies symétriques. Elles sont généralement choisies diagonales. Ainsi, on se ramène au choix de n scalaires pour l'état et de p scalaires pour la commande.

Voici une méthode simple de choix et de modification des pondérations en vue d'aboutir à un correcteur satisfaisant :

- 1. Au départ, on choisit généralement des pondérations égales aux matrices identité.
- 2. Dans une seconde étape, on accélère ou décélère globalement le système en multipliant la matrice Q par un scalaire  $\lambda$  (accélération avec  $\lambda > 1$  et décélération avec  $\lambda$  < 1), jusqu'a obtenir une dynamique moyenne adaptée.
- 3. Dans le cas où certains états auraient des dynamiques trop lentes par rapport à d'autres, on peut choisir d'augmenter la pondération de Q correspondant aux premiers.
- 4. Dans le cas où certains actionneurs seraient trop sollicites par rapport à d'autres, on peut choisir d'augmenter la pondération de R leur correspondant.

Les étapes 2, 3 et 4 peuvent être réitérées dans l'ordre souhaite jusqu'à obtenir un correcteur satisfaisant le cahier des charges **[LBB-07].**

#### **5.2 Elaboration de la loi de commande**

Nous considérons le modèle d'état réduit et simplifie **(III.30)**:

$$
\begin{cases}\n\frac{dx_1}{dt} = -a_1 x_1 + (\omega_s - x_5) x_2 - a_3 \psi_s x_5 + a_3 v_{ds} - a_4 v_{dr} \\
\frac{dx_2}{dt} = -(\omega_s - x_5) x_1 - a_1 x_2 - a_2 \psi_s + a_3 v_{ds} - a_4 v_{dr} \\
\frac{dx_5}{dt} = +c_1 \psi_s x_1 + c_3 C_{ext}\n\end{cases}
$$
\n(III.30)

### **5.2.1 Première étape : détermination de**  $x_1$ **<sup>\*</sup> et**  $x_2$ **<sup>\*</sup>**

A partir de la troisième équation du modèle d'état (III.30) on détermine  $x_1^*$  qui va amener  $x_5$  à suivre sa reference par une des méthodes de synthèse vues précédemment.

A partir de la puissance réactive désirée au stator on détermine  $x_2^* = -\frac{Qsd}{v_a}$ .

#### **5.2.2 Deuxième étape : linéarisation du système**

On pose :

$$
\begin{cases}\nV_1 = -a_3 \psi_s x_5 + a_3 \nu_{ds} - a_4 \nu_{dr} - x_5 x_2 \\
V_2 = -a_2 \psi_s + a_3 \nu_{ds} - a_4 \nu_{dr} + x_5 x_2\n\end{cases}
$$
\n(III.31)

Nous remplaçons dans **(3.30)** et aboutissons aux équations suivantes:

$$
\begin{cases}\n\frac{dx_1}{dt} = -a_1 x_1 + \omega_s x_2 + V_1 \\
\frac{dx_2}{dt} = -\omega_s x_1 - a_1 x_2 + V_2\n\end{cases}
$$
\n(III.32)

Puisque nous voulons amener  $x_1$  a suivre  $x_1^*$  et  $x_2$  a suivre  $x_2^*$  on considere alors une nouvelle base :  $X = x - x_{ref}$ .

Nous avons considère une nouvelle commande telle que:

$$
\begin{cases}\nU_1 = V_1 - a_1 x_1^* + \omega_s x_2^* \\
U_2 = V_2 - a_1 x_2^* - \omega_s x_1^*\n\end{cases}
$$
\n(III.33)

Finalement on arrive à un modèle linéaire dans la nouvelle base  $(X, U)$ :

$$
\begin{cases}\n\frac{dX_1}{dt} = -a_1 X_1 + \omega_s X_2 + U_1 \\
\frac{dX_2}{dt} = -\omega_s X_1 - a_1 X_2 + U_2\n\end{cases}
$$
\n(III.34)

Ainsi, le système (3.34) est d'une représentation linéaire et on peut alors appliquer la commande LQ afin de minimiser le critère *J* suivant:

$$
J = \int_{0}^{\infty} \left[ \mathbf{X}^{\mathrm{T}} Q X + \mathbf{U}^{\mathrm{T}} R U \right] dt
$$

Avec:

$$
Q = \begin{bmatrix} q_1 & 0 \\ 0 & q_2 \end{bmatrix}
$$
 Et  $R = \rho \begin{bmatrix} r_1 & 0 \\ 0 & r_2 \end{bmatrix}$ 

Comme nous l'avons déjà présente **(III.28),** la commande optimale pour minimiser J  $U^0 = -R^{-1} B^{T} P X(t)$ est donnée par:

Dans notre cas :

$$
U^{0} = -\frac{1}{\rho} \cdot \begin{bmatrix} \frac{1}{r_1} & 0\\ 0 & \frac{1}{r_2} \end{bmatrix} P X(t)
$$
 (III.35)

Ou P est la solution de l'équation de Riccati donnée par **(III.29)**:

Sous Matlab lqr(A,B,Q,R) on génère le calcul de la matrice:  $K = \frac{1}{\rho} \cdot \begin{bmatrix} \frac{1}{r_1} & 0 \\ 0 & \frac{1}{r_1} \end{bmatrix} P$ 

### **5.3 Simulation**

Les paramètres de la MADA et les conditions initiales ainsi que les références sont les mêmes que dans (3.1.1).

### **5.3.1 Simulation théorique**

Les simulations ont été effectuées pour le profil théorique du vent donné à la **figure 3- 2**. Les résultats jugés satisfaisant ont été obtenus dans le cas de la commande LQ pour les matrices de pondération telles que :

$$
Q = 500 \begin{bmatrix} 5 & 0 \\ 0 & 2 \end{bmatrix}; R = \text{coef} \begin{bmatrix} 2 & 0 \\ 0 & 0.1 \end{bmatrix};
$$

Avec :  $\text{coef} = 0.000001$ .

### **5.3.1.1 Sans variations paramétriques**

Les figures ci-dessous sont les résultats de notre simulation sous Matlab®:

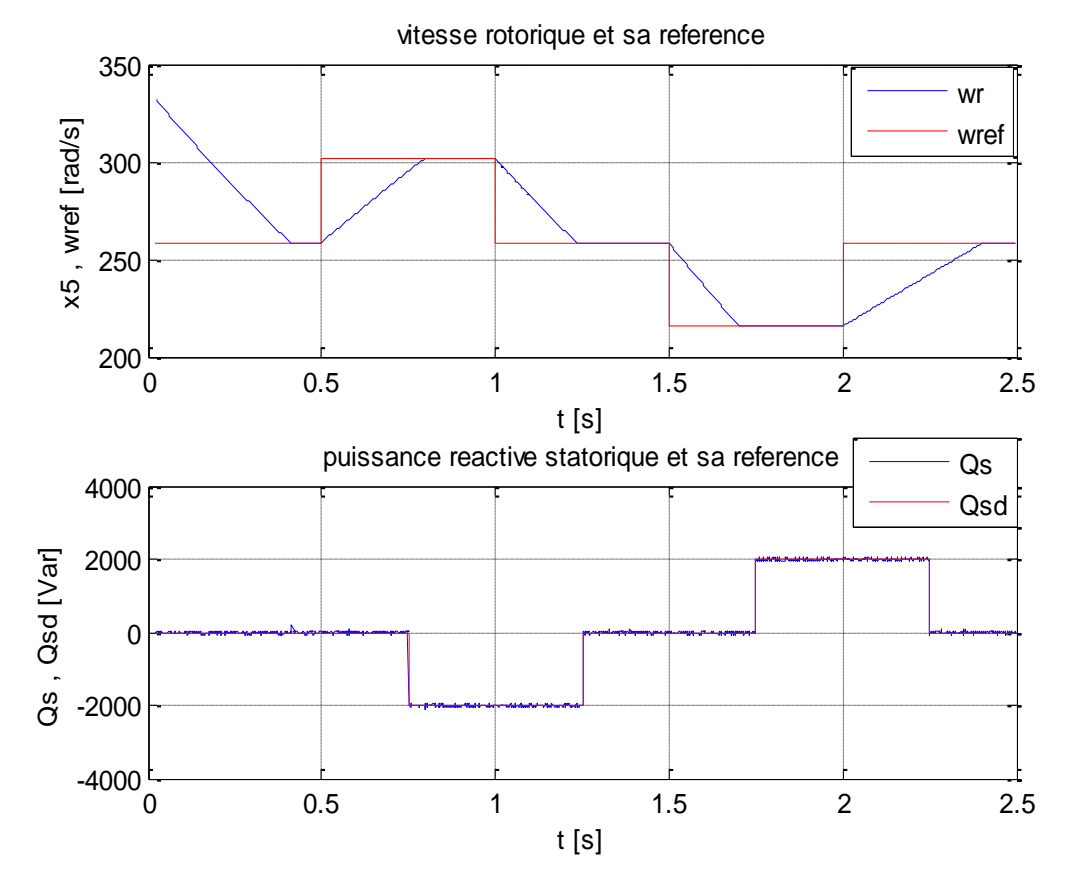

**Figure III-33 : Vitesse rotorique et puissance réactive**

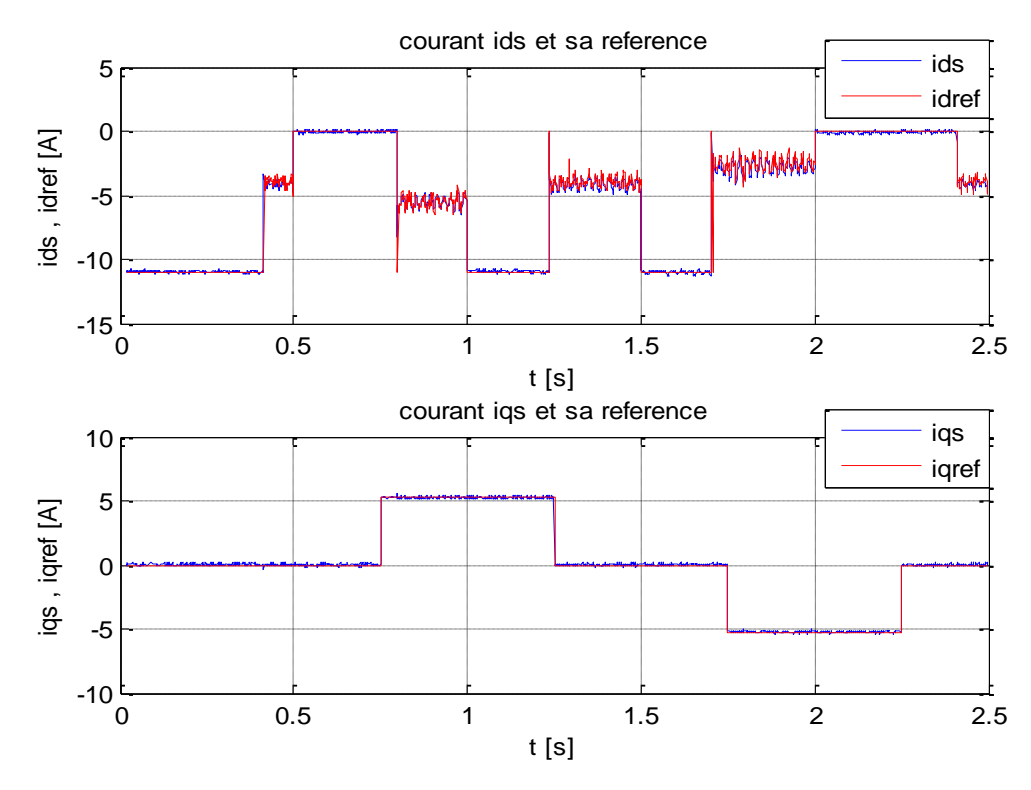

**Figure III-34 : Courants statoriques**

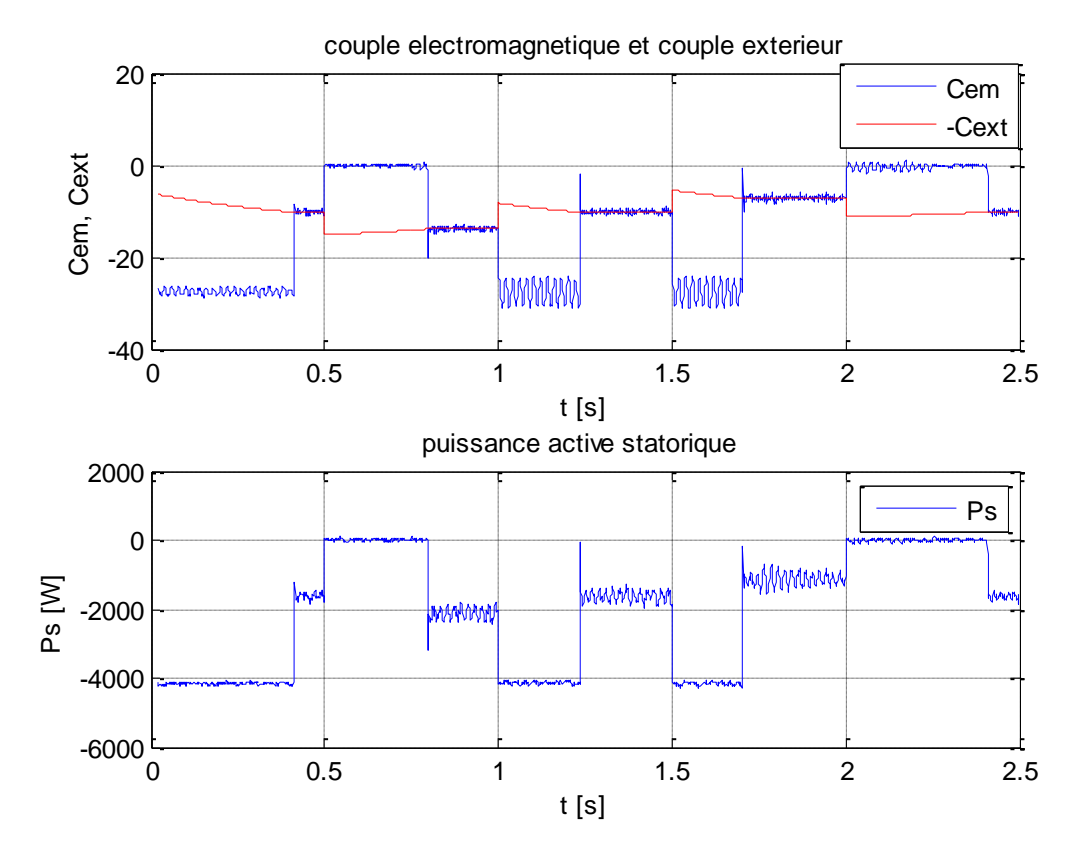

**Figure III-35 : Couple électromagnétique et puissance active statorique**

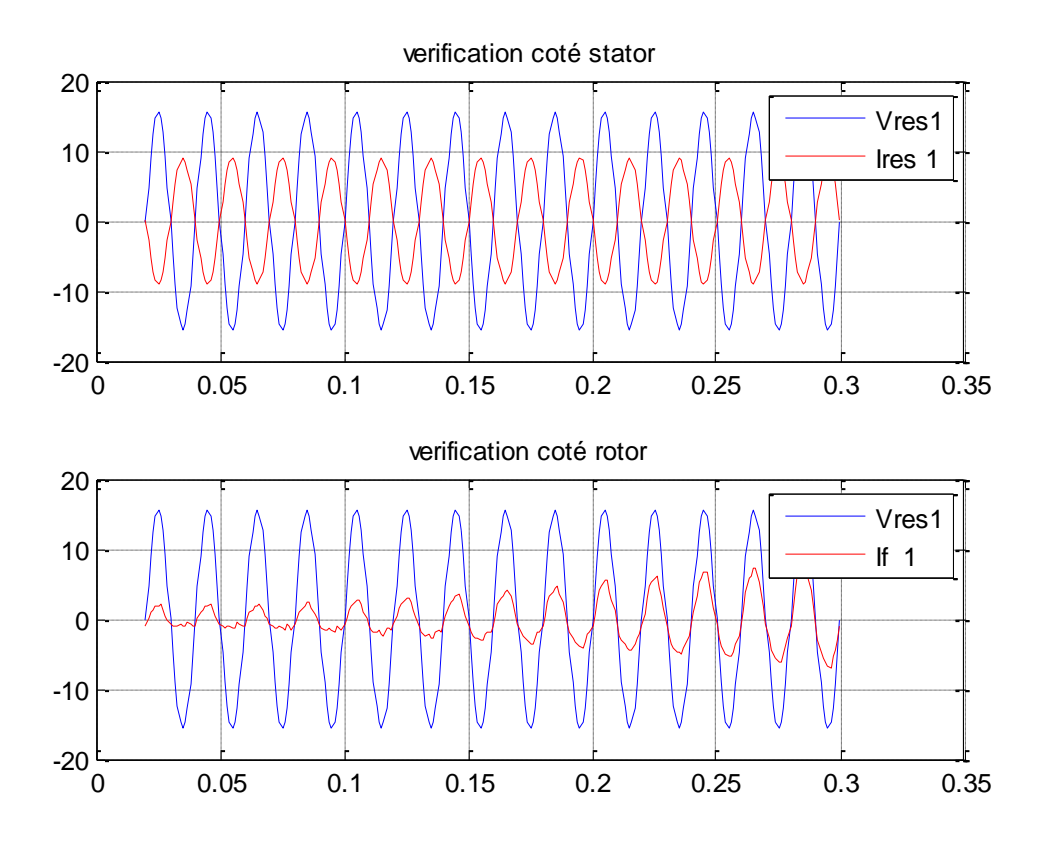

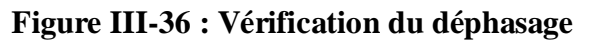

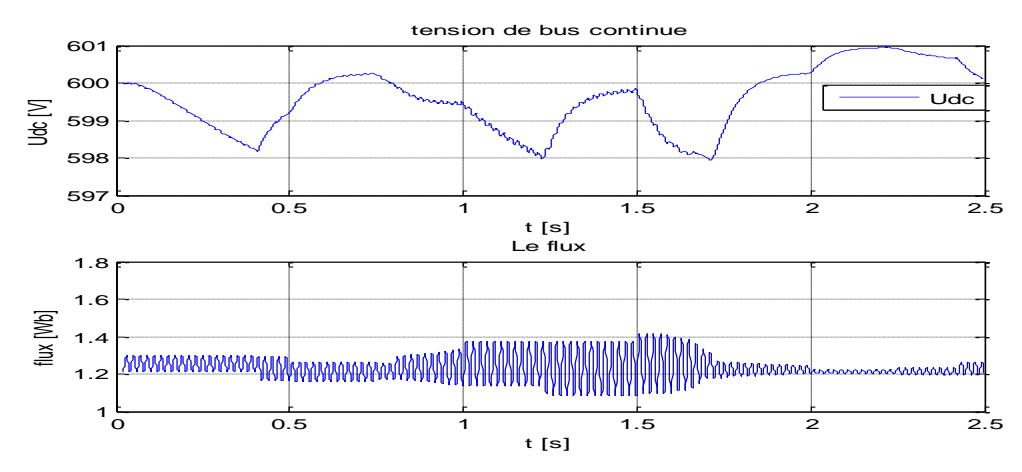

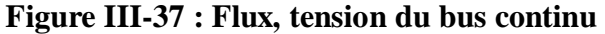

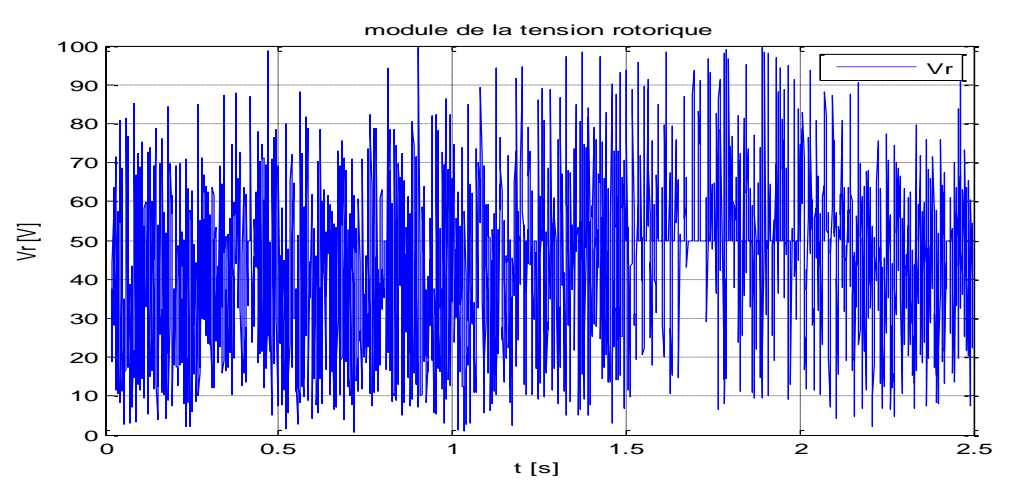

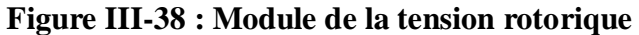

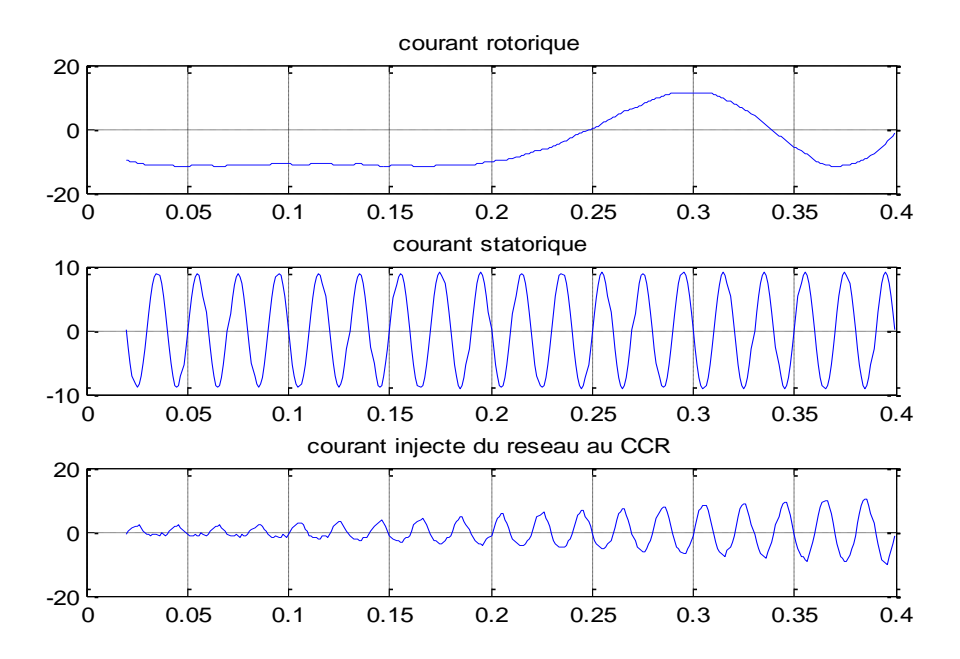

**Figure III-39 : Courants**
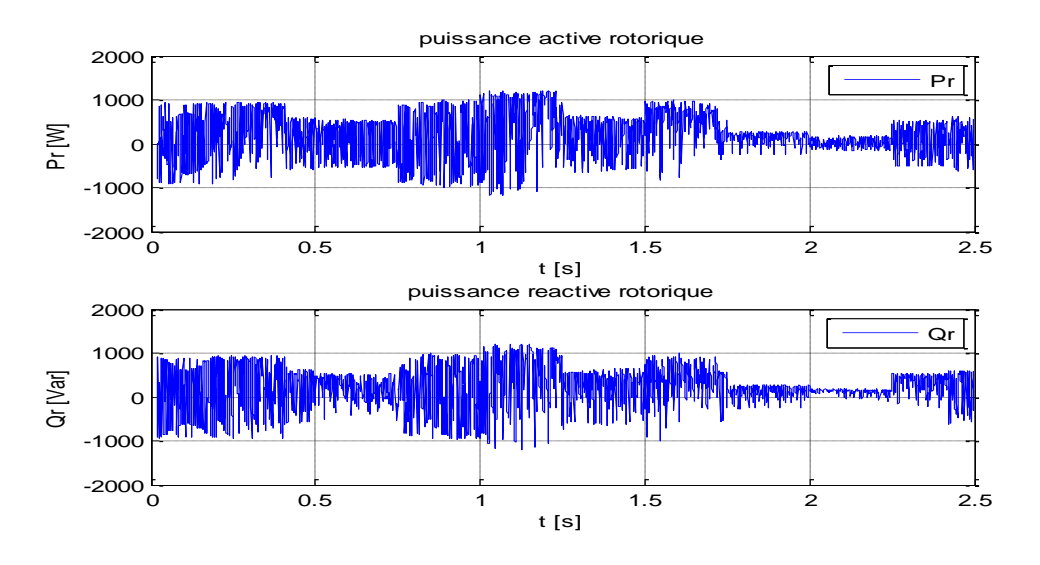

**Figure III-40 : Puissances rotoriques**

### **5.3.1.2 Avec variations paramétriques**

Nous introduirons les mêmes variations paramétriques que celles vues dans la commande précédente.

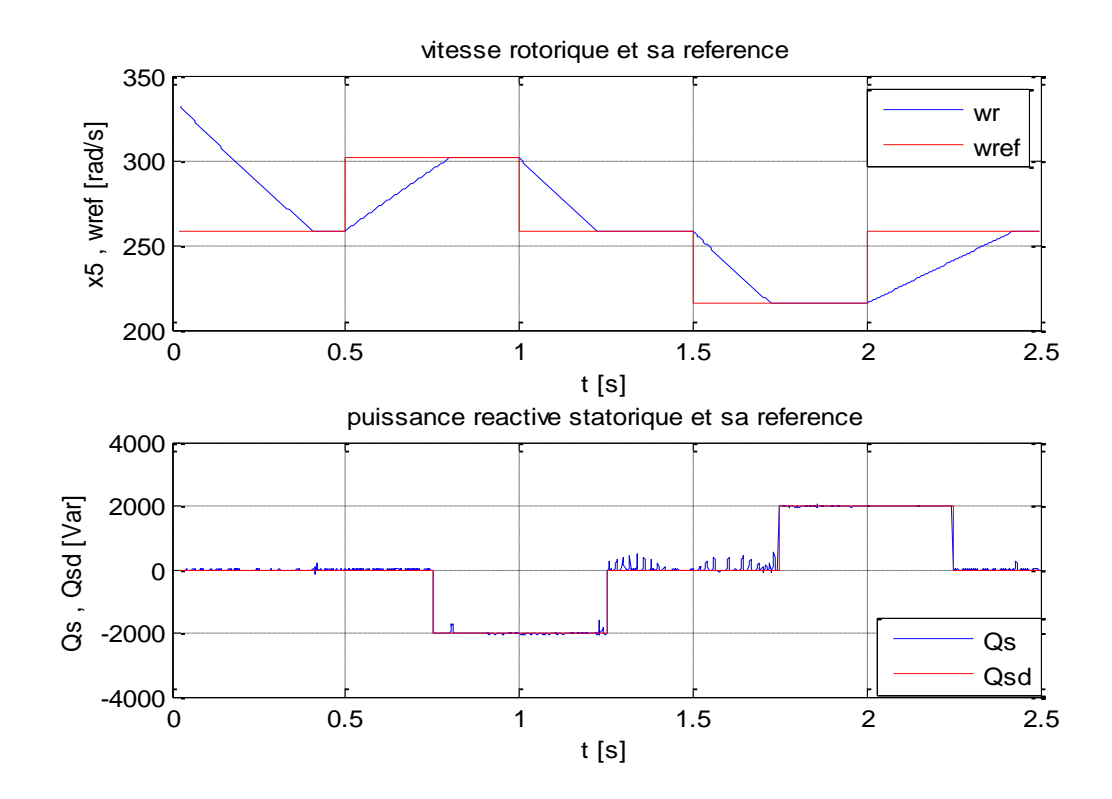

**Figure III-41 : Vitesse rotorique et puissance réactive avec teste de robustesse**

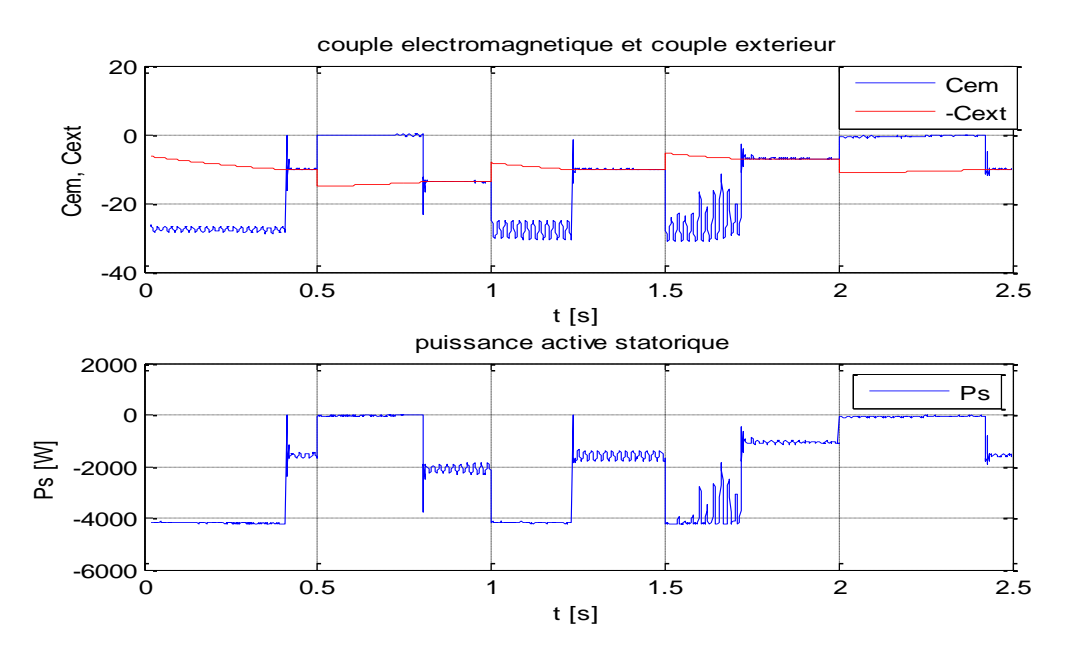

**Figure III-42 : Couple électromagnétique et puissance active statorique avec teste de robustesse**

#### **5.3.1.3 Interprétation des résultats théoriques**

Comme pour les commandes précédentes nous constatons à partir des **(Figure III-33)**  et **(Figure III-41)** que les performances sont réalisés notamment la poursuite des références et la robustesse de cette commande. Aussi nous voyons bien A partir des **(Figure III-34) et (Figure III-35)** que les courants statoriques suivent leurs références, ainsi que le bon découplage entre le couple électromagnétique et la puissance réactive statorique qui ont les mêmes images avec les courants statorique d'axe d et q respectivement.

De la **(Figure III-36)** on distingue bien les formes sinusoïdales des grandeurs (courants, tensions) ainsi que le déphasage entre ces grandeurs au rotor et au stator qui confirme le sens de transfert de l'énergie.

De la **(Figure III-37)** nous constatons un bon asservissement de la tension du bus continu. Et de la **(Figure III-39)** nous remarquons une bonne adaptation de la fréquence grce aux convertisseurs.et en comparant les figures **(Figure III-35)** avec **(Figure III-42)** on remarque une légère variation signe de présence des erreurs de modélisation, mais l'objectif de commande est atteint, Ce qui montre que cette méthode est robuste.

# **5.3.2 Profil réel**

Nous avons pris le même profil du vent réel que celui de la **(Figure III-14).**

# **5.3.2.1 Résultats de simulation**

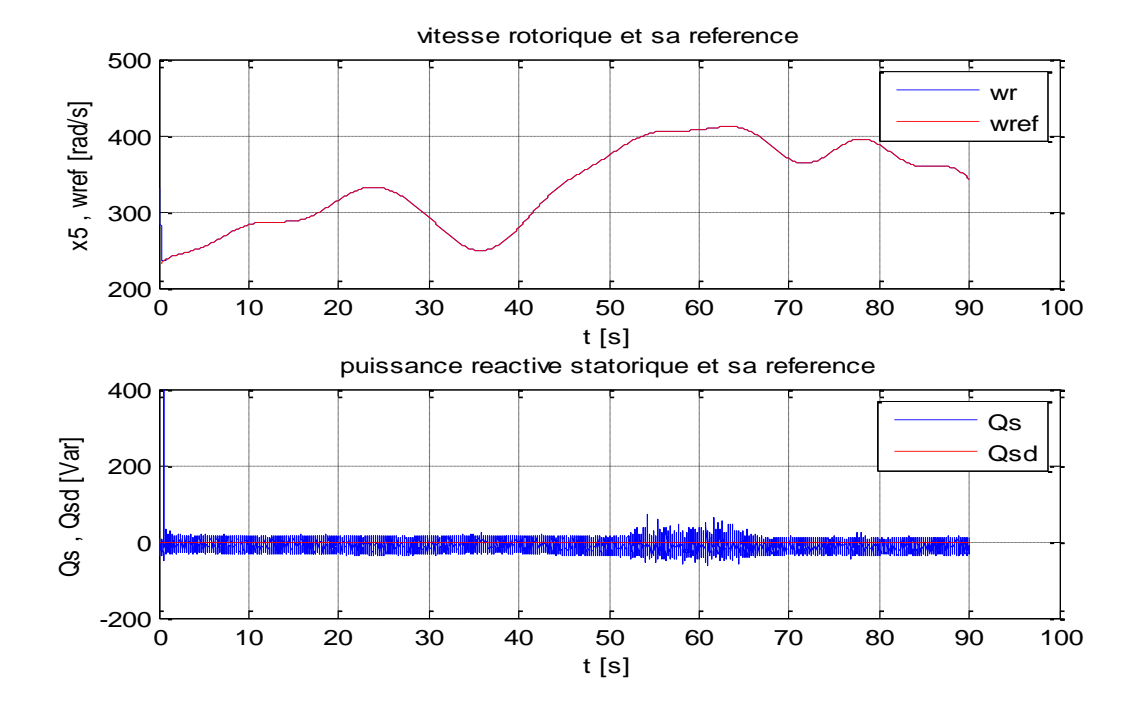

**Figure III-43 : Vitesse rotorique et puissance réactive**

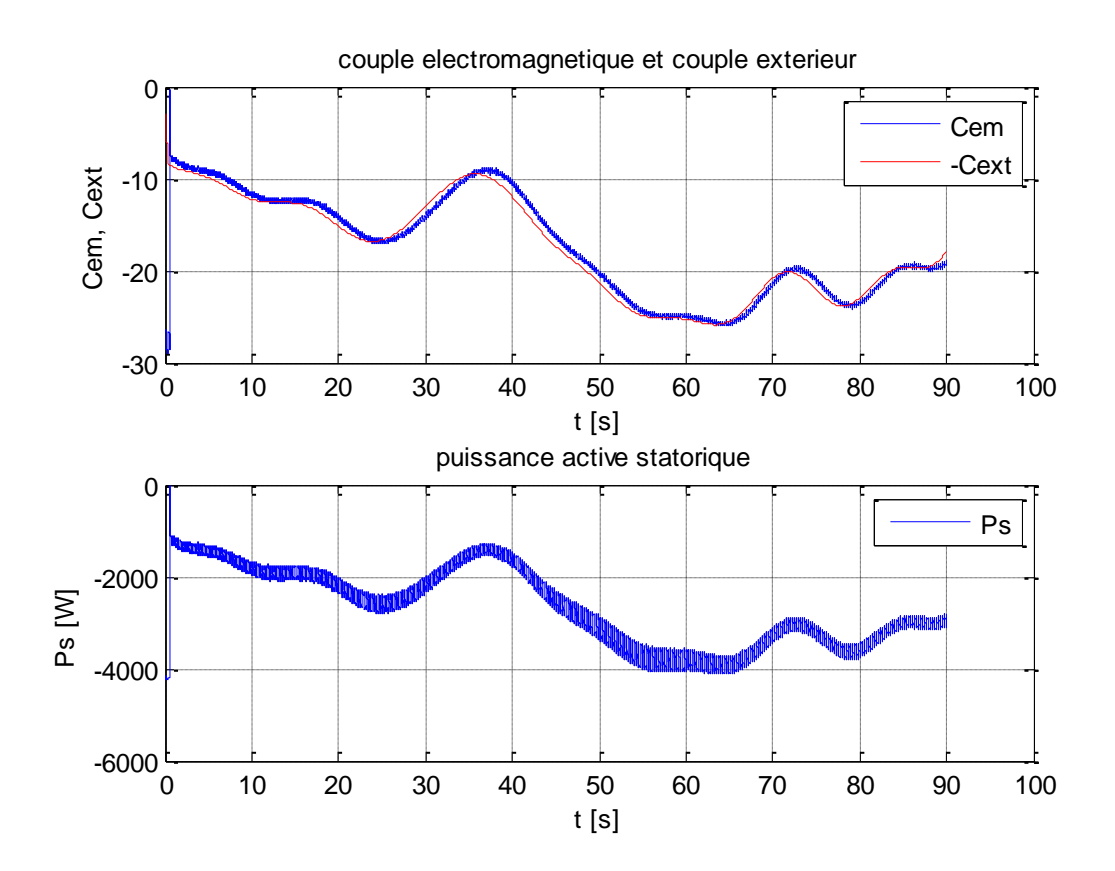

**Figure III-44 : Couple électromagnétique et puissance active statorique**

# **5.3.2.2 Interprétation**

A partir de la **(Figure III-43)** nous constatons que les performances souhaitées sont réalisés notamment la poursuite des références de puissance réactive statorique et de la vitesse optimale. Et, la **Figure 3-44)** nous permet de remarquer que la puissance active au stator et le couple électromagnétique ont la même forme.

# **6 Conclusion**

Dans ce chapitre nous avons illustré la stratégie de synthèse des lois de commande qui repose essentiellement sur les résultats obtenus par l'application de la commande vectorielle à la MADA.

Nous avons choisi trois types de commandes que l'on a appliquées à la chaine de conversion éolienne. Les deux premières sont basées sur le modèle complet de la MADA et la troisième basée sur le modèle réduit, les résultats de simulation nous ont permis d'analyser les performances des différentes commandes et de conclure sur la poursuite des références ainsi que la robustesse.

L'analyse des résultats des simulations avec un profil du vent théorique pour le cas des deux premières commandes révèle qu'elles sont semblables et assez performantes sur le plan du réglage des puissances, de la vitesse du couple et de la tension du bus continu. Et malgré l'introduction des variations paramétriques qui sont des caractéristiques réelles de ce type de machines. Nous avons remarqué une sensibilité faibles des commandes vis-à-vis des dernières ce qui présente un avantage considérable lors de l'implémentation de ces commandes, enfin et après avoir obtenu des résultats satisfaisants nous avons applique ces commandes a un profil réel du vent ou on a également aboutit aux mêmes résultats en termes performances qu'avec les résultats précédents.

Tandis que pour les résultats de simulation de la troisième commande basée sur l'utilisation des simplifications sur le modèle de la MADA se révèlent également assez bonnes en termes de performances et de robustesse. Ce qui nous dirige à penser à l'exploitation du modèle réduit lors de l'implémentation des autres commandes ce qui permettra un gain économique lors de la conception et la réalisation des régulateurs. , à partir de cela nous allons nous intéresser dans le chapitre suivant à la synthèse des lois de commande en prenant en compte les simplifications introduites sur le modèle de la MADA par la commande vectorielle vue dans le chapitre II.

# **Chapitre IV : Commande de la chaine de conversion basée sur le modèle réduit de la MADA**

#### **1 Introduction**

Apres avoir appliqué les commandes non linéaires élaborés à partir du modèle complet de la MADA a la chaine de conversion, nous nous intéresserons dans ce chapitre à synthétiser les lois de commande en prenant en compte les simplifications introduites lors de l'écriture du modèle réduit ou les flux d'axe d et q sont supposés constants ce qui permettra un gain économique lors de la conception et la réalisation des régulateurs.

Nous procèderons également dans ce chapitre à la simulation de la chaine de conversion éolienne où seront appliquées ces nouvelles lois de commandes dans le cas du même profil réel du vent exploité précédemment, chose qui nous permettra de juger sur les performances des commandes non linéaires élaborées à partir du modèle réduit.

### **2 Commande par bouclage linéarisant**

#### **2.1 Elaboration de la loi de commande**

En tenant en compte des simplifications introduites dans le chapitre II où les composantes du flux au stator deviennent :  $\psi_{ds} = 0$  et  $\psi_{as} = -\psi_s \approx -V_s/\omega_s$ . Le vecteur d'état se réduit aux grandeurs suivantes :

$$
x^T = [i_{ds} i_{qs} \omega_m]^T = [x_1 x_2 x_5]^T
$$

Ces mêmes simplifications introduites au niveau du modèle dynamique complet **ont**  conduit au modèle dynamique simplifié suivant :

$$
\begin{cases}\n\frac{dx_1}{dt} = -a_1x_1 + (\omega_s - x_5)x_2 - a_3\psi_s x_5 + a_3v_{ds} - a_4v_{dr} \\
\frac{dx_2}{dt} = -(\omega_s - x_5)x_1 - a_1x_2 - a_2\psi_s + a_3v_{ds} - a_4v_{dr} \\
\frac{dx_5}{dt} = + c_1\psi_s x_1 + c_3C_{ext}\n\end{cases}
$$
\n(IV.1)

Soit la même erreur de réglage que dans le chapitre précèdent  $e = \omega_{ref} - x_5$  et dont le degré relatif par rapport à la commande virtuelle  $x_1$  est egal a 1:

En dérivants cette erreur on obtient :

$$
\dot{e} = \dot{\omega_{ref}} - \dot{x_5} = -\dot{x_5} = + c_1 \psi_s x_1 + c_3 C_{ext}
$$
 (IV.2)

Pour assurer la convergence de l'erreur vers zéro, on impose à è la dynamique suivante:

$$
\dot{e} = -Va = -K_p e(t) - K_i \int_0^t e(u) du
$$

A partir de **(IV.2)** on déduit :

$$
-c_1 \psi_s x_1^* - c_3 C_{ext} = -K_p e(t) - K_i \int_0^t e(u) du
$$
 (IV.3)

Finalement, nous obtenons la référence  $i_{dd}$  de la composante  $i_{ds}$  du courant au stator

$$
i_{dd} = x_1^* = +\frac{v_a}{c_1 \psi_s} - \frac{c_3 c_{ext}}{c_1 \psi_s}
$$
 (IV.4)

A partir de la puissance réactive  $Q_{sd}$  désirée au stator, on tire la référence  $i_{qd}$  de la composante iqs du courant au stator par :

$$
Qsd = -i_{qd}.V_s \Longrightarrow i_{qd} = -\frac{Qsd}{V_s} = x_2^*
$$

Pour imposer les courants désirés  $x_2$ <sup>\*</sup> et  $x_1$ <sup>\*</sup> on considère les dynamiques des courants obtenues à partir du modèle réduit **(II.30)** de la MADA:

$$
\begin{cases}\n\dot{x}_1 = f_{1r} - a_4 v_{dr} \\
\dot{x}_2 = f_{2r} - a_4 v_{dr}\n\end{cases}
$$
\n(IV.5)

Avec:

$$
\begin{cases}\nf_{1r} = -a_1 x_1 + (\omega_s - x_5) x_2 - a_3 \frac{v_s}{\omega_s} x_5 + a_3 v_{ds} \\
f_{2r} = -(\omega_s - x_5) x_1 - a_1 x_2 - a_2 \frac{v_s}{\omega_s} + a_3 v_{qs}\n\end{cases}
$$
\n(IV.6)

On définit les erreurs de réglage suivantes:

 $\psi_s = \frac{v_s}{\omega_s}$ 

$$
\begin{aligned}\n\int_{e_{\rm q}}^{e_{\rm d}} &= x_1 - x_1^* \\
\int_{e_{\rm q}}^{e_{\rm q}} &= x_2 - x_2^* \implies \begin{cases}\n\dot{e}_{\rm d} &= \dot{x}_1 = f_{1\rm r} - a_4 v_{dr} \\
\dot{e}_{\rm q} &= \dot{x}_2 = f_{2\rm r} - a_4 v_{qr}\n\end{cases} \\
\text{(IV.7)}\n\end{aligned}
$$

On impose à  $\dot{e}_d$  et  $\dot{e}_q$  les dynamiques suivantes:

$$
\begin{cases}\n\dot{e}_{d} = -K_{p1} e_{d}(t) - K_{i1} \int_{0}^{t} e_{d}(u) du \\
\dot{e}_{q} = -K_{p2} e_{q}(t) - K_{i2} \int_{0}^{t} e_{q}(u) du\n\end{cases}
$$
\n(IV.8)

En exploitant **(3.11)** et **(3.12)** nous déterminons les tensions de commande  $v_{dr}$  et  $v_{qr}$ :

$$
\begin{cases}\nv_{dr} = \frac{f_{1r}}{a_4} + K_1 e_d(t) + K_{i1} \int_0^t e_d(u) du \\
v_{qr} = \frac{f_{2r}}{a_4} + K_2 e_q(t) + K_{i2} \int_0^t e_q(u) du\n\end{cases}
$$
\n(IV.9)

#### **2.2 Simulation**

Nous avons utilisé le même profil du vent réel que celui vu dans le chapitre précèdent afin de comparer les résultats.

Les gains du régulateur sont:

$$
K = 50
$$
;  $Ki = 1$ ;  $k1 = 100$ ;  $ki1 = 0.2$ ;  $k2 = 100$ ;  $ki2 = 0.2$ ;   
Les figures ci-dessous sont les résultats de notre simulation sous Matlab®:

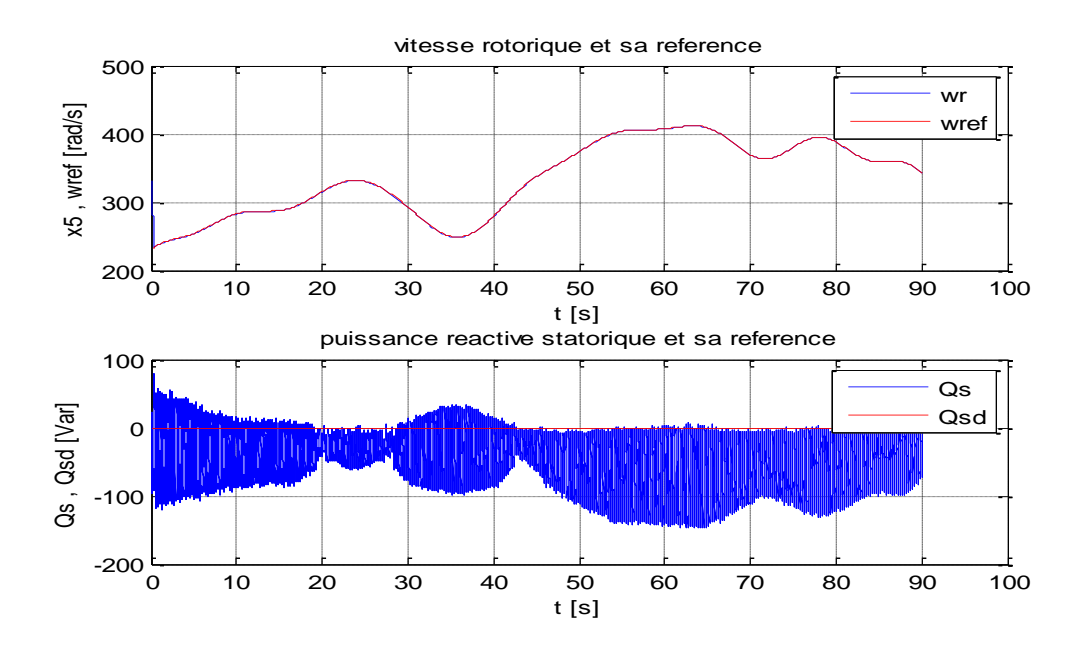

**Figure IV-1 : Vitesse rotorique et puissance réactive**

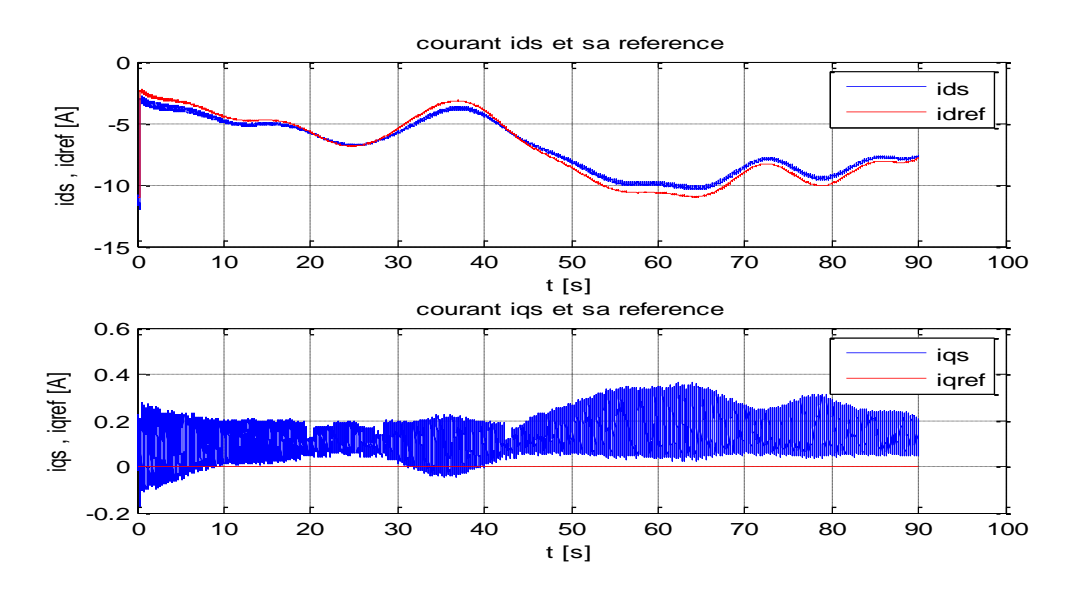

**Figure IV-2 : Courants statoriques**

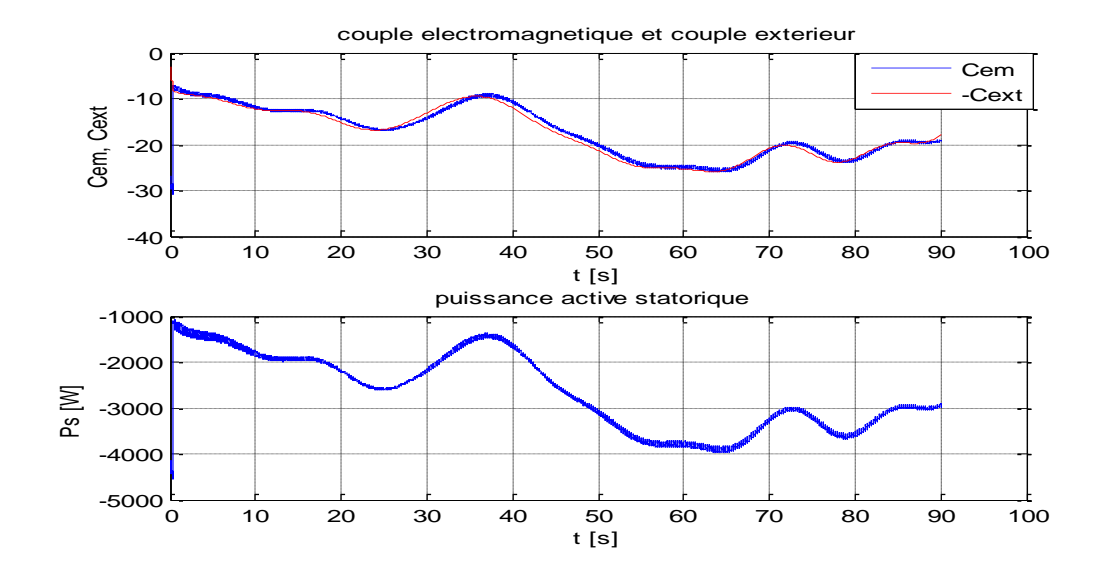

**Figure IV-3 : Couple électromagnétique et puissance active statorique**

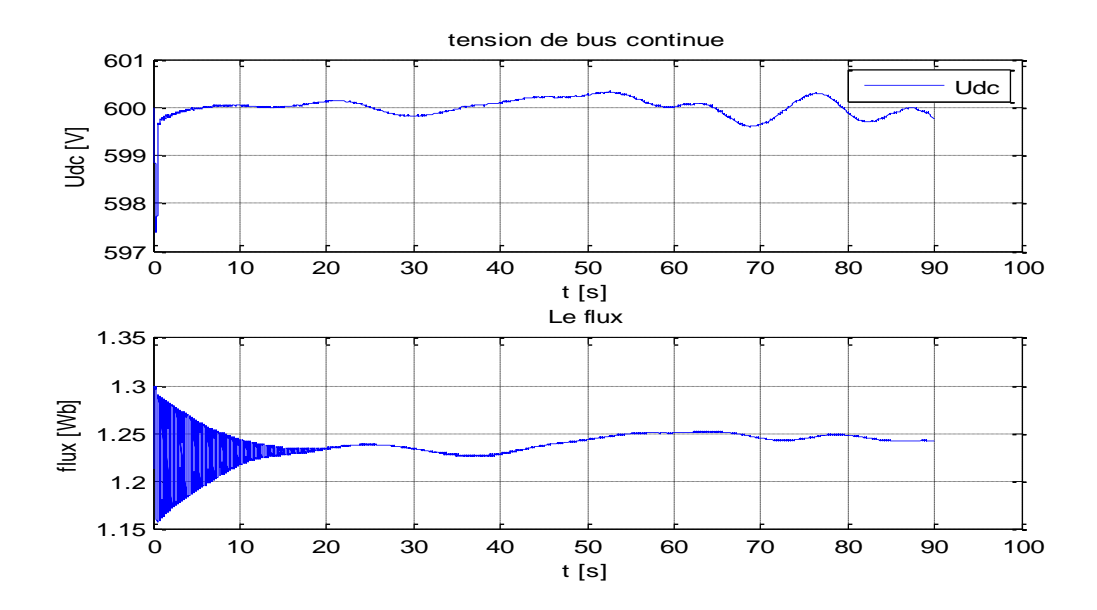

**Figure IV-4 : Flux, tension du bus continu**

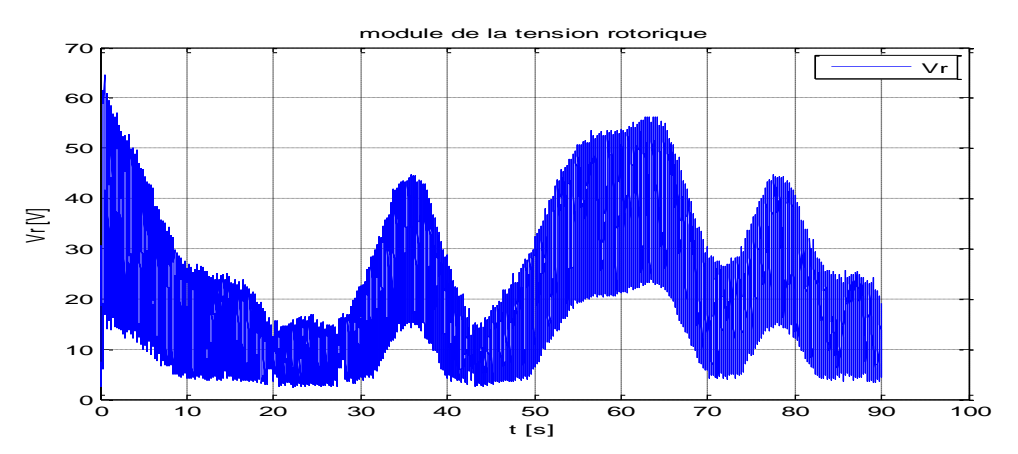

**Figure IV-5 : Module de la tension rotorique**

#### **2.3 Interprétation**

A partir de la **Figure IV-1**, nous constatons que malgré l'utilisation du vecteur réduit les objectifs souhaités sont réalisés notamment la poursuite des références de la vitesse optimale et de la puissance réactive au stator. De même que les courants au stator d'axe (*d*) et (*q*) suivent leurs références **(Fig. IV-2)**. De plus, en les comparant avec ceux de la **Figure IV-3**, nous remarquons que le courant d'axe (*d*) a la même forme que celle du couple électromagnétique et de la puissance active au stator, de même que le courant d'axe (*q*) a la forme que la puissance réactive au stator de la **Figure IV-1**.

De la **Figure IV-4,** nous relevons un bon réglage de la tension du bus continu puisque l'erreur de poursuite ne dépasse pas les 1% de la tension de référence et que le module du flux reste pratiquement constant

Les résultats, obtenus avec le vecteur d'état réduit, sont sensiblement similaires à ceux obtenus dans le cas où la commande est basée sur le vecteur d'état complet. De plus pour cette commande, le module de la tension au rotor **(Fig. IV-5)** reste relativement dans les normes de cette machine. Ceci permet de valider l'utilisation du modèle réduit pour la synthèse de la commande non linéaire par bouclage linéarisant.

# **3 Commande par Backstepping-mode glissants**

#### **3.1 Elaboration de la loi de commande pour la MADA**

A nouveau, nous considérons l'erreur de réglage défini par :  $e = x_5 - \omega_{ref}$  et de la même façon qu'au chapitre III, nous allons commander  $x_5$  par  $x_1$  afin qu'il suive sa référence  $\omega_{ref}$ . Dans ce but, nous considérons la surface de glissement  $S_1 = e$  et on définit la fonction de Lyapounov telle que :  $V_1(x) = \frac{1}{2}S_1^2$  et  $V_1(x) = S_1 \dot{S}_1$  où  $\dot{S}_1$  est donnée par :

$$
\dot{S}_1 = \dot{e} = \omega_{ref} - \dot{x}_5 = -\dot{x}_5 = -c_1 \psi_s x_1 + c_3 C_{ext}
$$
 (IV.10)

# **Chapitre IV : Commande de la chaine de conversion basée sur l'utilisation du modèle réduit de la MADA**

En exploitant la condition de convergence  $S_1 \cdot \dot{S}_1 = -S_1 K sign(S_1)$  où  $\dot{S}_1$  est remplacé par son expression **(IV.10),** il vient**:**

$$
(+c_1\psi_s{x_1}^*+c_3C_{ext})=-Ksign(S_1)
$$

D'où :

$$
x_1^* = -\frac{\kappa}{c_1 \psi_s} \, sign(S_1) - \frac{c_3 c_{ext}}{c_1 \psi_s} \tag{IV.11}
$$

 $x_1^*$ : est le courant  $i_{ds}$  desire dans le stator de la MADA.

Nous allons à présent commander  $x_1$  par  $v_{dr}$  afin que  $e_d = x_1 - x_1^* \rightarrow 0$ 

Nous prenons alors la surface de glissement:  $S_2 = e_d = x_1 - x_1^*$ 

Donc :

$$
\dot{S}_2 = \dot{e}_d = \dot{x}_1 = f_{1r} - a_4 v_{dr}
$$
 (IV.12)

En cette étape, on définit la fonction de Lyapounov par :  $V_2(x) = \frac{1}{2}S_1^2 + \frac{1}{2}S_2^2$  donc il vient

$$
\begin{aligned} \dot{V}_2 &= S_1 \cdot \dot{S}_1 + S_2 \cdot \dot{S}_2 \\ \dot{V}_2 &= S_1 \cdot \left( + \, c_1 \psi_s x_1 + c_3 C_{ext} \, \pm \, c_1 \psi_s x_1^* \right) + S_2 \cdot \dot{S}_2 \\ \dot{V}_2 &= -K|S_1| + S_2 \cdot \left( \dot{S}_2 + c_1 \psi_s \right) \end{aligned}
$$

Pour que  $\dot{V}_2$ soit FDN et assurer la convergence:  $S_2$   $(\dot{S}_2 + c_1 \psi_s) = -S_2 K_1 sign(e_d)$ .

En remplaçant par l'expression **(IV.12):**  $(f_{1r} - a_4 v_{dr} + c_1 \psi_s) = -K_1 sign(e_d)$ 

Finalement :

$$
v_{dr} = \frac{f_{1r}}{a_4} + \frac{c_1 \psi_s}{a_4} + \frac{K_1}{a_4} \, sign(e_d) \tag{IV.13}
$$

A partir de la puissance réactive désirée au stator  $Q_{sd}$  on tire le courant désirée  $i_{qs}^*$  par :

$$
Qsd = -i_{qs}^* \cdot V_s \Longrightarrow i_{qs}^* = x_2^* = -\frac{Qsa}{V_s}
$$

Pour imposer le courant Désiré  $x_2^*$  on considere la surface de glissement:  $S_3 = e_q = x_2 - x_2^*$ 

Donc :

$$
\dot{S}_3 = \dot{e}_q = \dot{x}_2 = f_{2r} - a_4 v_{qr}
$$
 (IV.14)

En utilisant la condition de convergence :  $S_3 \cdot S_3 = -S_3 K_2 sign(e_0)$  on déduit la tension de commande  $v_{qr}$ :

$$
v_{qr} = \frac{f_{2r}}{a_4} + \frac{K_2}{a_4} \, \text{sign}(e_q) \tag{IV.15}
$$

#### **3.2 Simulation**

Les paramètres de la MADA et les conditions initiales ainsi que les références sont les mêmes que dans le paragraphe (3.1.1). Lors de l'application des lois de commandes par Backstepping-mode glissant, nous avons approximé la fonction « *sign* » par la fonction saturation « *sat* ». Les résultats de la simulation de la chaine de conversion éolienne sont représentés aux figures IV-6 à IV-10.

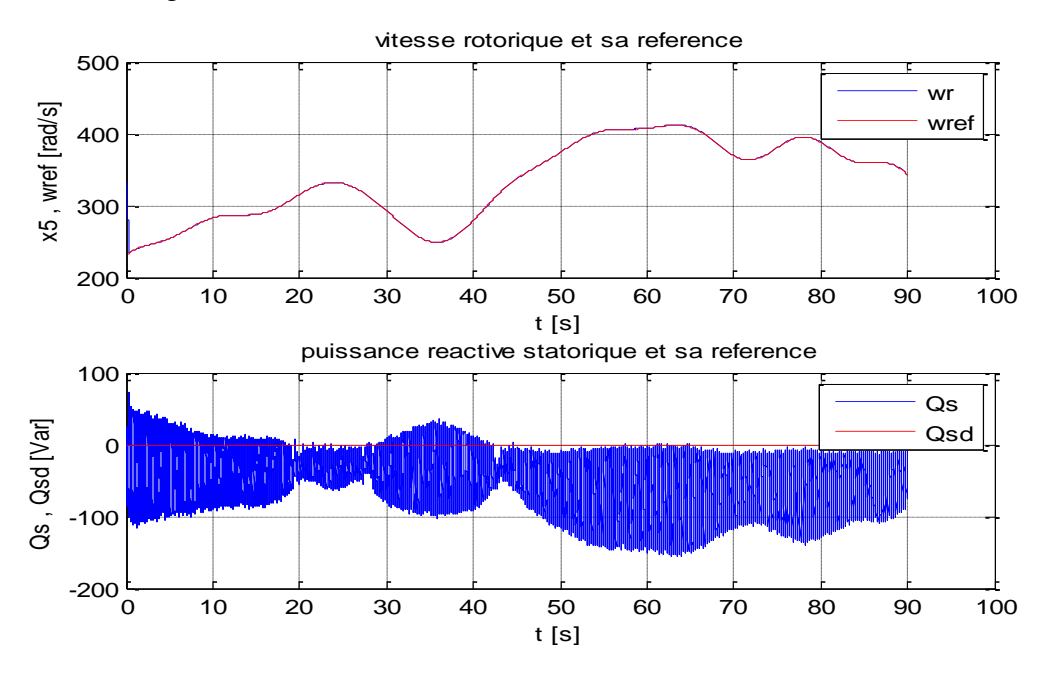

**Figure IV-6 : Vitesse rotorique et puissance réactive**

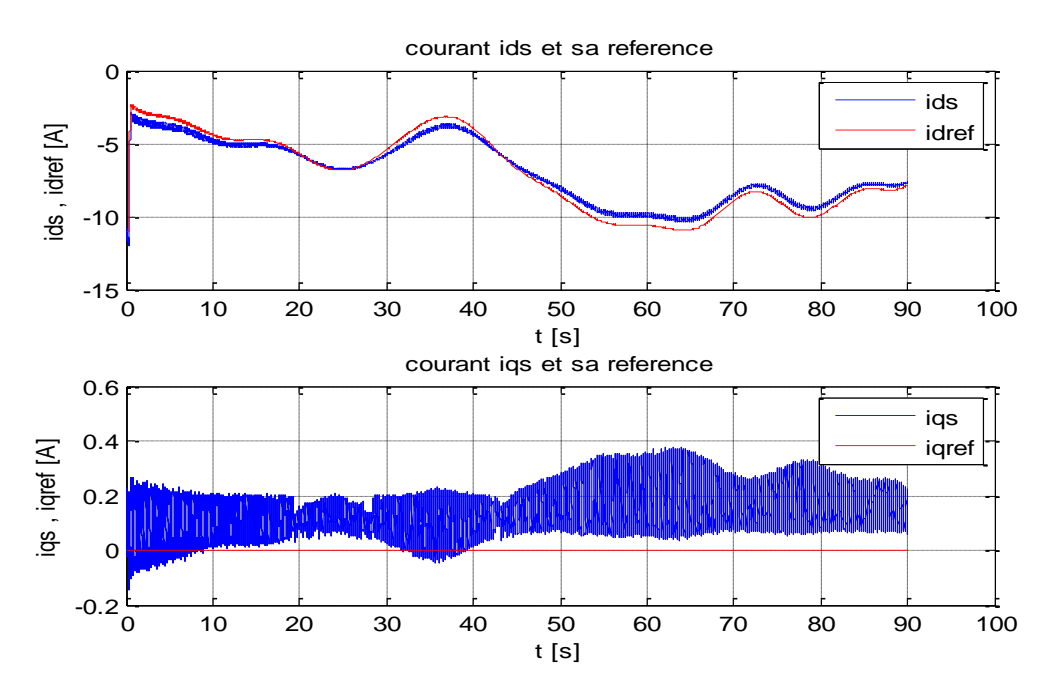

**Figure IV-7 : Courants statoriques**

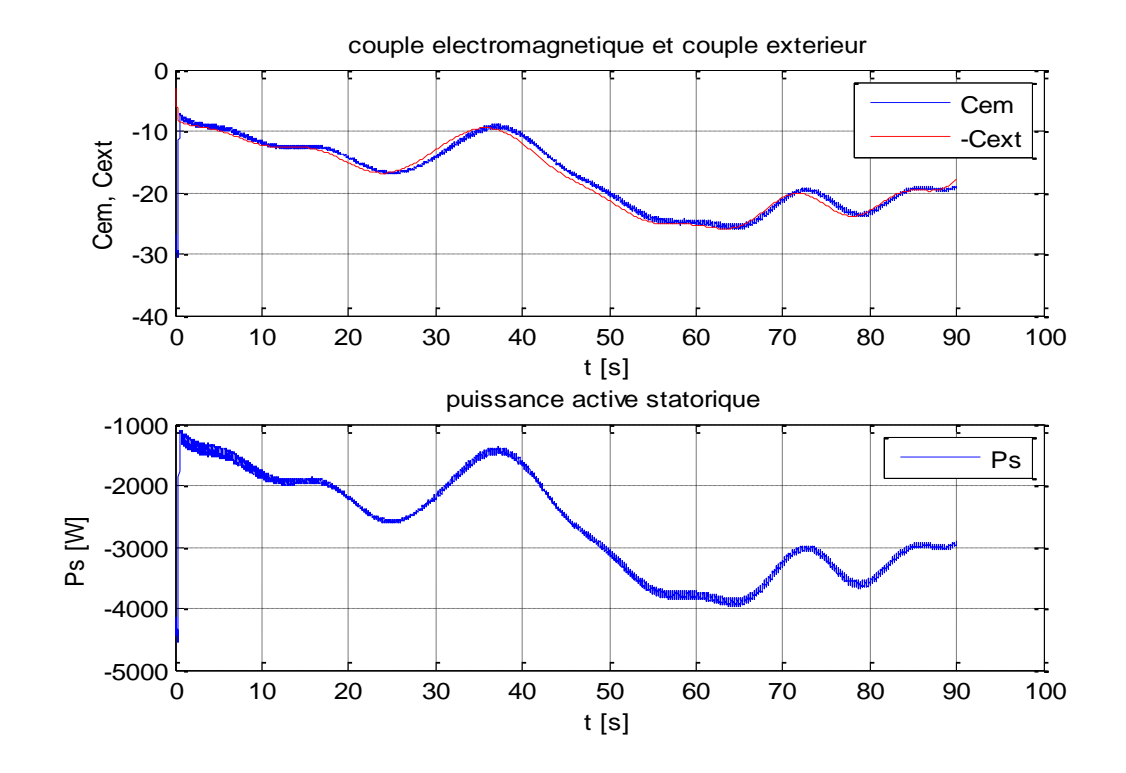

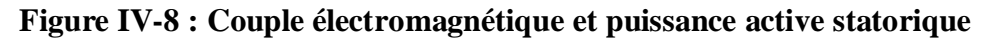

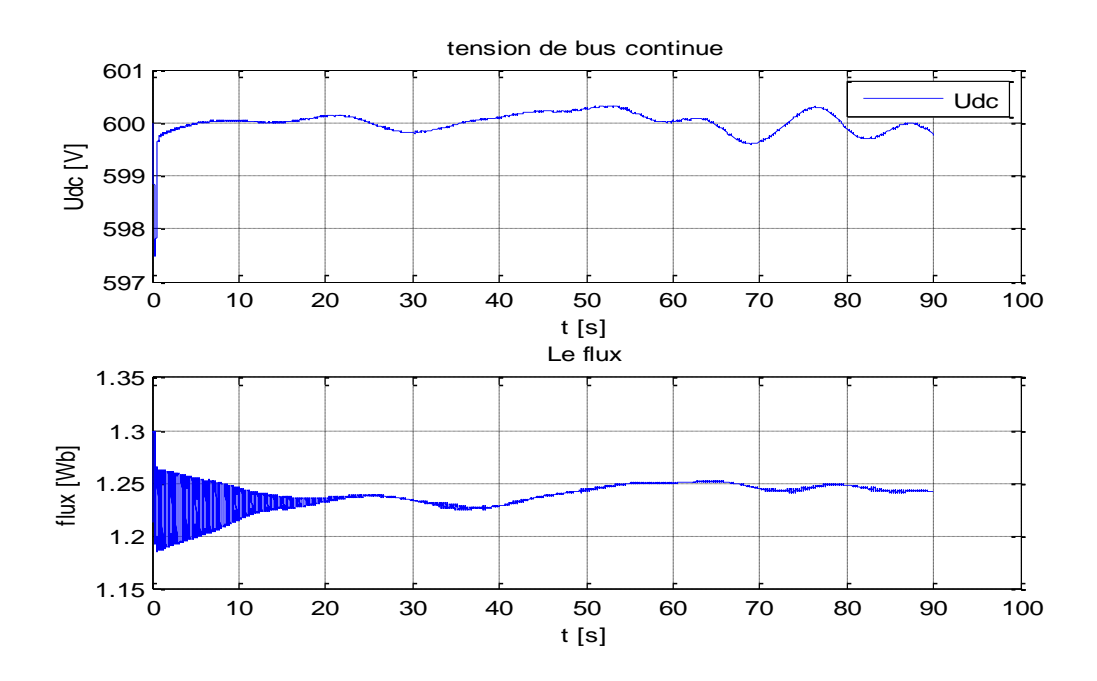

**Figure IV-9 : Flux, tension du bus continu**

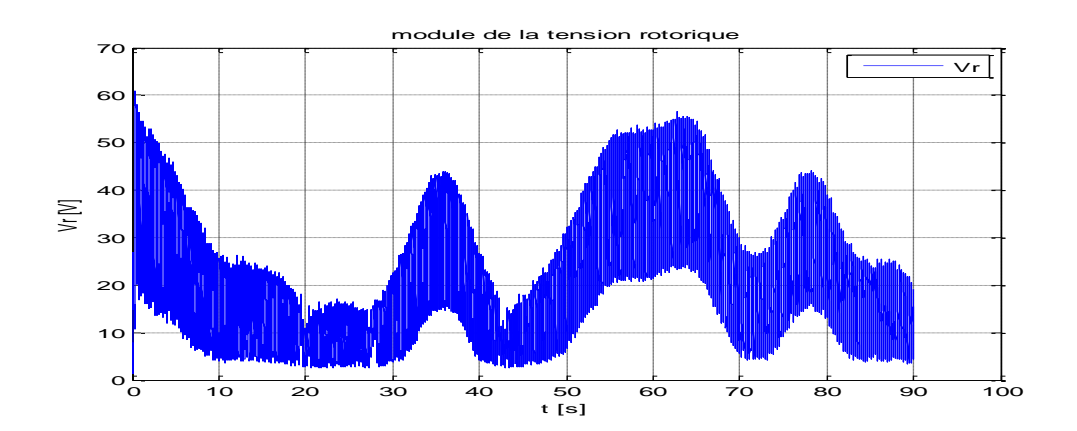

**Figure IV-10 : Module de la tension rotorique**

#### **3.3 Interprétation**

A partir de la **(Fig. IV-6)** nous constatons que les performances sont réalisés notamment la poursuite des références de puissance réactive statorique et de la vitesse optimale. Et de la **(Fig. IV-7)** nous voyons bien que les grandeurs des courants statoriques lies au repère (dq) suivent leurs références également, ce qui permet de conclure sur la performance de la commande malgré l'utilisation du vecteur d'etat réduit.

Notons aussi qu'a partir **(Fig. IV-9)** nous constatons un bon asservissement de la tension du bus continu puisque l'erreur de poursuite ne dépasse pas les 1% de la tension nominale et que le flux reste pratiquement.

Les résultats, obtenus dans le cas du vecteur d'état réduit, montrent une similitude avec ceux trouvés pour la commande basée sur le vecteur d'état complet. De plus, le module de la tension au rotor reste admissible pour le régime de fonctionnement de la MADA utilisée **(Fig. IV-10).** L'ensemble de ces résultats permet de valider l'utilisation du modèle réduit pour la synthèse de la commande par backstepping-mode glissant.

# **4 Conclusion**

Dans ce dernier chapitre, nous avons synthétisé, en se basant sur le modèle d'état réduit de la MADA, deux commandes réduites : par bouclage linéarisant et par Backstepping-mode glissants. Puis, nous avons simulé le fonctionnement de la chaine de conversion éolienne où nous avons exploité ces deux commandes réduites pour contrôler la MADA. Les tests de simulation sont effectués dans le cas d'un profil réel du vent. Les résultats obtenus ont montré une bonne poursuite des références similaires aux résultats obtenus dans le cas du modèle d'état complet. Ces résultats permettent de valider l'utilisation du modèle réduit pour la synthèse de lois de commandes non linéaires.

# **Conclusions générale et perspectives**

L'objectif principal de ce mémoire était l'étude et la commande en vitesse optimale d'une chaine de conversion éolienne basée sur une machine asynchrone à double alimentation.

Afin d'atteindre cet objectif, nous avons donné au premier chapitre un petit aperçu sur les systèmes éoliens et montre comment l'on pouvait extraire de la puissance du vent tout en énumérant les différentes machines et techniques utilises lors de la production de cette énergie. Notre choix de topologie s'est orienté vers l'utilisation de la MADA qui présente des avantages par rapport aux autres machines surtout en fonctionnement à vitesse variable. Ensuite nous avons intégré cette génératrice dans la chaine de conversion que l'on a modélisé après avoir pris des hypothèses simplificatrices.

Dans le deuxième chapitre, après avoir donné le modèle de la chaine de conversion et pour simplifier d'avantage celui de la MADA, ce qui nous permettra de faciliter la synthèse des lois de commandes non linéaires que nous allons élaborer dans le Chapitre III. Nous avons applique la commande vectorielle (par orientation de l'axe d du repère tournant suivant la tension statorique) qui a montré son efficacité à découpler le système puisque on est arrivé à écrire le couple électromagnétique de manière analogue à celui de la machine à courant continu. A la fin nous avons brièvement décrit le rôle de chaque convertisseur de puissance à satisfaire les objectifs de commande que ce soit le contrôle du couple électromagnétique, et la puissance réactive statorique de la MADA à travers le CCM. Mais aussi la commande de la tension du bus continu, et des puissances active et réactive échangées avec le réseau à travers le CCR.

Dans le troisième chapitre nous avons illustré la stratégie de commande qui repose essentiellement sur les résultats obtenus par l'application de la commande vectorielle à la MADA. Pour notre étude nous avons choisi trois types de commandes (Bouclage linéarisant, Backstepping-mode glissant, Retour d'état optimal LQ) que l'on a appliquées à la chaine de conversion éolienne. Les deux premières sont basées sur le modèle complet de la MADA et la troisième basée sur le modèle réduit, L'analyse des résultats des simulations pour un profil théorique et réel du vent pour le cas des deux premières commandes révèle qu'elles sont semblables et assez performantes sur le plan du réglage des puissances, de la vitesse du couple et de la tension du bus continu. Et que malgré l'introduction des variations paramétriques qui sont des caractéristiques réelles de ce type de machines. Nous avons remarqué une sensibilité faibles de ces deux commandes vis-à-vis des dernières ce qui présente un avantage considérable lors de l'implémentation de ces commandes. Tandis que pour la troisième commande basée sur le modèle réduit les résultats de simulation se révèlent également assez bonnes en termes de performances et de robustesse. En comparant les courants statoriques des résultats obtenus dans le cas du test théorique sans test de robustesse des trois commandes ,nous remarquons que dans le cas LQ nous avons aboutit a un meilleur suivi que dans le cas du backstepping-mode glissants qui s'est avéré meilleur que celui du bouclage linéarisant .Par contre si l'on compare les figures des modules de la tensions rotorique nous remarquons que celles-ci sont plus basses dans le cas du bouclage linéarisant que celles du backstepping-mode glissants qui sont à leur tour plus basses que celles de la commande LQ. De ce qui précède et en prenant en compte les résultats des tests de robustesses effectues sur les trois commandes et ou on a remarqué une meilleure robustesse de la commande par backsttepping-mode glissant par rapport aux autres nous pouvons conclure que cette commande réalise le meilleur compromis entre les performances en terme de suivi des références et de réalisabilité lie au module de la tension rotorique tout en permettant une bonne robustesse vis-à-vis des variations paramétriques de la MADA. Ce qui nous a mené à nous intéresser dans le chapitre IV à la synthèse des lois de commande en prenant en compte les simplifications introduites sur le modèle de la MADA par la commande vectorielle vue dans le chapitre II.

Dans le dernier chapitre nous avons tester l'efficacité de l'application des résultats obtenus par la commande vectorielle avec orientation de l'axe d suivant le vecteur tension statorique a la commande. De ce fait nous avons synthétise la nouvelle commande par bouclage linéarisant, puis nous l'avons appliqué à la chaine de conversion éolienne en la simulant avec un profil réel du vent. Les résultats obtenus montrent une bonne poursuite des références similaires aux résultats obtenus dans le cas du modèle complet ce qui a permis de valider l'utilisation du modèle réduit pour la synthèse de cette commande. Pour la deuxième commande par Backstepping-mode glissants nous avons également trouve les mêmes ressemblances avec les résultats du chapitre III notamment la poursuite des références de vitesse rotorique et de la puissance réactive statorique, ce qui permet la aussi de valider l'utilisation des simplifications introduites dans le cas de cette commande.

En guise d'améliorer ce travail, nous préconisons qu'il soit poursuivi et complété par quelques perspectives intéressantes pouvant contribuer à l'amélioration de l'ensemble de la chaîne de conversion éolienne :

- $\triangleright$  Utilisation d'autres types de commande, comme les commandes H $\infty$ , commande adaptative …etc ;
- Etablissement d'un modèle de la MADA prenant en compte la saturation magnétique ;
- Etude des perturbations inhérentes au couplage du dispositif avec le réseau : réactions de la génératrice vis à vis des déséquilibres du réseau, des creux de tensions et des fluctuations.
- Mise en œuvre des convertisseurs de puissances (onduleur triphasé, redresseur triphasé) en utilisant les logiciels qui permettent la conception assistée par ordinateur dans le domaine électronique tel que Proteus …etc.

# **Annexe 01 : Paramètres de la chaîne éolienne**

#### **Caractéristiques de la MADA:**

- $\triangleright$  Puissance nominale : P<sub>n</sub>=4 (KW)
- $\triangleright$  Nombre de paire de pôle : P=2
- $\triangleright$  La résistance statorique : R<sub>s</sub>=1.2 ( $\Omega$ )
- $\triangleright$  L'inductance statorique: L<sub>s</sub>=0.1554 (H)
- $\triangleright$  La résistance rotorique: R<sub>r</sub>=1.8 ( $\Omega$ )
- $\triangleright$  L'inductance rotorique: L<sub>r</sub>=0.1568 (H)
- $\triangleright$  La mutuelle inductance : M= 0.15 (H)
- $\triangleright$  Coefficient de viscosité : K<sub>f</sub>=0.001

#### **Caractéristiques de la turbine:**

- Nombre de pâles : 03
- $\triangleright$  L'inertie totale : J<sub>in</sub>=0.2 (kg.m<sup>2</sup>)
- $\triangleright$  Le Rayon de la turbine : 2.4 m
- $\triangleright$  Le gain du multiplicateur : 8.23
- Densité de l'air : 1.225
- $\blacktriangleright$  Lambda optimal : 6.41
- $\triangleright$  Coefficient de puissance optimal : 0.5483

#### **Caractéristiques du réseau:**

- $\blacktriangleright$  La tension d'alimentation : 220/380 (V)
- $\triangleright$  La fréquence du réseau  $f = 50$  (Hz)
- $\triangleright$  La résistance du réseau : R<sub>res</sub>=0.25 ( $\Omega$ )
- $\triangleright$  L'inductance du réseau : L<sub>res</sub>=0.045 (H)

#### **Caractéristiques du bus continu:**

- $\triangleright$  Capacité de filtrage : C<sub>f</sub>=0.05 (F)
- $\blacktriangleright$  La tension du bus continu : U<sub>ref</sub>= 600 (V)

#### **Caractéristiques du transformateur:**

 $\checkmark$  Le rapport de transformation : mtr=3

#### **Les gains des régulateurs PI:**

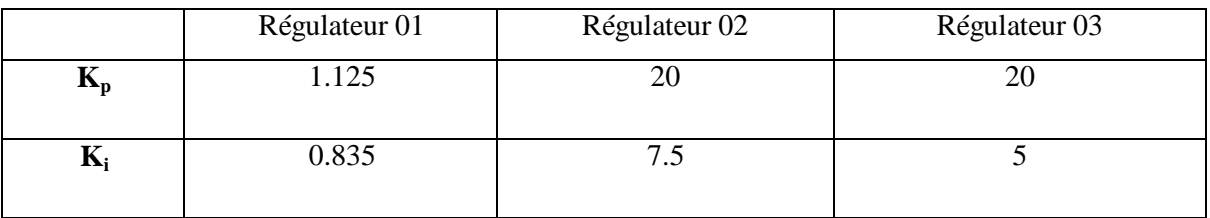

### **Annexe 02 : Transformation de Park et Modélisation de la MADA**

#### **1 Transformation de Park**

La modélisation de la machine asynchrone s'effectue en partant du système à trois axes dit réel, difficilement identifiable expérimentalement vers celui de Park (à deux axes).

En appliquant la transformée de Park pour chaque vecteur défini précédemment (tension, courant, flux), en remplaçant dans la matrice de Park  $\theta$  par  $\theta_s$  pour les équations du stator et  $\theta$  par  $\theta_r$  pour celle du rotor, on obtient :

#### **Pour le stator :**

$$
\left[x_{dqo}\right]_s = [P(\theta_s)]^{-1} x_{abc}
$$

**Pour le rotor :**

$$
\left[x_{dqo}\right]_r = [P(\theta_r)]^{-1} x_{abc}
$$

Avec :

$$
[P(\theta)] = \sqrt{\frac{2}{3}} \begin{bmatrix} \cos(\theta) & -\sin(\theta) & \frac{1}{\sqrt{2}} \\ \cos(\theta - \frac{2\pi}{3}) & -\sin(\theta - \frac{2\pi}{3}) & \frac{1}{\sqrt{2}} \\ \cos(\theta + \frac{2\pi}{3}) & -\sin(\theta + \frac{2\pi}{3}) & \frac{1}{\sqrt{2}} \end{bmatrix}
$$
 Et  $[P(\theta)]^{-1} = [P(\theta)]^{T}$ 

En appliquant la transformée de Park sur les équations électriques et magnétiques :

 $(v_s)_{abc} \longrightarrow (v_s)_{da}$ **Pour le stator :** 

$$
P(\theta_s)(v_s)_{dq} = P(\theta_s)[R_s]_{dq} P^T(\theta_s) P(\theta_s)(i_s)_{dq} + \frac{d}{dt} [P(\theta_s)(\psi_s)_{dq}]
$$

$$
(v_s)_{dq} = [R_s]_{dq} (i_s)_{dq} + \frac{d(\psi_s)_{dq}}{dt} + P^T(\theta_s) \frac{d}{dt} [P(\theta_s)] (\psi_s)_{dq}
$$

$$
\frac{d}{dt}[P(\theta_{s})](\psi_{s})_{dq} = \sqrt{\frac{2}{3}} \frac{d\theta_{s}}{dt} \begin{bmatrix} -\sin(\theta) & -\cos(\theta) & 0 \\ -\sin(\theta - \frac{2\pi}{3}) & -\cos(\theta - \frac{2\pi}{3}) & 0 \\ -\sin(\theta + \frac{2\pi}{3}) & -\cos(\theta + \frac{2\pi}{3}) & 0 \end{bmatrix} \begin{pmatrix} \psi_{ds} \\ \psi_{qs} \\ \psi_{0} \end{pmatrix}
$$

$$
= \sqrt{\frac{2}{3}} \omega_{s} \begin{bmatrix} -\psi_{ds}\sin(\theta) - \psi_{qs}\cos(\theta) \\ -\psi_{ds}\sin(\theta + \frac{2\pi}{3}) - \psi_{qs}\cos(\theta + \frac{2\pi}{3}) \end{bmatrix}
$$

$$
P^{T}(\theta_{s})\frac{d}{dt}[P(\theta_{s})](\psi_{s})_{dq} = \omega_{s} \begin{bmatrix} -\psi_{qs} \\ \psi_{ds} \\ 0 \end{bmatrix}
$$

Après les calculs on aura :  $\begin{pmatrix} v_{ds} \\ v_{qs} \end{pmatrix} = \begin{pmatrix} R_s i_{ds} + \frac{d\psi_{ds}}{dt} - \omega_s \psi_{qs} \\ R_s i_{qs} + \frac{d\psi_{qs}}{dt} + \omega_s \psi_{ds} \end{pmatrix}$ 

Pour le flux statorique :

$$
(\psi_s)_{abc} = [L_s](i_s)_{abc} + [M_{sr}](i_r)_{abc}
$$

$$
P(\theta_s)(\psi_s)_{dq} = P(\theta_s)[L_s]_{dq} P^T(\theta_s) P(\theta_s)(i_s)_{dq} + P(\theta_s)[M_{sr}] P^T(\theta_s) P(\theta_r)(i_r)_{dq}
$$

Après les calculs on aura :

$$
(\psi_s)_{dq} = [L_s]_{dq} (i_s)_{dq} + P^T (\theta_s) [M_{sr}]_{abc} P(\theta_r) (i_s)_{dq}
$$

En posant :  $\frac{3}{2}m_{sr} = M$ 

On obtient :

$$
P^T(\theta_s)[M_{sr}]_{abc}P(\theta_r) = M \begin{bmatrix} 1 & 0 & 0 \\ 0 & 1 & 0 \\ 0 & 0 & 0 \end{bmatrix}
$$

Donc le flux pourra s'écrire donc :

$$
(\psi_s)_{dq} = {\psi_{ds} \choose \psi_{qs}} = {\begin{pmatrix} l_s i_{ds} + M i_{dr} \\ l_s i_{qs} + M i_{qr} \end{pmatrix}}
$$

 $(v_r)_{abc} \longrightarrow (v_r)_{dq}$ **Pour le Rotor :** 

Même chose que précédemment on aura :

$$
\begin{pmatrix} v_{dr} \\ v_{qr} \end{pmatrix} = \begin{pmatrix} R_s i_{dr} + \frac{d\psi_{dr}}{dt} - \omega_s \psi_{qr} \\ R_s i_{qr} + \frac{d\psi_{qr}}{dt} + \omega_s \psi_{dr} \end{pmatrix}
$$

Et de la même manière on aura pour le rotor :

$$
(\psi_r)_{dq} = {\psi_{dr} \choose \psi_{qr}} = {\begin{pmatrix} l_s i_{dr} + M i_{ds} \\ l_s i_{qr} + M i_{qs} \end{pmatrix}}
$$

#### **2 Modélisation de la MADA**

Les équations trouvées précédemment après avoir fait la transformation de Park sont :

$$
\begin{cases}\nv_{ds} = R_s i_{ds} + \frac{d\psi_{ds}}{dt} - \omega_a \psi_{qs} \\
v_{qs} = R_s i_{qs} + \frac{d\psi_{qs}}{dt} + \omega_a \psi_{ds} \\
\frac{d\psi_{dr}}{dt} = -R_r i_{dr} + (\omega_a - \omega_m) \psi_{qr} + v_{dr} \\
\frac{d\psi_{qr}}{dt} = -R_r i_{qr} - (\omega_a - \omega_m) \psi_{dr} + v_{qr} \\
\psi_{ds} = l_s i_{ds} + Mi_{dr} \\
\psi_{qs} = l_s i_{qs} + Mi_{qr} \\
\psi_{dr} = l_r i_{dr} + Mi_{ds} \\
\psi_{qr} = l_r i_{qr} + Mi_{qs}\n\end{cases} \tag{A-1}
$$

Avec comme vecteur d'état : $X^T = \begin{bmatrix} i_{ds} & i_{qs} & \psi_{ds} & \psi_{qs} & \omega_m \end{bmatrix}^T$ ;

Des équations **(A-1-1)** et **(A-1-2)**, nous allons tirer directement  $\dot{\psi}_{ds}$  et  $\dot{\psi}_{qs}$ :

$$
\dot{\psi}_{ds} = -R_s i_{ds} + \omega_a \psi_{qs} + \nu_{ds}
$$
  

$$
\dot{\psi}_{qs} = -R_s i_{qs} - \omega_a \psi_{ds} + \nu_{qs}
$$

De **(A-1-5)** et **(A-1-6)** on tire  $i_{dr}$  et  $i_{qr}$ :

$$
i_{dr} = -\frac{l_s}{M}i_{ds} + \frac{1}{M}\psi_{ds}
$$
 (A-2)

$$
i_{qr} = -\frac{l_s}{M}i_{qs} + \frac{1}{M}\psi_{qs} \tag{A-3}
$$

En remplaçant **(A-2)** et **(A-3)** dans **(A-1-7)** et **(A-1-8)** on aura :

$$
\psi_{dr} = \left(M - \frac{l_s l_r}{M}\right) i_{ds} + \frac{l_r}{M} \psi_{ds} \tag{A-4}
$$

$$
\psi_{qr} = \left(M - \frac{l_s l_r}{M}\right) i_{qs} + \frac{l_r}{M} \psi_{qs} \tag{A-5}
$$

Or 
$$
: \tilde{\sigma} = 1 - \frac{l_s l_r}{M^2}
$$
, Donc on aboutit:  
\n
$$
\psi_{dr} = M \tilde{\sigma} i_{ds} + \frac{l_r}{M} \psi_{ds}
$$
\n(A-6)

$$
\psi_{qr} = M \tilde{\sigma} i_{qs} + \frac{l_r}{M} \psi_{qs} \tag{A-7}
$$

En remplaçant dans **(A-1-3)** et **(A-1-4)** :  $i_{dr}, i_{qr}, \psi_{dr}$  et  $\psi_{qr}$  on aura :

$$
\dot{\psi}_{dr} = \frac{R_r l_s}{M} i_{ds} - \frac{R_r}{M} \psi_{ds} + M \tilde{\sigma} (\omega_a - \omega_m) i_{qs} + \frac{l_r}{M} (\omega_a - \omega_m) \psi_{qs} + \nu_{dr}
$$
\n(A-8)

$$
\dot{\psi}_{qr} = \frac{R_r l_s}{M} i_{qs} - \frac{R_r}{M} \psi_{qs} - M \tilde{\sigma} (\omega_a - \omega_m) i_{ds} - \frac{l_r}{M} (\omega_a - \omega_m) \psi_{ds} + v_{qr}
$$
\n(A-9)

En dérivant par rapport au temps les équations **(A-6)** et **(A-7)** :

$$
\dot{\psi}_{dr} = M\tilde{\sigma}(\dot{i}_{ds}) + \frac{l_r}{M} \left[ -R_s i_{ds} + \omega_a \psi_{qs} + v_{ds} \right]
$$
\n(A-10)

$$
\dot{\psi}_{qr} = M\tilde{\sigma}(\dot{i}_{qs}) + \frac{l_r}{M} \left[ -R_s i_{qs} - \omega_a \psi_{ds} + v_{qs} \right]
$$
\n(A-11)

En égalisant **(A-10)** et **(A-8)** on aura :

$$
(\dot{i}_{ds}) = \frac{1}{M^2 \tilde{\sigma}} (R_r l_s + R_s l_r) i_{ds} + (\omega_a - \omega_m) i_{qs} - \frac{R_r}{M^2 \tilde{\sigma}} \psi_{ds} - \frac{l_r}{M^2 \tilde{\sigma}} \psi_{qs} \omega_m - \frac{l_r}{M^2 \tilde{\sigma}} v_{ds} + \frac{1}{M \tilde{\sigma}} v_{dr}
$$

En égalisant aussi **(A-11)** et **(A-9)** on aura :

$$
(\dot{i}_{qs}) = \frac{1}{M^2 \tilde{\sigma}} (R_r l_s + R_s l_r) i_{qs} - (\omega_a - \omega_m) i_{ds} - \frac{R_r}{M^2 \tilde{\sigma}} \psi_{qs} + \frac{l_r}{M^2 \tilde{\sigma}} \psi_{ds} \omega_m - \frac{l_r}{M^2 \tilde{\sigma}} v_{qs} + \frac{1}{M \tilde{\sigma}} v_{qr}
$$

Et d'après la relation fondamentale de la dynamique :

$$
J\frac{d\Omega}{dt} = C_e - C_r \tag{A-12}
$$

L'équation **(A-12)** peut se mettre sous la forme :

$$
\dot{\omega}_m = \frac{p^2}{J} \left( \psi_{ds} i_{qs} - \psi_{qs} i_{ds} \right) - \frac{\kappa_f}{J} \omega_m + \frac{p}{J} C_{tur}
$$
  
Et avec notre vecteur d'état :  $X^T = \left[ i_{ds} i_{qs} \psi_{ds} \psi_{qs} \omega_m \right]^T = \left[ x_1 x_2 x_3 x_4 x_5 \right]^T$ 

Ainsi pour simplifier les calculs lors de la modélisation on procède à la transformation suivante :

$$
\tilde{\sigma} = 1 - \frac{l_s l_r}{M^2} = -\left(1 - \frac{M^2}{l_s l_r}\right) \frac{l_s l_r}{M^2} = -\sigma \frac{l_s l_r}{M^2}
$$

D'où on trouve :  $\sigma = -\tilde{\sigma} \frac{M^2}{l_s l_r}$ On pose en suite :  $T_s = \frac{l_s}{R_s}$  et  $T_r = \frac{l_r}{R_r}$ 

Au final on obtiendra notre modèle d'état simplifié :

$$
\begin{cases}\n\dot{x}_1 = -\left(\frac{1}{T_s\sigma} + \frac{1}{T_r\sigma}\right)x_1 + (\omega_a - \omega_m)x_2 + \frac{1}{l_s T_r\sigma} x_3 + \frac{1}{l_s\sigma} x_4x_5 + \frac{1}{l_s\sigma} v_{ds} - \frac{(1-\sigma)}{l_s l_r\sigma} v_{dr} \\
\dot{x}_2 = -(\omega_a - \omega_m)x_1 - \left(\frac{1}{T_s\sigma} + \frac{1}{T_r\sigma}\right)x_2 + \frac{1}{l_s\sigma} x_3x_5 + \frac{1}{l_s T_r\sigma} x_4 + \frac{1}{l_s\sigma} v_{qs} - \frac{(1-\sigma)}{l_s l_r\sigma} v_{qr} \\
\dot{x}_3 = -R_s x_1 + \omega_a x_4 + v_{ds} \\
\dot{x}_4 = -R_s x_2 - \omega_a x_3 + v_{qs} \\
\dot{x}_5 = \frac{p^2}{J} (x_3 x_2 - x_4 x_1) - \frac{K_f}{J} x_5 + \frac{p}{J} C_{tur}\n\end{cases}
$$

# **Références Bibliographiques**

# **A.**

**[ATO-00]**: A. Atounzi « Utilisation de l'énergie éolienne dans la production d'électricité », La Revue 3EI n°20, mars 2000, pp. 24 – 38.

# **B.**

**[BEN-10]**: L.BENALIA « commande en tension des moteurs à induction double aliments», Thèse de doctorat, Université de Batna, 2010.

**[BAG-03]:** L.BAGHLI, «Modélisation et Commande de la Machine Asynchrone», IUFM de Lorraine, 2003.

**[BEC-11]**: F. BECKER «Emulation d'une chaîne éolienne de conversion d'énergie», Thèse Master Systèmes Embarqués et énergie, Université Henri Poincaré, 2011.

**[BER-11]**: Professeur Benoît Bergeon ,cour Master ISAS « Commande linéaire des systèmes multivariables». Université Bordeaux 1 .2011-2012.

# **C.**

**[CAM-03]**: H.CAMBLONG « Minimisation de l'impact des perturbations d'origine éolienne dans la génération d'électricité par des aérogénérateurs a vitesse variable » thèse de doctorat de l'école nationale supérieure d'arts et métiers, 18 /12/2003.

# **G.**

**[GAI-10]**: A.GAILLARD «Système éolien basé sur une MADA : contribution à l'étude de la qualité de l'énergie électrique et de la continuité de service», Thèse de doctorat, Université Henri Poincaré Nancy-I, 2010.

#### **H.**

**[HAM-08]**: N.HAMDI «Modélisation et commande des génératrices éoliennes» Thèse de magister université MENTOURI de CONSTANTINE, 2008.

#### **K.**

**[KHT-07]**: L. KHTTACHE «Etude et commande d'un système Eolien à base d'une Machine Electrique Double Alimentée »Thèse de magister université de Batna ,2007.

**[KKK-95]**: Krstic,M,Kanellakopoulos,I Kokotovic P,1995, «nonlinear and adaptive control design» ,wiley Inter-science publication.

#### **L.**

**[LRS]:** P. Leconte, M. Rapin, E. Széchenyi, « Eoliennes», techniques de l'ingénieur, traité de

Génie mécanique, pp. BM 4 640 21.

**[LBB-07]**: Edouard Laroche, Bernard Bayle. « Commande Optimale ». Ecole Nationale Superieure de Physique de Strabourg. 2007–2008.

# **M.**

**[MIR]**: A. MIRECKI, « étude comparative de chaînes de conversion d'énergie dédiées à une éolienne de petite puissance » thèse de doctorat de l'institut national polytechnique de Toulouse.

**[MER-07]**: F.MERRAHI, « Alimentation et Commande d'une Machine Asynchrone à Double Alimentation (Application à l'Energie Eolienne) », Thèse de magister, Ecole Nationale Polytechnique, Alger, 2007.

**[MDD-02]**: S. Muller, M. Deicke, R. W. De Doncker, "Doubly fed induction generator systems for wind turbines", *IEEE Industry Applications Magazine*, pp. 26-33, May-June 2002.

**[MRD-04]**: B. Multon ; X. Roboam ; B Dakyo ; C. Nichita ; O Gergaud ; H. Ben Ahmed, "Aérogénérateurs électriques", *Techniques de l'Ingénieur*, Traités de génie électrique, D3960, Novembre 2004.

**[Mul] :** Dr.Ph.Mullhaupt «Linéarisation par bouclage et changement de coordonnées»,cours d'Analyse et Commande des Systèmes Non Linéaires.

# **P.**

**[POI-03]:** F. POITIER, « Etude et commande de génératrices asynchrones pour l'utilisation de l'énergie éolienne », Thèse de Doctorat, Université de Nantes, Décembre 2003.

# **S.**

**[SAD-09]:** A.SADEK «Implantation expérimentale de l'MPPT pour un système de génération hybride solaire-éolien», Thèse de magister, Université de Batna, 2009.

**[SCN-09]:**Li, Shuhui, Rajab Challoo et Marty J. Nemmers. 2009. « Comparative study of DFIG power control using stator-voltage and stator-flux oriented frames » . IEEE Power and Energy Society General Meeting, PES '09, July 26, 2009 - July 30, 2009. Calgary, AB,Canada.

**[SBF-04]:** Sivert A., Betin F., Faqir A., Capolino G.A. "Robust control of an induction machine drive using a time-varying sliding surface", Industrial Electronics, 2004 IEEE International Symposium on Vol. 2, pp. 1369 – 1374, May 2004.

**[SBC-04]:** Sivert A., Betin F., Faqir A., Capolino G.A. «Robust control of an induction machine drive using a time-varying sliding surface» Industrial Electronics, 2004 IEEE International Symposium on Vol. 2, pp. 1369 – 1374, May 2004.

# **T.**

**[TAM-06]**: H. TAMRABET «robustesse d'un contrôle vectoriel de structure minimale d'une MAS » mémoire de magister option électronique de puissance université de Batna soutenu le 20/05/2006.

### **U.**

**[UTK-93]**: UTKIN V 1993. «sliding mode control design principles and application to electric drives ».IEEE transactions on industrial electronics 40.26.36.

# **V.**

**[VTF-89]**: H.S.vicators , J.A Tegopoulos , Fellon .IEEE « Stady state Analysis of A Doubly. FED induction generator under synchronous operation» national Technical University of Athens, Départment of éléctrical engineering 106 82. Athens .GREECE .IEEE .Transactions on Energy conversion, Vol .4, NO.3, September 1989.

# **W.**

**[WIT-89]:** K.J. Astrom, B. Wittenmark, « Adaptive Control », Addison-Wesley Publishing company, 1989.